#### **ZUMspot/PiStar** ZUMspot/Pi-Star Bring-up and initialization Updated for Pi-Star v4.3.15

David Hull, KC6N

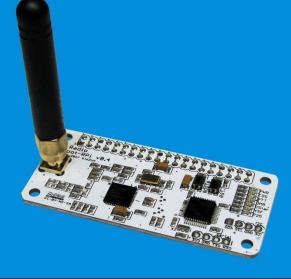

Revised (06/05/2018)

### Preface

This document covers initial setup and maintenance of ZUMspot based "hotspots" running on Raspberry PiZeroW (or Pi3) platforms using Pi-Star software. Parts I through IV describe steps needed to bring up a new system. This is followed by a series of appendices that cover other topics likely to be encountered during subsequent operation.

#### Contents

- Preparing your ZUMspot for first use
  - Part I: Preparing a Pi-Star µSD card
  - Part II: Setting up your WiFI
  - Part III: Configuring/Customizing Pi-Star
  - Part IV: Configuring your radios
- Appendices: (specific topics and issues)
  - Updating FW, Setting up Brandmeister, Access to special features, etc.

# ZUMspot/PiStar

Part I Preparing a µSD card with a Pi-Star Image

Do this section if you are starting anew with a blank  $\mu$ -SD card, or you are upgrading to a new version using a new blank card. If you are starting from a kit that came with an imaged card, you can skip to Part II.

#### Download the Pi-Star Image (1)

|                                                            | e following URL:<br>w.pistar.uk/index.php                                                                                                    | - | Pi                  | iStar.UK - Pi-Star Digital Voice Software                                                                                                    |  |
|------------------------------------------------------------|----------------------------------------------------------------------------------------------------|---|---------------------|----------------------------------------------------------------------------------------------------|--|
|                                                            |                                                                                                    | 2 | Home                | Home                                                                                                    |  |
| Click: "D                                                  | ownloads", Click: "Download Pi-                                                                                                    |   | Information<br>Help | Pi-Star is a software image built initially for the Raspberry Pi (produced by the Raspberry Pi Foundation).<br>The design concept is simple, provide the complex services and configuration for Digial Voice on Amateur<br>radio in a way that makes it easily accessable to anyone just starting out, but make it configurable<br>enough to be interesting for those of us who cant help but tinker.                                                                                                    |  |
| Star"                                                      |                                                                                                    |   | Pi-Star Tools       | Pi-Star can be what ever you want it to be, from a simple single mode hotsport running simplex providing<br>you with access to the increasing number of Digital Voice networks, up to a public duplex multimode<br>repeater!                                                                                                    |  |
|                                                            |                                                                                                    |   | BrandMeister Tools  | The world is at your fingertips, and the choices are yours!                                                                                                    |  |
| Pi                                                         | Star.UK - Pi-Star Digital Voice Software                                                                                                    |   | DMR+ Tools          | If you like to get your hands dirty, delve beneath the simple to use web based dashboard, Pi-Star<br>provides some unique tools to make administration easy, but we also encourage those who want to<br>understand what the system is and how it works to be as involved as they want to be!                                                                                                    |  |
|                                                            | , and the second second s | 4 | D-Star Tools        | Most importantly, have fun using Pi-Star!                                                                                                    |  |
|                                                            |                                                                                                    |   | Downloads           | eter 11 of Jenned Street                                                                                                    |  |
| Home                                                       | Pi-Star Downloads                                                                                                    | / | Download Pi-Star    | Dashboard   Admin   Config                                                                                                    |  |
| Information<br>Help<br>Pi-Star Tools<br>BrandMeister Tools | Images available to Download           Pi-Star NanoPi Air V3.4.11_06-Mar-2018.zip           Pi-Star Odroid XU4 V3.4.11_06-Mar-2018.zip           Pi-Star Odroid XU4 V3.4.11_06-Mar-2018.zip           Pi-Star OrangePi Zero V3.4.11_06-Mar-2018.zip           Pi-Star RPi V3.4.10_02-Reb-2018.zip           Pi-Star RPi V3.4.10_02-Reb-2018.zip           Pi-Star RPi V3.4.10_02-Reb-2018.zip           Pi-Star RPi V3.4.10_02-Reb-2018.zip           Pi-Star RPi V3.4.10_02-Reb-2018.zip           Pi-Star Salas-tools.zip                                                                                                    |   | Credits<br>Links    | Active Stander Groups           Active Stander Groups           Coll stage         Coll stage <th col<="" th=""></th>                                                                                                    |  |
| DMR+ Tools                                                 | Information                                                                                                    |   |                     | Total         4027-455-498         1617-255         5-540                                                                                                    |  |
| D-Star Tools                                               | Remember, all you need to do, is download the zipped version of the image<br>that is most suitable for your Pi / Single Board Computer, Unzip the<br>download, and then flash the image to your SD card (using your prefered<br>image writing tool - see links below for some basic instructions), boot the<br>Pi, wait 30-40 secs and then login to the admin portal in order to finish                                                                                                    |   |                     | Bit 2014         Bit 2014         Distance         Classical         Distance         Classical         Distance         Distance                                                                                                    |  |
| Downloads                                                  | the setup your Pi-Star.                                                                                                    |   |                     | Linke to REFMI ( 001-05-08 15:14):0 [5-547<br>(91-08 04;04) [001-05-08 15:04:15 [5-547]<br>(91-08 04;04] [001-05-08 15:04:15 [5-547]<br>(91-05-08 15:04:15 [5-547]<br>[010] [010-05-08 15:04:15 [5-547]<br>[010] [010] [010-05-08 15:04:15 [5-547]<br>[010] [010-05-08 15:04:15 [5-547]<br>[010] [010] [010-05-08 15:04:15 [5-547]<br>[010] [010] [010-05-08 15:04:15 [100-05-08 15:04:15 [100-05-08 15:04]<br>[010] [010] [010-05-08 15:04:15 [100] [010] [010 |  |
| Credits                                                    | here: http://pi-star/admin/<br>Default Username: pi-star<br>Default Rasword: raspberry                                                                                                    |   |                     | Image: second second                                                                                                    |  |
| Links                                                      | For help getting started, see this *EXCELLENT* video by Craig (W1MSG): Here                                                                                                    |   |                     | 15.2         Description         Time (SST)         Mode         Collsign         Torpet         Sec         Dur(s)         H35           TG 9//root Inded         000         000         000         000         000         000         000         000         000         000         000         000         000         000         000         000         000         000         000         000         000         000         000         000         000         000         000         000         000         000         000         000         000         000         000         000         000         000         000         000         000         000         000         000         000         000         000         000         000         000         000         000         000         000         000         000         000         000         000         000         000         000         000         000         000         000         000         000         000         000         000         000         000         000         000         000         000         000         000         000         000         000         000         000                                                                                                    |  |
|                                                            | Windows Imaging Guide: <mark>Here</mark><br>Mac OS Imaging Guide: <mark>Here</mark><br>Linux Imaging Guide: <mark>Here</mark>                                                                                                    |   |                     | P. Blar / P. Blar Davisouri, B. Ander Syrar (1983)1982 (2015-2027).<br>FOODEnations (based by the site of the strength of the site of the strength of the site of the strength of the site of the strength of the site of the strength of the site of the strength of the site of the strength of the site of the strength of the strength of th                                                                                                    |  |
|                                                            | For support, please join our Facebook Support Group:<br>https://www.facebook.com/groups/pistar/<br>and/or make use of the Wiki: http://wiki.pistar.uk.                                                                                                    |   |                     | pistar.uk website designed and developed by Andy Taylor (MWOMWZ) - andy®mw0mwz.co.uk<br>© 2017-2018 MWOMWZ. All rights reserved. All trademarks acknowledged.<br>index.php last modified on 12/09/17 at 19:14 +0000                                                                                                    |  |

### Download the Pi-Star Image (2)

- Download the file with the name "Pi-Star\_Rpi..." and save it somewhere that you will remember.
- Note this is a "zip'ed" file, you will need to "un-zip" it to get the xxx.img file which you will put on your μ-SD card.
- 3. Unzip the folder and note the "xxx.img" file (that is what you will use later)
- Note that there are some other interesting links on this page you may want to look at as well.

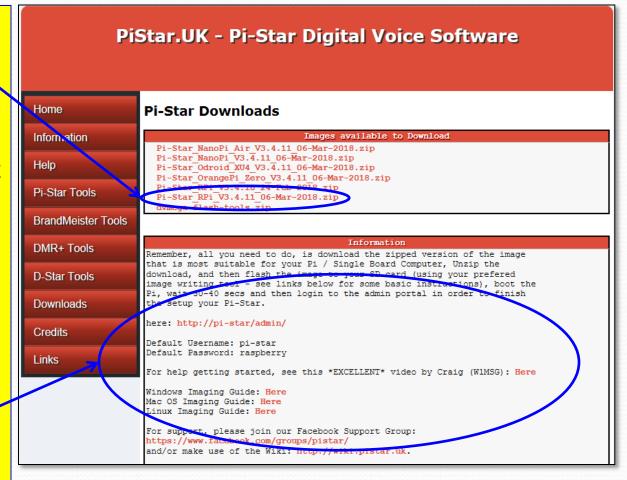

## Format a blank µSD Card

Use "SDFormatter" to format a  $\mu$ -SD card prior to loading an image.

| SD Card Formatter                                                                          |                                     | <b>x</b>        |   | 1. Set the drive letter for                                                          |
|--------------------------------------------------------------------------------------------|-------------------------------------|-----------------|---|--------------------------------------------------------------------------------------|
| File Help                                                                                  |                                     |                 |   |                                                                                      |
| Select card                                                                                |                                     | -               |   | your µ-SD card here                                                                  |
| Card information                                                                           |                                     | <u>R</u> efresh |   | 2. Select a format option                                                            |
| Туре                                                                                       | SDHC                                | 5               |   |                                                                                      |
| Capacity                                                                                   | 14.46 GB                            |                 |   |                                                                                      |
| Formatting options <ul> <li>Quick format</li> <li>Qverwrite format</li> </ul> Volume label |                                     | K               |   | 3. Leave this blank, the<br>Pi-Star image will change<br>it to "boot" when it loads. |
| SD Logo, SDHC                                                                              | Logo and SDXC Logo are trademarks o | Format          | [ | 4. Select "Format"                                                                   |

## Transferring the image

- The XXX.img file is a compressed µ-SD card image which must be uncompressed by an imager program to create the file structure on the final µ-SD card.
- There are several options out there, here are three that all work very well:
  - Win32 Disk Imager
  - SDImager
  - Etcher

## Using Win32 Disk Imager

| Option 1: Writing an image to a µ-<br>SD card using "Win32 Imager".                     | 1. Navigate to your image file (for example):<br>Pi-Star_RPi_V3.4.11_06-Mar-2018.img      |
|-----------------------------------------------------------------------------------------|-------------------------------------------------------------------------------------------|
|                                                                                         | -                                                                                         |
| Win32 Disk Imager Image File C:/Users/dhull/Desktop/Pi-Star_RPi_V3.4.11_06-Mar-2018.img |                                                                                           |
| Copy MD5 Hash:<br>Progress<br>Version: 0.8 Cancel Read Write Exit<br>10.355MB/s         | 3. Select "Write" and be prepared to wait<br>a while as the progress bar creeps<br>along. |

Note: To back up an image, simply reverse the process: In step 1, designate a the path and filename to a spot on your HDD where you want to save the image, in step 2, select the drive letter for the  $\mu$ -SD card. Click "Read". This will copy an image of the card to an .img file on your HDD. You can then use the "Write" process to "clone" another card. Note: I never do this, I always image a new card.

## Using SDImager

Option 2: Writing an image to a µ-SD card using SD Imager.

| 📰 SD Imager (Writing                                   | g: 62 %)                                                            |
|--------------------------------------------------------|---------------------------------------------------------------------|
| SD drive                                               |                                                                     |
| F:\ [FAT, USB: 14                                      | ,804 MB]                                                            |
| Volume:<br>Format:<br>Partition:                       | F:<br>FAT<br>Disk #2, Partition #0                                  |
| Physical drive:<br>Physical drive size:<br>Model:      | \\PHYSICALDRIVE2<br>14,804 MB<br>Generic- USB3.0 CRW -SD USB Device |
| Image file                                             |                                                                     |
| C:\Users\dhull\De                                      | sktop\Pi-Star_RPi_V3.4.11_06-Mar-2018.img                           |
| Operations<br>Read                                     | Write Format Cancel                                                 |
| Progress                                               |                                                                     |
|                                                        |                                                                     |
| Transfer speed:<br>Bytes remaining:<br>Time remaining: | 9.8 MB/s<br>696 MB<br>0:01:10                                       |
| ······                                                 |                                                                     |

 Set the drive letter of your μ-SD card: "F" (in this case)

2. Navigate to your image file (i.e.): Pi-Star\_RPi\_V3.4.11\_06-Mar-2018.img

3. Select "Write" and be prepared to wait a while as the progress bar creeps along.

Note: You can back up an image and clone cards as described for Win32 Disk Imager on the previous slide. Note that this application can also format a card. This application does everything you need.

## **Using Etcher**

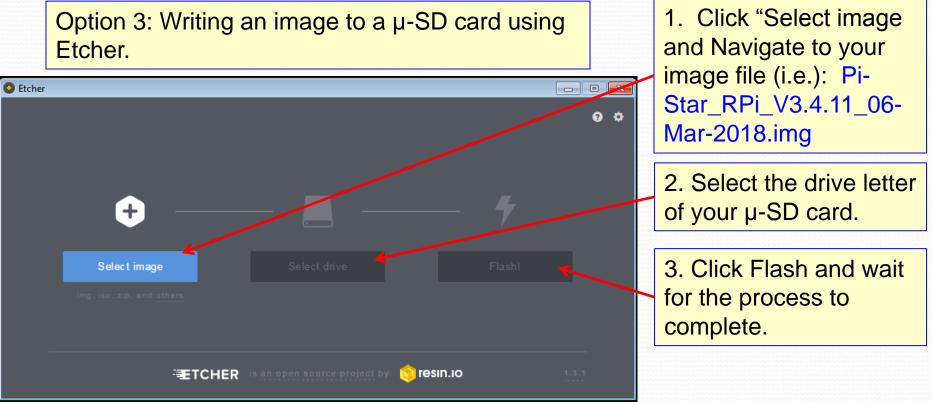

This is a nice applet that has a very simple interface that a lot of people like. It also validates the image as part of the flash process and can be initiated from the .zip file. I prefer the "portable" version since I can take it with me on a thumb drive.

## Websites:

Win32DiskImager:

https://sourceforge.net/projects/win32diskimager/

• SDImager:

https://sourceforge.net/projects/sdimager/

- Etcher: <u>https://etcher.io/</u>
- SDFormatter:

https://www.sdcard.org/downloads/formatter\_4/

## ZUMspot/PiStar

Part II Configuring your WiFi on a pre-Imaged µ-SD card

This section assumes you have performed Part I or your kit came with a pre-imaged card.

#### Note:

Your hotspot must be able to make a WiFi connection in order to be configured. There are several ways to do this. This section outlines a the "classic" method that will work with any version of Pi-Star. Another (possibly simpler) method referred to as "AutoAP" became available beginning with Pi-Star v3.4.11, and is described in Appendix G.

#### Note on SW versions:

Many of the screen shots in the first sections are based on release 3.4.11. Some of the material in the appendices are based on later versions. Everything in the PDF should work on versions up to and including the version referenced on the title page. It is a bit of work to replace the screenshots each time a new release is made so I don't do it if the older ones are still good. As a result, if you are bringing up something later than 3.4.11, your screens might look slightly different in some cases.

#### Gather up the following:

- Basic ZUMspot kit
  - ZUM Board (w/ Antenna)
  - Raspberry Pi ZeroW (w/ connector)
  - µSD card (w/ Image)
  - Case (Optional)
- Windows PC with Internet access
- USB µSD card reader
- WiFI Credentials for at least one WiFi connection (SSID and PSK), DMR ID

### Setting up your WiFi (Slide 1)

#### Go to the following URL: **PiStar.UK - Pi-Star Digital Voice Software** http://www.pistar.uk/index.php Home Home Pi-Star is a software image built initially for the Raspberry Pi (produced by the Raspberry Pi Foundation) Information Click Pi-Star Tools, select "WiFi Builder The design concept is simple, provide the complex services and configuration for Digial Voice on Amateur radio in a way that makes it easily accessable to anyone just starting out, but make it configurable enough to be interesting for those of us who cant help but tinker. Pi-Star can be what ever you want it to be, from a simple single mode hotsport running simplex providing **Pi-Star Tools** you with access to the increasing number of Digital Voice networks, up to a public duplex multimode repeater! The world is at your fingertips, and the choices are yours! i-Star Usage Stats If you like to get your hands dirty, delve beneath the simple to use web based dashboard, Pi-Star provides some unique tools to make administration easy, but we also encourage those who want to understand what the system is and how it works to be as involved as they want to be! Most importantly, have fun using Pi-Star! BrandMeister Tools PiStar.UK - Pi-Star Digital Voice Software DMR+ Tools Pi-Star Digital Voice Dashboard for MW0MWZ **D-Star Tools** Active Starnet Groups Pi-Star User Group on D-Star Downloads CHECK II and Club Meebaas Geou CN6CH B Home Pi-Star WiFi Builder Last 20 calls heard via this Gatewa Credits 2017-05-30 16:30:19 D-Star This tool is used to create your "wpa\_supplicant.conf" for use with Pi-Star. DAVE COCOCO via REF001 C Net 0.8 0% 0.2 Information 2017-05-30 16:27:55 DMR Slot 2 2017-05-30 16:25:15 DMR Slot 2 All you need to do is enter your SSID (this is the name of your Wireless Network) and Links the matching PSK (this is the Pre-Shared Key, or Password) for this network, when you 2017-05-30 16:24:52 DMR Slot 2 2017-05-30 16:19:35 DMR Slot 2 4 et 18.1 Help hit "Submit" the generated config file will download to your computer. 2017-05-30 16:17:56 D-Star 2017-05-30 16:17:23 D-Star 5100 CQCQCQ via REF001 C Net 11.8 0% 0.09 431.187500 MHz 1.4 0% 0.0 DNGL COCOCO via REF001 C CQCQCQ via REF001 C Net 1.4 0% 0.0 CQCQCQ via REF001 C Net 0.7 0% 0.0 If you require a config to connect to any available open network, leave the SSID and PSK Libre:2017 **Pi-Star Tools** 2017-05-30 16:16:36 D-Star lines empty, the generated config will allow your Pi to connect to any available open network. 2017-05-30 16:11:39 D-Star /d74 CQCQCQ via REF001 C Net 1.9 0% 0.5 /INFO CQCQCQ via REF001 C Net 7.1 0% 0.0 2017-05-30 16:10:44 D-Stor MWRMWZ B MWRMWZ G All you need to do then, is drop this onto the "Boot" volume of your Pi-Star SD 017-05-30 16:10:42 D-Stor BrandMeister Tools 1.2 0% 0.0 WIN COCOCO via REF001 2017-05-30 16:09:28 D-Star card - this will appear as you complete writing the SD Card. uk.aprs2.net 2017-05-30 16:05:55 /NEIL COCOC 2017-05-30 15:56:09 D-Star /DVAP CQCQCQ et 0.1 0% 10. **DMR+** Tools Once the Pi-Star system boots up, it will add the config file for the WiFi and reboot. inked to REF001 (DPlus Outgoing) 2017-05-30 15:54:49 D-Star 1051 COCOC 2017-05-30 15-49-35 D-Stor CQCQCQ et 0.0 0% 0.0 2017-05-30 15:48:20 RSNC COCOCO et 0.4 0% 0.0 Net 0.2 0% 0.0% 2017-05-30 15:47:01 D-Stor /ID31 CQCQCC **D-Star Tools** SSID: 2353150 2017-05-30 15:40:50 2017-05-30 15:36:33 D-Star /DNGL COCOC PSK: et 6.8 0% 0.0 **Downloads** Last 20 calls that accessed this Gatewa Submit Query TE 91/not linked 2017-05-30 16:10:42 D-Star MIRMAZ/M RF 0.7 0.09 Credits bn-dne-uk website designed and developed by Andy Taylor (MW0MWZ) - andy@mw0mwz.co.uk © 2017-2018 MW0MWZ. All rights reserved. All trademarks acknowledged. wiff\_builder.php last modified on 23/10/17 at 20:12 + 0000 pistar.uk website designed and developed by Andy Taylor (MWOMWZ) - andy@mw0mwz.co.uk © 2017-2018 MWOMWZ. All rights reserved. All trademarks acknowledged. index.php last modified on 12/09/17 at 19:14 + 0000

### Setting up your WiFi (Slide 2)

1. Enter your WiFi Credentials: SSID, and Password (PSK) for the network you want to use for bring-up.

2. Click "Submit Query"

3. When the save dialogue appears, save the resulting "wpa\_suplicant.conf" file in a location you will remember.

You will move this to your imaged card so that your WiFi will start up in the subsequent steps.

| PI                 | Star.UK - Pi-Star Digital Voice Software                                                                                                    |  |  |  |  |
|--------------------|----------------------------------------------------------------------------------------------------|--|--|--|--|
|                    |                                                                                                    |  |  |  |  |
|                    |                                                                                                    |  |  |  |  |
| Home               | Pi-Star WiFi Builder                                                                                                    |  |  |  |  |
| Information        | This tool is used to create your "wpa_supplicant.conf" for use with Pi-Star.<br>All you need to do is enter your SSID (this is the name of your Wireless Network) and                                                      |  |  |  |  |
| Help               | the matching PSK (this is the Pre-Shared Key, or Password) for this network, when you<br>hit submit" the generated config file will download to your computer.                                                             |  |  |  |  |
| Pi-Star Tools      | If you require a config to connect to any available open network, leave the SSID and PSK lines empty, the generated config will allow your Pi to connect to any available open network.                                    |  |  |  |  |
| BrandMeister Tools | All you need to do then, is drop this onto the "Boot" volume of your Pi-Star SD<br>card - this will appear as you complete writing the SD Card.                                                                            |  |  |  |  |
| DMR+ Tools         | Once the Pi-Star system boots up, it will add the config file for the WiFi and reboot.                                                                                                    |  |  |  |  |
| D-Star Tools       | SSID:                                                                                                    |  |  |  |  |
| Downloads          | PSK:<br>Submit Query                                                                                                    |  |  |  |  |
| Credits            |                                                                                                    |  |  |  |  |
| Links              |                                                                                                    |  |  |  |  |
|                    | pistar.uk website designed and developed by Andy Taylor (MW0MWZ) - andy@mw0mwz.co.uk<br>© 2017-2018 MW0MWZ. All rights reserved. All trademarks acknowledged.<br>wifi_builder.php last modified on 23/10/17 at 20:12 +0000 |  |  |  |  |

### Setting up your WiFi (Slide 3)

- 1. Place your card containing the Pi-Star image in a  $\mu$ SD card reader in your PC.
- 2. Drag and Drop the "wpa\_suplicant.conf" file into the root directory of your µSD card.
   3. Install the µSD card containing your image and the wpa\_suplicant file into your Raspberry Pi Zero W.

| Icon updati                                                                                    |                                                           |   |                                                                                                    |
|------------------------------------------------------------------------------------------------|-----------------------------------------------------------|---|----------------------------------------------------------------------------------------------------|
| ppr p<br>p25 trainin astro                                                                     | Organize  Share with  Burn New folder                     |   |                                                                                                    |
| p25_trainin astro<br>Taxes.docx ATD868UV IMG<br>IC-7610-te Thanksgiving<br>TL-WR802 wpa_suppli | Organize ▼       Share with ▼       Burn       New folder |   | Name  Irashes  overlays  Correctlys  Source of the second second |
| PDF<br>Jon<br>HF-Compa                                                                         |                                                           | • | issue.txt<br>kernel.img<br>kernel7.img<br>LICENCE.broadcom<br>LICENSE.oracle<br>start.elf                                                                                                    |

## ZUMspot/PiStar

Part III Bringing up ZUMspot/Pi-Star the first time

You now have an imaged card with a WiFi file, let's configure pi-star with your customized setup.

#### Before you start:

- Install the ZUMspot onto the Raspberry Pi Zero/W – case not needed at this point.
- Install The ZUMspot's antenna.
- Install the µSD card you just prepared with the image and the "wpa\_supplicant.conf" file into the Raspberry Pi Zero/W
- Power up the assembled contraption and wait about 3 minutes for it to complete it's boot sequence.

#### Once "Boot" is complete:

- Make sure that your PC is on the same WiFi as your ZUMspot/Pi-Star HotSpot
- Open your browser (any browser) and point it to: <u>http://pi-star</u> (on Windows) or <u>http://pi-star.local</u> (on Apple iOS).
- You will get the initial Pi-Star information screen indicating that Pi-Star is ready to be set up (see next page) momentarily followed by a Log-In dialog.

#### Initial Pi-Star Info Screen:

Hostname: pi-star

Pi-Star: 3.4.11 / Dashboard: 20180305

#### Pi-Star Digital Voice Dashboard for M1ABC

Dashboard | Admin | Configuration

#### No Mode Defined...

I don't know what mode I am in, you probaly just need to configure me.

You will be re-directed to the configuration portal in 10 secs

In the mean time, you might want to register on the support page here: https://www.facebook.com/groups/pistar/

Pi-Star / Pi-Star Dashboard, © Andy Taylor (MW0MWZ) 2014-2018. ircDDBGateway Dashboard by Hans-J. Barthen (DL5DI), MMDVMDash developed by Kim Huebel (DG9VH), Need help? Click here for the Support Group Get your copy of Pi-Star from here.

Wait about 10 seconds for the security pop-up to appear.

#### Windows Security Pop-Up:

Hostname: pi-star

Pi-Star: 3.4.11 / Dashboard: 20180305

#### **Pi-Star Digital Voice Dashboard for M1ABC**

Dashboard | Admin | Configuration

#### No Mode Defined...

I don't know what mode I am in, you probaly just need to configure me.

| Windows Security                                                                                                    | 10 secs                                                                               |             |
|----------------------------------------------------------------------------------------------------|---------------------------------------------------------------------------------------|-------------|
| The server pi-star is asking for your user name and password. The server reports that it is from Restricted.<br>Warning: Your user name and password will be sent using basic authentication on a connection that isn't secure. | 1. Enter the following:<br>User name: "pi-star<br>Password: "raspber<br>2. Click "OK" | <b>,</b> )) |

#### **Pi-Star Configuration Screen:**

|                                                                                                    |                                                                                                    | Catoway Na        | are Information                                                                                                    |                                                    |
|----------------------------------------------------------------------------------------------------|----------------------------------------------------------------------------------------------------|-------------------|----------------------------------------------------------------------------------------------------|----------------------------------------------------|
| Eostname                                                                                                    | Kernel                                                                                                    | Gateway Hardwa    | South .                                                                                                    | CPU Load CPU Temp                                  |
| pi-star                                                                                                    | 4.9.35+                                                                                                    | Pi Zero W Rev     | - 1.1 (512MB)                                                                                                    | 0.03 / 0.13 / 0.1 37.9°C / 100.2°                  |
|                                                                                                    |                                                                                                    | Control S         |                                                                                                    |                                                    |
| Setting<br>Controller Software:                                                                                                    |                                                                                                    |                   | Value                                                                                                    |                                                    |
| Controller Mode:                                                                                                    |                                                                                                    |                   |                                                                                                    | m Firmware 3.07 Required)<br>huplex on Hotspote)   |
|                                                                                                    | C Simplex No                                                                                                    | Apply C           |                                                                                                    | uples on Rotspots)                                 |
|                                                                                                    |                                                                                                    |                   | -                                                                                                    |                                                    |
| Setting                                                                                                    |                                                                                                    | General Cor       | nfiguration                                                                                                    |                                                    |
| Bostname:                                                                                                    | pi-star                                                                                                    | Do not add a      | offixes such as .                                                                                                    | local                                              |
| Node Cellsign:                                                                                                    | M1ABC                                                                                                    |                   |                                                                                                    |                                                    |
| Radio Frequency:                                                                                                    | 431.075.000                                                                                                    | MHz               |                                                                                                    |                                                    |
| Latitude:                                                                                                    | 50.000                                                                                                    | degrees (pos)     | itive value for N                                                                                                    | orth, negative for South)                          |
| Longitude:                                                                                                    | 0.000                                                                                                    |                   |                                                                                                    | ast, negative for West)                            |
| Town:                                                                                                    | A Town, L0C4                                                                                                    | TOR               |                                                                                                    |                                                    |
| Country:                                                                                                    | Country, UK                                                                                                    |                   |                                                                                                    |                                                    |
| URL:                                                                                                    | http://www.grz                                                                                                    | .com/db/M1ABC     |                                                                                                    | 🖲 Auto 🔿 Manual 💊                                  |
| Radio/Modem Type:                                                                                                    |                                                                                                    |                   |                                                                                                    | ~                                                  |
| Node Type:                                                                                                    | • Private                                                                                                    |                   |                                                                                                    |                                                    |
| System Time Zone:                                                                                                    | Europe/Londo                                                                                                    |                   | ~                                                                                                    |                                                    |
| Dashboard Language:                                                                                                    | english_uk                                                                                                    | ✓                 |                                                                                                    |                                                    |
|                                                                                                    |                                                                                                    | Apply C           | hanges                                                                                                    |                                                    |
|                                                                                                    |                                                                                                    | D-Star Con        | figuration                                                                                                    |                                                    |
| Setting                                                                                                    |                                                                                                    |                   | Value                                                                                                    |                                                    |
| RPT1 Callsign:                                                                                                    | міавс В 🗸                                                                                                    | ·                 |                                                                                                    |                                                    |
| RFT2 Callsign:<br>Remote Password:                                                                                                    | MIABC G                                                                                                    |                   | 1                                                                                                    |                                                    |
| Defeult Reflector:                                                                                                    | REF001 V                                                                                                    |                   |                                                                                                    | 0                                                  |
| APRS Host                                                                                                    | england.aprs2                                                                                                    |                   |                                                                                                    | Startup OManual                                    |
| AFRS HOST:<br>ircDDBGeteway Language:                                                                                                    | English_(UK)                                                                                                    |                   |                                                                                                    |                                                    |
| Time Announcements:                                                                                                    |                                                                                                    |                   |                                                                                                    |                                                    |
| Use DPlus for XRF:                                                                                                    |                                                                                                    |                   |                                                                                                    | Note: Update Required if changed                   |
|                                                                                                    |                                                                                                    | Apply C           | hanges                                                                                                    |                                                    |
|                                                                                                    |                                                                                                    |                   |                                                                                                    |                                                    |
| Setting                                                                                                    |                                                                                                    | Firewall Co       | Value Value                                                                                                    |                                                    |
| Dashboard Access:                                                                                                    | @ Private (                                                                                                    | Public            |                                                                                                    |                                                    |
| ircDDGBateway Remote:                                                                                                    | • Private                                                                                                    | Public            |                                                                                                    |                                                    |
| SSH Access:                                                                                                    | • Private                                                                                                    | Public            |                                                                                                    |                                                    |
| Auto AP:                                                                                                    | ●on ○off                                                                                                    |                   |                                                                                                    | aboot Required if changed                          |
|                                                                                                    |                                                                                                    | Apply C           | hanges                                                                                                    |                                                    |
|                                                                                                    |                                                                                                    | Wireless Co       | nfiguration                                                                                                    |                                                    |
|                                                                                                    |                                                                                                    |                   |                                                                                                    |                                                    |
| Refresh Reset WIFi Ada                                                                                                    | spter Configure V                                                                                                    | WFi               |                                                                                                    |                                                    |
| Refresh Reset WFI Add                                                                                                    |                                                                                                    |                   | n and Statistics                                                                                                    | ^                                                  |
| Interf                                                                                                    |                                                                                                    | eless Information |                                                                                                    | fireless Information                               |
| Interf<br>Interface Name : wlan0<br>Interface Status : Interf                                                                                                    | Win<br>face Information                                                                                                    | eless Information |                                                                                                    | fireless Information<br>khull<br>48:f8:b3:d8:a5:07 |
| Interf<br>Interface Name : wlan0<br>Interface Status : Interf<br>IP Address : 192.168.1.1                                                                                                    | Win<br>ace Information<br>ace is up<br>134                                                                                    | eless Information | Connected To : di<br>AP Mac Address :                                                                                       | Areless Information<br>khull<br>48:f8:b3:d8:a5:07  |
| Interf<br>Interface Name : wlan0<br>Interface Status : Interf                                                                                                    | Wir<br>ace Information<br>ace is up<br>134<br>255.0                                                                           | eless Information |                                                                                                    | it/s                                               |
| Interface Name : wlan0<br>Interface Status : Interf<br>IP Address : 192.168.1.1<br>Subnet Mask : 255.255.2<br>Mac Address : b8:27:eb:<br>Inte                                                                                                    | Win<br>ace is up<br>134<br>255.0<br>55:8a:e0<br>rface Statistics                                                              | eless Information | Connected To : dl<br>AP Mac Address :<br>Bitrate : 65.0 MB<br>Signal Level : -29<br>Transmit Power :                        | it∕s<br>)dBm<br>31 dBm                             |
| Interface Name : wlan0<br>Interface Status : Interf<br>IP Address : 192.168.1.1<br>Subnet Mask : 255.255.2<br>Mac Address : b8:27:eb:<br>Inte                                                                                                    | Win<br>ace is up<br>134<br>255.0<br>55:8a:e0<br>rface Statistics                                                              | eless Information | Connected To : dl<br>AP Mac Address :<br>Bitrate : 65.0 MB<br>Signal Level : -29                                            | it∕s<br>)dBm<br>31 dBm                             |
| Interface Name : wianO<br>Interface Status : Interf<br>IP Address : 192.168.1.<br>Subnet Mask : 255.255.<br>Mac Address : b8:27:eb:<br>Inte<br>Received Packets : 1041<br>Received Bytes : 204801<br>Cransforced Packets : 104                                    | Win<br>ace Information<br>ace is up<br>134<br>255.0<br>55:8a:e0<br>rface Statistics<br>( (200.0 KiB)<br>6                     | eless Information | Connected To : dl<br>AP Mac Address :<br>Bitrate : 65.0 MB<br>Signal Level : -29<br>Transmit Power :                        | it∕s<br>)dBm<br>31 dBm                             |
| Interface Name : wlan0<br>Interface Status : Interf<br>IP Address : 192.168.1.1<br>Subnet Mask : 252.255.2<br>Mac Address : b8:27:eb:<br>Inte<br>Received Packets : 1041<br>Received Bytes : 204801                                                               | Win<br>ace Information<br>ace is up<br>134<br>255.0<br>55:8a:e0<br>rface Statistics<br>( (200.0 KiB)<br>6                     | eless Information | Connected To : dl<br>AP Mac Address :<br>Bitrate : 65.0 MB<br>Signal Level : -29<br>Transmit Power :                        | it/s<br>I dBm<br>31 dBm<br>(70                     |
| Interface Name : wianO<br>Interface Status : Interf<br>IP Address : 192.168.1.<br>Subnet Mask : 255.255.<br>Mac Address : b8:27:eb:<br>Inte<br>Received Packets : 1041<br>Received Bytes : 204801<br>Cransforced Packets : 104                                    | Win<br>ace Information<br>ace is up<br>134<br>135.0<br>55:8a:e0<br>rface Statistics<br>( (200.0 KiB)<br>16<br>114 (208.0 KiB) | eless Information | Connected To : dl<br>AP Mac Address :<br>Bitrate : 65.0 MB<br>Signal Level : -29<br>Transmit Power :                        | it∕s<br>)dBm<br>31 dBm                             |
| Interface Name : wianO<br>Interface Status : Interf<br>IP Address : 192.168.1.<br>Subnet Mask : 255.255.<br>Mac Address : b8:27:eb:<br>Inte<br>Received Packets : 1041<br>Received Bytes : 204801<br>Cransforced Packets : 104                                    | Win<br>ace Information<br>ace is up<br>134<br>135.0<br>55:8a:e0<br>rface Statistics<br>( (200.0 KiB)<br>16<br>114 (208.0 KiB) | eless Information | Connected To : dl<br>AP Mac Address :<br>Bitrate : 65.0 MBi<br>Signal Level : -29<br>Transmit Power :<br>Link Quality : 70/ | it/s<br>I dBm<br>31 dBm<br>(70                     |
| Interface Name : wianO<br>Interface Status : Interf<br>IP Address : 192.168.1.<br>Subnet Mask : 255.255.<br>Mac Address : b8:27:eb:<br>Inte<br>Received Packets : 1041<br>Received Bytes : 204801<br>Cransforced Packets : 104                                    | Win<br>ace Information<br>ace is up<br>134<br>135.0<br>55:8a:e0<br>rface Statistics<br>( (200.0 KiB)<br>16<br>114 (208.0 KiB) | eless Information | Connected To : dl<br>AP Mac Address :<br>Bitrate : 65.0 MBi<br>Signal Level : -29<br>Transmit Power :<br>Link Quality : 70/ | it/s<br>I dBm<br>31 dBm<br>(70                     |
| Literace Name 3 valano<br>Literace Status : Interf<br>IP Address : 192.168.1.<br>Submet Hask: 252.253.5<br>Nac Address : 192.168.1.<br>Interface Status : 104.27<br>Rectined Packets : 101.4<br>Rectined Packets : 101.4<br>Transferred Bytes : 2130<br>Uper Hame | Win<br>ace Information<br>ace is up<br>134<br>135.0<br>55:8a:e0<br>rface Statistics<br>( (200.0 KiB)<br>16<br>114 (208.0 KiB) | eless Information | Connected To : dl<br>AP Mac Address :<br>Bitrate : 65.0 MBi<br>Signal Level : -29<br>Transmit Power :<br>Link Quality : 70/ | it/s<br>dBm<br>33.dBm<br>70                        |

This will bring you the "Pi-Star Configuration Screen" to the right. The default setup is probably going to show DSTAR.

In the "General Configuration" block, select "ZUMspot – Raspberry Pi Hat (GPIO)" as the Radio/Modem Type and click "Apply Changes"

|                     |                   | General Configuration                                  |
|---------------------|-------------------|--------------------------------------------------------|
| Setting             |                   | Value                                                  |
| Hostname:           | pi-star           | Do not add suffixes such as .local                     |
| Node Cellsign:      | M1ABC             |                                                        |
| Radio Frequency:    | 431.075.000       | MHz                                                    |
| Letitude:           | 50.000            | degrees (positive value for North, negative for South) |
| Longitude:          | 0.000             | degrees (positive value for East, ne ative for West)   |
| Town:               | A Town, L0C4T0    | IR                                                     |
| Country:            | Country, UK       |                                                        |
| URL:                | http://www.grz.co | om/db/M1ABC                                            |
| Radio/Moden Type:   | ZumSpot - Rasp    | berry Pi Hat (GPIO)                                    |
| Node Type:          | • Private 0 H     | Public                                                 |
| System Time Zone:   | Europe/London     | ✓                                                      |
| Deshboerd Lenguege: | english_uk N      |                                                        |
|                     |                   | Apply Changes                                          |

#### **Pi-Star Apply Changes Notice**

After clicking "Apply Changes", please wait for Pi-Star to go through it's update and re-set process. This screen comes up 20 seconds or so after applying new changes followed shortly by the return of the configuration screen with the new changes applied. You will do this several times during this setup and will need to wait out this cycle each time.

|          |              |                                                                                                    | Pi-Star                  | :3.4.11 / Dashboard: 20180 |
|----------|--------------|----------------------------------------------------------------------------------------------------|--------------------------|----------------------------|
|          | Pi-Star D    | Digital Voice - Conf                                                                                                    | iguration                |                            |
|          |              | Dashboard   Admin   Expert   Pe                                                                                                    | ower   Update   Backup/R | estore   Factory Re        |
|          |              | Gateway Hardware Information                                                                                                    |                          |                            |
| Hostname | Kernel       | Platform                                                                                                    | CPU Load                 | CPU Temp                   |
| pi-star  | 4.9.35+      | Pi Zero W Rev 1.1 (512MB)                                                                                                    | 0.77 / 0.53 / 0.24       | 31.5°C / 88.7°             |
|          | Stopping ser | Working<br>vices and applying your configurat                                                                                           | ion changes              |                            |
|          |              | Done                                                                                                    |                          |                            |
|          | c            | hanges applied, starting services.                                                                                                    |                          |                            |
|          |              |                                                                                                    |                          |                            |
|          | P            | i-Star web config, © Andy Taylor (MW0MWZ) 2014-20<br>Need help? Click here for the Support Group<br>Get your copy of Pi-Star from here. | D18.                     |                            |

#### Modem Warning Pop-Up:

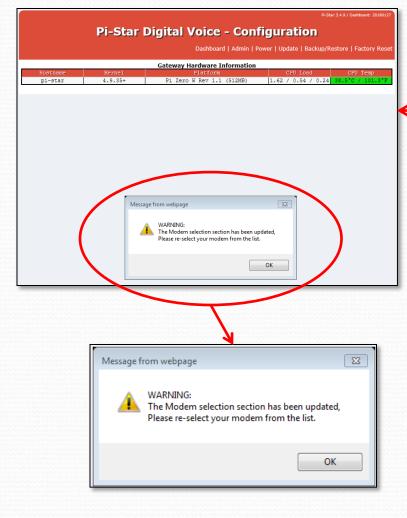

Once this first reset cycle completes, you will probably be greeted with a message asking you to re-select your modem from the dropdown list. If so, select "ZUMspot – Raspberry Pi Hat (GPIO)" again.

|                     |                 | General         | Configuration                                |
|---------------------|-----------------|-----------------|----------------------------------------------|
| Setting             |                 |                 | Value                                        |
| Bostneme:           | pi-star         | Do not add      | d suffixes such as .local                    |
| Node Cellsign:      | M1ABC           |                 |                                              |
| Radio Frequency:    | 431.075.000     | MHz             |                                              |
| Letitude:           | 50.000          | degrees (j      | ositive value for North, negative for South) |
| Longitude:          | 0.000           | degrees (       | oositive value for East, negative for West)  |
| Fown :              | A Town, LOC41   | TOR             |                                              |
| Country:            | Country, UK     |                 |                                              |
| JRL:                | http://www.qrz. | com/db/M1A/C    | Auto OManual                                 |
| Radio/Moden Type:   | ZumSpot - Ras   | pberry Pi Hat ( | (GPIO)                                       |
| Rode Type:          | • Private 0     | Public          |                                              |
| System Time Zone:   | Europe/Londor   | 1               | ~                                            |
| Deshboerd Lenguage: | english_uk      | ~               |                                              |
|                     |                 | Appl            | ly Changes                                   |

After re-entering the Modem Type, click "Apply Changes" once again and let it reset.

#### **Pi-Star Configuration Screen:**

| Pi                                                                                                    | -Star Digital                                                                     | Voice -                                                                                                    | Conf                      | iguratio         |            | 31 / Conferent: 20132334 |
|----------------------------------------------------------------------------------------------------|-----------------------------------------------------------------------------------|----------------------------------------------------------------------------------------------------|---------------------------|------------------|------------|--------------------------|
|                                                                                                    |                                                                                   |                                                                                                    |                           | wer   Update   B |            | ore   Fectory Read       |
|                                                                                                    |                                                                                   | y Herdwere Info                                                                                              |                           |                  |            |                          |
| pi-star 4                                                                                                    |                                                                                   | viations<br>are w may 1.1 (5                                                                                 |                           | Crt 108          | 4 / 0.15 1 | Cry see                  |
|                                                                                                    |                                                                                   | Control Software                                                                                             |                           |                  |            |                          |
| Secting                                                                                                    |                                                                                   |                                                                                                    | value                     |                  |            |                          |
| ontroller Software:<br>ontroller Mode:                                                                           | Onitarnepeater @ :<br>@ 2implex mode On                                           | CONTRACT (CONTRACTOR)                                                                                        | or welfer                 | n rinnware 3.0   | 7 meguire  | 4)                       |
|                                                                                                    | -                                                                                 | Apply Changes                                                                                                | 1                         |                  | ,          |                          |
|                                                                                                    |                                                                                   | VMHost Configur                                                                                              |                           |                  |            |                          |
| Secting                                                                                                    |                                                                                   |                                                                                                    | value                     |                  |            | _                        |
| NG: Mode:<br>-Star Node:                                                                                         |                                                                                   | nr manguine:                                                                                                 | 20                        | vet sangtine:    | 20         | _                        |
| 27 Node:                                                                                                    |                                                                                   | nr manguina:                                                                                                 | 20                        | pet sangtine:    | 20         | _                        |
| 25 Node:                                                                                                    |                                                                                   | ar sanguine:                                                                                                 | 20                        | wet mangtime:    | 20         |                          |
| XDN Mode:                                                                                                    |                                                                                   | nr sanguina:                                                                                                 | 20                        | net sangtime:    | 20         |                          |
| SFIDE:<br>NDVN Display Type:                                                                                     | None y rors:                                                                      | idevityAMAD 🗸 :                                                                                              |                           | 0.00 X           |            |                          |
| and anything append                                                                                              | Nulle V Pare:                                                                     | Apply Changes                                                                                                | ALLON 1                   | Jess: Owner      | •          |                          |
|                                                                                                    |                                                                                   | nerel Configuret                                                                                             |                           |                  |            |                          |
| Secting                                                                                                    |                                                                                   |                                                                                                    | value                     |                  |            |                          |
| ostrame:<br>ode Callsion:                                                                                        | pi-star ee tu<br>M1ABC                                                            | ot add auffirms                                                                                              | such as .                 | local            | _          |                          |
| ode Callsign:<br>C\$7/DHG: ID:                                                                                   | 1234567                                                                           |                                                                                                    |                           |                  |            |                          |
| adio Frequency:                                                                                                  | 431.075.000 peac                                                                  |                                                                                                    |                           |                  |            |                          |
| atituda:                                                                                                    |                                                                                   | ees (positive v                                                                                              |                           |                  |            |                          |
| angitude:                                                                                                    | 0.000 degre                                                                       | ese (posicive ve                                                                                             | alue for s                | art, negative    | for meet)  |                          |
| own:<br>ountry:                                                                                                  | A Town, LOC4TOR<br>Country, UK                                                    | _                                                                                                    |                           | _                | -          |                          |
| ountry:<br>RL:                                                                                                   | http://www.grz.com/db/l                                                           | MIABC                                                                                                    | -                         | ۵.               | 10 OHAT    | ual                      |
| adio/Modem Type:                                                                                                 | -                                                                                 |                                                                                                    |                           | <u> </u>         |            |                          |
| ode Type:                                                                                                    | Surge London                                                                      |                                                                                                    |                           |                  |            |                          |
| ysten Time Tone:<br>ashboard Language:                                                                           | Europe London<br>english_uk V                                                     | ~                                                                                                    |                           |                  |            |                          |
|                                                                                                    |                                                                                   | Apply Changes                                                                                                | 1                         |                  |            |                          |
|                                                                                                    |                                                                                   | MR Configuratio                                                                                              | -                         |                  |            |                          |
| Secting                                                                                                    |                                                                                   |                                                                                                    | VALUE                     |                  |            |                          |
| NG. Master:<br>NG. Colour Code:                                                                                  | DMRGeteway                                                                        | ~                                                                                                    | 1                         |                  |            |                          |
| NR. EnheddedLCOnly:                                                                                              |                                                                                   |                                                                                                    |                           |                  |            |                          |
| 19. DumpTAbata:                                                                                                  |                                                                                   |                                                                                                    |                           |                  |            |                          |
|                                                                                                    |                                                                                   | Apply Changes                                                                                                |                           |                  |            |                          |
| Secting                                                                                                    | 0-                                                                                | Ster Configurati                                                                                             | on<br>value               |                  | _          | _                        |
| 971 Callsign:                                                                                                    | siast B 🗸                                                                         |                                                                                                    | VALUE                     |                  |            |                          |
| 972 Callsign:<br>anote Password:                                                                                 | elant 9                                                                           | _                                                                                                    |                           |                  |            |                          |
| efault Reflector:                                                                                                | REF001 V C V<br>england.aprs2.net                                                 |                                                                                                    |                           | @ 21a            | ттир Он    | nual                     |
| 993 Host:<br>rcDDBGstavay Language:                                                                              | england.aprs2.net                                                                 | ~                                                                                                    |                           |                  |            |                          |
| robbüüstevey Language:                                                                                           | English_(UK)                                                                      |                                                                                                    |                           |                  |            |                          |
| ine Announcements:                                                                                               | -                                                                                 | _                                                                                                    |                           | mote: update     | neguired   | if changed               |
|                                                                                                    |                                                                                   | Apply Changes                                                                                                |                           |                  |            |                          |
|                                                                                                    |                                                                                   | ewell Configuret                                                                                             |                           |                  |            |                          |
| Secting ashboard Access:                                                                                         |                                                                                   |                                                                                                    | value                     |                  |            |                          |
| ashboard Access:<br>rcDDGBateway Remote:                                                                         | <pre>     # rrivate O rublic     # rrivate O rublic     # rrivate O rublic </pre> |                                                                                                    |                           |                  |            |                          |
| SE Access:                                                                                                    | @ private O rublic                                                                |                                                                                                    |                           |                  |            |                          |
| uto X9:                                                                                                    | ⊛an Oper                                                                          |                                                                                                    |                           | boot nequired    | if change  | d                        |
|                                                                                                    |                                                                                   | Apply Changes                                                                                                | ]                         |                  |            |                          |
|                                                                                                    |                                                                                   | reless Configural                                                                                            | tion                      | _                |            |                          |
| Refresh Reset WFI Adap                                                                                           |                                                                                   |                                                                                                    |                           |                  |            | ^ ^                      |
| Interfer                                                                                                    | Wireless Information                                                              | formation and St                                                                                             | atistics<br>N             | ireless Inform   | tion       |                          |
| Interfece Neme : wien0<br>Interfece Status : Interfec                                                            | e ie up                                                                           | Connec<br>AP Med                                                                                             | ted To : di<br>Address :  | da:f5:b3:d5:e3   | 1:07       |                          |
| Interfoce Status : Interfoc<br>IP Address : 192.105.1.13<br>Subnet Mesk : 255.255.25<br>Moc Address : b5:27:eb:5 | 4                                                                                 |                                                                                                    | : 72.2 MB                 |                  |            |                          |
| Mec Address : b5:27:eb:55                                                                                        | :5e:=0                                                                            |                                                                                                    |                           |                  |            |                          |
| Interi<br>Received Pockets : 3061                                                                                | ece Statistics                                                                    | Trenam<br>Link Qu                                                                                            | it Power :<br>adity : 70/ | 31 dBm<br>70     |            |                          |
| Received Sytes : 603572 (<br>Transferred Packets : 277<br>Transferred Sytes : 93065                              | 648.0 Kis)                                                                        |                                                                                                    |                           |                  |            |                          |
| Trensferred Sytes : 93065                                                                                        |                                                                                   |                                                                                                    |                           |                  |            |                          |
|                                                                                                    | Information prov                                                                  | vided by ifconfig as                                                                                         | nd iwconfig               |                  |            |                          |
|                                                                                                    | Rem                                                                               | ote Access Pass                                                                                              | word                      |                  |            |                          |
| Deax Name                                                                                                    |                                                                                   |                                                                                                    | as a world                |                  |            | Set Password             |
|                                                                                                    | oraci                                                                             | Conf                                                                                                    | im mere                   | admin nare       |            | Ver masword              |
| 4-star 7660                                                                                                    | MARNING: this change                                                              | as the password                                                                                              |                           |                  |            |                          |
| t-star rate                                                                                                    | WARNING: this change<br>and the                                                   | a the password<br>"piratar" 25s                                                                              | account                   |                  |            |                          |
| t-star rado                                                                                                    | WARNING: this change<br>And the                                                   | as the password<br>"pi-star" Six<br>Clockey Taylor (MAG)<br>Clockers for the Sup<br>four copy of Fi-Sar from |                           |                  |            |                          |

The new configuration screen will look like this: There will be is a new block now that represents the Capabilities of the "ZUMspot – Raspberry Pi Hat (GPIO)" that is Parked atop your Raspberry Pi Zero/W.

| <b>V</b>            | <u> </u> | MMDVMHost Configuration                        |
|---------------------|----------|------------------------------------------------|
| Setting             |          | Value                                          |
| DMR Mode:           |          | RF Hangtime: 20 Net Hangtime: 20               |
| D-Star Mode:        |          | RF Hangtime: 20 Net Hangtime: 20               |
| YSF Mode:           |          | RF Hangtime: 20 Net Hangtime: 20               |
| P25 Mode:           |          | RF Hangtime: 20 Net Hangtime: 20               |
| NXDN Mode:          |          | RF Hangtime: 20 Net Hangtime: 20               |
| YSF2DMR:            |          |                                                |
| YSF2NXDN:           |          |                                                |
| YSF2P25:            |          |                                                |
| DMR2YSF:            |          | Uses 7 prefix on DMRGateway                    |
| DMR2NXDN:           |          | Uses 7 prefix on DMRGateway                    |
| MMDVM Display Type: | OLED     | ✓ Port: /dev/ttyAMA0 ✓ Nextion Layout: G4KLX ✓ |
|                     |          | Apply Changes                                  |

Here is where you will tell your ZUMspot/Pi-Star what you want it to do for you. Most can leave it as is since DMR and DSTAR is what many will want. If you want YSF (Fusion), APCO P25 and/or YSF2DMR, turn these on. A new configuration block for each will appear (once you click "Apply Changes") and the system does it's reset.

#### Pi-Star Control SW Setup:

| Pi-S<br>pi-star 4.5.3                                                                                                    |                             | jital Voic                                                                 |                                       |                                                |             |               |
|----------------------------------------------------------------------------------------------------|-----------------------------|----------------------------------------------------------------------------|---------------------------------------|------------------------------------------------|-------------|---------------|
| nosciana sciena<br>pi-star 4.9.3                                                                                              |                             | Deshboard   A                                                              |                                       | own I starting I was                           |             |               |
| pi-star 4.9.3                                                                                                    |                             |                                                                            |                                       | wer   optate   op                              | ckup/Restor |               |
| pi-star 4.8.3                                                                                                    |                             | Seteway Hardwar                                                            |                                       | Creation of                                    |             | Cry resp      |
|                                                                                                    | 5+                          | Finite<br>Fi sero m nev                                                    |                                       | 0.93 / 0.29 /                                  | 0.15 38.    | 5°C / 101.3°F |
| Secting                                                                                                    |                             | Control So                                                                 | ftware                                |                                                |             |               |
| Controller Software: (                                                                                                    | Cutarnepeas                 | ar Socrations                                                              | (oversega sinis                       | m rimmare 3.07                                 | nequired)   |               |
| Controller Mode:                                                                                                    | Simplex not                 | ie O zuplex zepe                                                           | ater (or salf-                        | mplex on motepo                                | cs)         |               |
|                                                                                                    |                             | Apply Ch                                                                   |                                       |                                                |             |               |
| Secting                                                                                                    |                             | MMDVMHost Co                                                               | value                                 |                                                |             |               |
| DNR: Mode:                                                                                                    |                             | ar sange                                                                   | ine: 20                               | set sangtime:                                  | 20          |               |
| D-Star Hode:                                                                                                    | •                           | nr sangu                                                                   |                                       | wet Hangtime:                                  | 20          |               |
| P25 Node:                                                                                                    |                             | RF HANGE                                                                   |                                       | vet sangtine:<br>vet sangtine:                 |             |               |
| NUDN Mode:                                                                                                    |                             | 27 240.92                                                                  | ine: 20                               | ret sangtine:                                  | 20          |               |
| YS72048:                                                                                                    |                             |                                                                            |                                       |                                                |             |               |
| MODVN Display Type:                                                                                                    | None 💙 :                    | roze: /devityAMA                                                           |                                       | geus: G4KLX ·                                  | ~           |               |
|                                                                                                    |                             | Apply Ch                                                                   |                                       |                                                |             |               |
| Secting                                                                                                    | _                           | General Conf                                                               | iguration                             |                                                | _           |               |
| Kostnama: p                                                                                                    | ol-star                     | oo not add aut                                                             | fixes such as .                       | local                                          |             |               |
|                                                                                                    | MABC                        |                                                                            |                                       |                                                |             |               |
|                                                                                                    | 234967                      |                                                                            |                                       |                                                |             |               |
|                                                                                                    | 431.075.000<br>50.000       |                                                                            |                                       |                                                |             |               |
|                                                                                                    | 1.000                       |                                                                            |                                       | orth, negative                                 |             |               |
| Town:                                                                                                    | Town, LOC4T                 | pegrees (posis                                                             | ive value for :                       | man, negative d                                | OF WEET)    |               |
|                                                                                                    | Country, UK                 |                                                                            |                                       |                                                |             |               |
| URL:                                                                                                    | nttp://www.grz.c            | com/db/M1ABC                                                               |                                       | () AU                                          | CO O HARLIN | 41            |
| Radio/Noden Type:                                                                                                    | -                           |                                                                            |                                       | ~                                              |             |               |
| Node Type:<br>System Time Tone:                                                                                               | €rrivace O<br>Europe\London | rublic                                                                     | 4                                     |                                                |             |               |
| Dashboard Language:                                                                                                    |                             | ~                                                                          | •                                     |                                                |             |               |
|                                                                                                    |                             | Apply Ch                                                                   | inges                                 |                                                |             |               |
|                                                                                                    |                             | DHR Config                                                                 |                                       |                                                |             |               |
| Secting                                                                                                    |                             | ents coning                                                                | valor                                 |                                                |             |               |
| DNG. Master: [                                                                                                    | DMRGateway                  |                                                                            | ~                                     | _                                              | -           |               |
| DNR. EmbeddedL00nly:                                                                                                    |                             |                                                                            |                                       |                                                | -           |               |
| DNG. DumpTAData:                                                                                                    |                             |                                                                            |                                       |                                                |             |               |
|                                                                                                    |                             | Apply Chi                                                                  | inges                                 |                                                |             |               |
|                                                                                                    |                             | D-Ster Confi                                                               | guration                              |                                                |             |               |
|                                                                                                    | 1xeC B ∨                    |                                                                            | value                                 |                                                |             |               |
| APT2 Callsign: st                                                                                                    | GamC G                      |                                                                            |                                       |                                                |             |               |
| Renote Parsword:                                                                                                    | REFOD1                      | 0.14                                                                       |                                       |                                                | 0           |               |
| A993 Nost: 5                                                                                                    | england.aprs2.r             | <u>c v</u>                                                                 |                                       | · dens                                         | тыр Оныл    | 1081          |
| incoodsteway Language:                                                                                                    | English_(UK)                | ¥                                                                          |                                       |                                                |             |               |
| Time Announcements:                                                                                                    |                             |                                                                            |                                       |                                                |             |               |
| Jae Dilus for XRF:                                                                                                    |                             | And T                                                                      |                                       | mote: update                                   | nequired i  | if changed    |
|                                                                                                    |                             | Apply Ch                                                                   |                                       |                                                |             |               |
| Secting                                                                                                    |                             | Firewall Cont                                                              | iguration                             |                                                | _           |               |
| Dashboard Access:                                                                                                    | Ø ørtvata O                 | rublic                                                                     |                                       |                                                |             |               |
| ircDDGEstevay Renote: (                                                                                                    | 🖲 wrivana 🔿                 | rublic                                                                     |                                       |                                                |             |               |
| Auto AD:                                                                                                    | Private O                   | rublic                                                                     |                                       | aboot magnized :                               |             |               |
|                                                                                                    | €an Ooss                    | Apply Ch                                                                   |                                       | www.s.meguifed :                               | . changed   |               |
|                                                                                                    |                             |                                                                            |                                       |                                                |             |               |
| Contracto Constitution of the                                                                                                 | Contract                    | Wireless Con                                                               | iguration                             |                                                | _           |               |
| Refresh Reset WFI Adapter                                                                                                    | 100                         |                                                                            | and starting to the                   |                                                |             | 22            |
| Interfece Name : wienD<br>Interfece Name : wienD                                                                              | nformation                  | ess Information                                                            | eno Statistića                        | fireless Informa                               | tion        |               |
| Interfece Status : Interfece is                                                                                               | up                          |                                                                            | P Mec Address                         | firelese Informe<br>khull<br>: 48:f8:b3:d8:e3: | 07          |               |
| Interfece Status : Interfece is<br>IP Address : 192.105.1.134<br>Subnet Mesk : 255.255.255.0<br>Mac Address : b5:27:eb:55:5e: |                             |                                                                            | itrete : 72.2 MB<br>ignel Level : -21 |                                                |             |               |
|                                                                                                    |                             |                                                                            |                                       |                                                |             |               |
| Interfoce :<br>Received Pockets : 3061                                                                                        | Statistics                  |                                                                            | renamit Power<br>ink Quelity : 70     | 31 d6m<br>(70                                  |             |               |
| Received Sytes : 503572 (645)<br>Transferred Packets : 2770<br>Transferred Sytes : 230557 (9                                  | LO KIS)                     |                                                                            |                                       |                                                |             |               |
| Transferred Sytes : 930657 (9                                                                                                 |                             |                                                                            |                                       |                                                |             |               |
|                                                                                                    | Informat                    | lion provided by ife                                                       | onlig and inconfig                    |                                                |             | ~~            |
|                                                                                                    |                             | Remote Acces                                                               |                                       |                                                |             |               |
| Usar Name                                                                                                    | _                           |                                                                            | Descripted                            | _                                              |             |               |
| pi-star resevord:                                                                                                    |                             |                                                                            | Confirm races                         | ord:                                           |             | Set Password  |
|                                                                                                    | washing: this               | t changes the parameters when the "pirater                                 | " 25x account                         | sumin page                                     |             |               |
|                                                                                                    |                             |                                                                            |                                       |                                                | _           |               |
|                                                                                                    | Pi-Gar                      | veb config. © Andy Tay<br>Need help? Clot. here fo<br>Get your copy of Pi- | the Support Group<br>Day from here.   |                                                |             |               |
|                                                                                                    |                             |                                                                            |                                       |                                                |             |               |

|                      | Control Software                                                    |
|----------------------|---------------------------------------------------------------------|
| Setting              | Value                                                               |
| Controller Software: | O DStarRepeater  MMDVMHost (DV-Mega Minimum Firmware 3.07 Required) |
| Controller Mode:     | Simplex Node ODuplex Repeater (or Half-Duplex on Hotspots)          |
|                      | Apply Changes                                                       |

Make sure your "Control Software" Section is set up as Shown above. The default should be good. If you change Something, remember to click "Apply Changes" and wait for the reset cycle to complete and the new changes to appear.

#### **<u>Pi-Star MMDVM Host Setup:</u>**

|                                                                                                    | i-Star Dig                            |                                                                                       |                                               |                                                    |              |                   |
|----------------------------------------------------------------------------------------------------|---------------------------------------|---------------------------------------------------------------------------------------|-----------------------------------------------|----------------------------------------------------|--------------|-------------------|
|                                                                                                    |                                       | Deshboard   A                                                                         | dmin   Export                                 |                                                    | ekup/Restore | e   Fectory React |
|                                                                                                    |                                       | Getewey Herdwe                                                                        |                                               |                                                    |              |                   |
| piratar 4                                                                                                    | .9.35+                                | FI DECO W DAY                                                                         | 1.1 (512mm)                                   | 0.83 / 0.29                                        | / 0.15 38.5  | "C / 101.3"#      |
|                                                                                                    |                                       | Control St                                                                            | ftwere                                        |                                                    |              |                   |
| Setting                                                                                                    | Opicarmeneat                          | ter Bangyanget                                                                        | (concerns stat                                | inum rismware 3.07                                 | ( meruired)  |                   |
| Controller Mode:                                                                                                    | @ Simplex so:                         | de Ocuplex mep                                                                        | ater (or salf                                 | inum rizmware 3.07<br>Prouplax on motepo           | (a.2         |                   |
|                                                                                                    |                                       | Apply Ch                                                                              | anges                                         |                                                    |              |                   |
| Prestor.                                                                                                    |                                       | MMDVMHost C                                                                           | onfiguration                                  |                                                    |              |                   |
| No. Node:                                                                                                    |                                       | ar sange                                                                              | 1me: 20                                       | set sangtine:                                      | 20           |                   |
| -Star Node:                                                                                                    |                                       | RF HADGE                                                                              | ine: 20                                       | net sangtime:                                      | 20           |                   |
| 127 Node:                                                                                                    |                                       | ar sange                                                                              | ine: 20                                       | net sangtime:                                      | 20           |                   |
| P25 Node:                                                                                                    |                                       | RF HADGE                                                                              |                                               | wat sangtime:                                      | 20           |                   |
| SIDH Node:<br>ISF2DHR:                                                                                                  |                                       | ar sange                                                                              | ime: 20                                       | wet sangtine:                                      | 20           |                   |
| NODVN Display Type:                                                                                                    | None M                                | rers: /devityAM/                                                                      | V version                                     | anyous: G4KLX                                      | ~            |                   |
|                                                                                                    |                                       | Apply Ch                                                                              |                                               |                                                    |              |                   |
|                                                                                                    |                                       | General Con                                                                           |                                               |                                                    |              |                   |
| Secting                                                                                                    |                                       |                                                                                       |                                               | 5 <b>6</b>                                         |              |                   |
| Node Callsign:                                                                                                    | pi-star<br>M1ABC                      | oo not add au                                                                         | fixes such as                                 | .local                                             |              |                   |
| Note Calleign:                                                                                                    | M1ABC<br>1234567                      | _                                                                                     |                                               |                                                    |              |                   |
| Radio Frequency:                                                                                                    | 431.075.000                           | pasz .                                                                                | _                                             |                                                    |              |                   |
| Latitude:                                                                                                    | 50.000                                |                                                                                       | tive value for                                | r worth, negative                                  | for South)   |                   |
| longitude:                                                                                                    | 0.000                                 | degrees (posi-                                                                        |                                               | r mast, negative i                                 |              |                   |
| Town:                                                                                                    | A Town, LOC4T                         | OR                                                                                    |                                               |                                                    |              |                   |
| Country:                                                                                                    | Country, UK                           |                                                                                       |                                               |                                                    |              |                   |
| URL:<br>Radio/Modam Type:                                                                                               | http://www.grz.c                      | comidb/M1ABC                                                                          |                                               |                                                    |              | 1                 |
| Node Type:                                                                                                    | · · · · · · · · · · · · · · · · · · · | -                                                                                     | -                                             |                                                    |              |                   |
| System Time Tone:                                                                                                    | EuropeLondon                          |                                                                                       | ~                                             |                                                    |              |                   |
| Dashboard Language:                                                                                                    | english_uk                            | ~                                                                                     |                                               |                                                    |              |                   |
|                                                                                                    |                                       | Apply Ch                                                                              | anges                                         |                                                    | _            | _                 |
|                                                                                                    |                                       | DHR Config                                                                            | urstion                                       |                                                    |              |                   |
| Secting                                                                                                    | DMRGateway                            |                                                                                       | 7.00<br>V                                     |                                                    |              |                   |
| DNR Colour Code:                                                                                                    | 1 1                                   |                                                                                       |                                               |                                                    |              |                   |
| DNR EmbeddedLCOnly:                                                                                                    |                                       |                                                                                       |                                               |                                                    |              |                   |
| DMR DumpTAData:                                                                                                    |                                       |                                                                                       |                                               |                                                    |              |                   |
|                                                                                                    |                                       | Apply Ch                                                                              |                                               |                                                    |              |                   |
| Secting                                                                                                    |                                       | D-Ster Conf                                                                           | iguration<br>val                              |                                                    |              |                   |
| 9971 Callsign:                                                                                                    | siant B 🗸                             |                                                                                       |                                               |                                                    |              |                   |
| 0972 Callsign:<br>Renote Pageword:                                                                                      | alant G                               |                                                                                       |                                               |                                                    |              |                   |
| Default Reflector:                                                                                                    | REF001                                |                                                                                       |                                               |                                                    | rtup Ommu    | -                 |
| ADDS Host:                                                                                                    | england.aprs2.r                       | net 🗸                                                                                 |                                               |                                                    |              |                   |
| inclosisteway Language:                                                                                                 | English_(UK)                          | V                                                                                     |                                               |                                                    |              |                   |
| Time Announcements:                                                                                                    |                                       |                                                                                       |                                               |                                                    |              |                   |
| Use DPlus for XRF:                                                                                                    |                                       | Apply Ch                                                                              | annes.                                        | mote: update                                       | Required in  | e callinged       |
|                                                                                                    |                                       |                                                                                       |                                               |                                                    |              |                   |
| Ferring                                                                                                    |                                       | Firewell Con                                                                          | iguration yal                                 | 50                                                 |              |                   |
| Dashboard Access:                                                                                                    | S rrivace O                           | rublic                                                                                |                                               |                                                    |              |                   |
| ircDDGEsteway Remote:                                                                                                   | @ private O                           | rublic                                                                                |                                               |                                                    |              |                   |
| iik Access:<br>Auto AD:                                                                                                 | ®rrivaca ○<br>®on Opre                | rublic                                                                                |                                               | Reboot Required                                    | of channel   |                   |
|                                                                                                    | Jon Core                              | Apply Ch                                                                              |                                               |                                                    |              |                   |
|                                                                                                    |                                       |                                                                                       |                                               |                                                    |              |                   |
| Refresh Reset WFI Adap                                                                                                  |                                       | Wireless Con                                                                          | riguration                                    |                                                    | _            |                   |
| Herest JL Heset WFI Adap                                                                                                |                                       | (F)                                                                                   | and Statistics                                |                                                    |              | ^^                |
| Enterfece Neme : wien0                                                                                                  | ce Information                        |                                                                                       |                                               |                                                    | tion         |                   |
| Interfece Status : Interfec                                                                                             | ce is up                              |                                                                                       | AP Mec Addres                                 | Wireless Informs<br>: dkhull<br>= : 48:f8:b3:d8:e5 | :07          |                   |
| Interfece Status : Interfec<br>IP Address : 192,105,113<br>Subnet Mask : 255,255,25<br>Mac Address : 55:27:eb:5         | 5.0                                   |                                                                                       | Sitrate : 72.2 M<br>Signal Level : -          | 46it/s                                             |              |                   |
|                                                                                                    |                                       |                                                                                       |                                               |                                                    |              |                   |
| Received Packets : 3051                                                                                                 | oce Statistics                        |                                                                                       | Irenamit Powe<br>Link Quelity : 7             | r:31 d6m<br>10/70                                  |              |                   |
| Enter<br>Received Pockets : 3051<br>Received Sytes : 663572 (<br>Transferred Pockets : 277<br>Transferred Sytes : 93065 | (845.0 KiS)<br>0                      |                                                                                       |                                               |                                                    |              |                   |
| Transferred Sytes : 93065                                                                                               |                                       |                                                                                       |                                               |                                                    |              |                   |
|                                                                                                    | Informat                              | Cion provided by ife                                                                  | onlig and incon                               | 0g                                                 |              | ~~                |
|                                                                                                    |                                       | Remote Acces                                                                          | Pessword                                      |                                                    |              |                   |
|                                                                                                    |                                       |                                                                                       | Password                                      |                                                    |              |                   |
| Denz Name                                                                                                    |                                       |                                                                                       | 7                                             |                                                    |              |                   |
| Dear Nona<br>pi-star rass                                                                                               | WADNITHS                              | change the co                                                                         | Confirm rad                                   | everd:                                             |              | Set Password      |
| Dear Same<br>pi-star Face                                                                                               | NARNING: This                         | e changes the pa-<br>ano the "pi-star                                                 | Confirm yas<br>severd for this<br>22x account | avord:<br>la admin page                            |              | Set Password      |
| Diesr Name<br>pi-star reser                                                                                             | WARDING: This                         | e changes the pa<br>arc the "pi-star<br>web order & Ardy Ta<br>Mand Tany Choi have to | " 22x account                                 | ie admin page                                      |              | Set Password      |

|                     |        | MMDVMHost Configuration        |                   |  |
|---------------------|--------|--------------------------------|-------------------|--|
| Setting             |        | Val                            | ue                |  |
| DMR Mode:           |        | RF Hangtime: 20                | Net Hangtime: 20  |  |
| D-Star Mode:        |        | RF Hangtime: 20                | Net Hangtime: 20  |  |
| YSF Mode:           |        | RF Hangtime: 20                | Net Hangtime: 20  |  |
| P25 Mode:           |        | RF Hangtime: 20                | Net Hangtime: 20  |  |
| NXDN Mode:          |        | RF Hangtime: 20                | Net Hangtime: 20  |  |
| YSF2DMR:            |        |                                |                   |  |
| YSF2NXDN:           |        |                                |                   |  |
| YSF2P25:            |        |                                |                   |  |
| DMR2YSF:            |        | Uses 7 pre                     | fix on DMRGateway |  |
| DMR2NXDN:           |        | Uses 7 pre                     | fix on DMRGateway |  |
| MMDVM Display Type: | OLED 🗸 | ′ Port: /dev/ttyAMA0 ∨ Nextion | Layout: G4KLX V   |  |
|                     |        | Apply Changes                  |                   |  |

Here is where you will select the communications options that you want your ZUMspot/Pi-Star setup to support. Mine (shown here) is set up for DMR, DSTAR and YSF (Fusion). You have to have at least one mode enabled. The ZUMspot/Pi-Star device will "scan" whatever modes are enabled here. You can change the scan dwell and hang times as desired. The defaults are 20 seconds as Shown above. Click "Apply Changes" when done. NOTE: The image shown here reflects the features in v3.4.15.

#### **<u>Pi-Star General Config. Setup:</u>**

|                                                                                                    |                       | Fridar 3.4.31 / Darkhard . 2012228                                                                                                    |
|----------------------------------------------------------------------------------------------------|-----------------------|----------------------------------------------------------------------------------------------------|
| P                                                                                                    | i-Star Di             | igital Voice - Configuration                                                                                                    |
|                                                                                                    |                       | DeaNboard   Admin   Expert   Power   Update   Bookup/Restore   Fectory Read                                                             |
| ROSTOARS                                                                                                    | remel                 | Geteway Herdware Information                                                                                                    |
| pi-star 6                                                                                                    | .9.35+                | Fiston Crutosi Crutosi Crutosi<br>Fiston may 1.1 (512m) 0.83 / 0.29 / 0.15 38.5°C / 101.3°r                                             |
| ferring.                                                                                                    |                       | Control Software                                                                                                    |
| Controller Software:                                                                                            | Octornepe             | eater Sourvoucet (ny-mage minimum rinnware 3.07 mequired)                                                                               |
| Controller Mode:                                                                                                | @ Simplex m           | rode O muplex mepeater (or salf-muplex on motepote)                                                                                     |
|                                                                                                    |                       | Apply Changes                                                                                                    |
| Secting                                                                                                    |                       | MMDVMHost Configuration<br>value                                                                                                    |
| DNR: Node:                                                                                                    |                       | mr mangtime: 20 met mangtime: 20                                                                                                    |
| D-Star Node:                                                                                                    |                       | nr mangtime: 20 met mangtime: 20                                                                                                    |
| 727 Node:<br>925 Node:                                                                                          |                       | nr mangeine: 20 wet mangeine: 20<br>nr mangeine: 20 wet mangeine: 20<br>nr mangeine: 20 wet mangeine: 20                                |
| NDW Node:                                                                                                    |                       | nr mangrine: 20 ret mangrine: 20                                                                                                    |
| YS72048:                                                                                                    |                       |                                                                                                    |
| NODVN Display Type:                                                                                             | None V                | rore: IdevityAMAD V maxtion tayout: G4KLX V                                                                                             |
|                                                                                                    |                       | Apply Charges                                                                                                    |
| Secting                                                                                                    |                       | General Configuration                                                                                                    |
| Kostname:                                                                                                    | pi-star               | po not add suffixes such as .local                                                                                                    |
| Node Callsign:                                                                                                  | MIABC                 |                                                                                                    |
| CCS7/DMR ID:                                                                                                    | 1234967               |                                                                                                    |
| Radio Frequency:                                                                                                | 431.075.000           | enn<br>degress (positive value for worth, negative for Routh)                                                                           |
| Longitude:                                                                                                    | 0.000                 | degrees (positive value for more), negative for most)                                                                                   |
| Town:                                                                                                    | A Town, LOC4          | 4TOR                                                                                                    |
| Country:                                                                                                    | Country, UK           |                                                                                                    |
| URL:<br>Radio/Nodam Typa:                                                                                       | http://www.grz        | z.comdb/MABC @www.al                                                                                                    |
| Node Type:                                                                                                    | · rrivate (           |                                                                                                    |
| System Time Tone:                                                                                               | Europe-Londo          | on 🗸                                                                                                    |
| Dashboard Language:                                                                                             | english_uk            | V                                                                                                    |
|                                                                                                    |                       | Apply Changes                                                                                                    |
| Secting                                                                                                    |                       | DMR Configuration                                                                                                    |
| DNR. Master:                                                                                                    | DMRGateway            | y 💙                                                                                                    |
| DNS: Colour Code:<br>DNS: EmbeddedLCOnly:                                                                       | 1                     |                                                                                                    |
| DMR. DumpTAData:                                                                                                |                       | -                                                                                                    |
|                                                                                                    |                       | Apply Changes                                                                                                    |
|                                                                                                    |                       | D-Ster Configuration                                                                                                    |
| Secting                                                                                                    | HADC B                | value                                                                                                    |
| R972 Callsign:                                                                                                  | a Daals               |                                                                                                    |
| Ranote Password:<br>Default Raflector:                                                                          | REF001                | © V @ Startup Openual                                                                                                    |
| ADDS Host:                                                                                                    |                       |                                                                                                    |
| inclosGateway Language:                                                                                         | English_(UK)          |                                                                                                    |
| Time Announcements:<br>Use D91us for XRF:                                                                       |                       | note: update mequired if changed                                                                                                    |
| DES DATES FOR 1841                                                                                              |                       | Apply Changes                                                                                                    |
|                                                                                                    |                       |                                                                                                    |
| Recting                                                                                                    |                       | Firewall Configuration<br>Value                                                                                                    |
| Dashboard Access:<br>incDDGBateway Remote:                                                                      | e rrivate (           | O mblie                                                                                                    |
| SSE Access:                                                                                                    | · rrivate (           | Orublic                                                                                                    |
| Auto AP:                                                                                                    | e private (           | note: metor meguined if changed                                                                                                    |
|                                                                                                    |                       | Apply Changes                                                                                                    |
|                                                                                                    | _                     | Wireless Configuration                                                                                                    |
| Refresh Reset WFI Ada                                                                                           |                       |                                                                                                    |
| Interfe                                                                                                    | Wir<br>ce Information | releas Information and Statistics<br>Wireless Information                                                                               |
| Interfece Neme : wien0<br>Interfece Stetus : Interfe                                                            | ce is up              | Wireless Information<br>Connected To : dkhull<br>AP Mac Address : 45:f5:b3:d5:e5:07                                                     |
| Interfece Status : Interfe<br>IP Address : 192.105.1.13<br>Subnet Heak : 255.255.25<br>Mac Address : b5:27:eb:5 | 14                    | Sitrete : 72.2 MSit/s<br>Signal Lavel : -25 dSm                                                                                         |
| Mec Address : b5:27:eb:5                                                                                        | 5:56:00               |                                                                                                    |
| Enter<br>Received Peckets : 3051                                                                                | ioce Statistics       | Transmit Power : 31 dSm<br>Link Quality : 70/70                                                                                         |
| Received Sytes : 5051<br>Transferred Packets : 277<br>Transferred Sytes : 93051                                 | (845.0 KiS)<br>70     |                                                                                                    |
| Transferred Sytes : 93050                                                                                       |                       |                                                                                                    |
|                                                                                                    | Inform                | nation previded by ifconfig and inconfig                                                                                                |
|                                                                                                    |                       | Remote Access Possword                                                                                                    |
| Dear Nama<br>pi-star Face                                                                                       | un end -              | Confirm reseverd: Set Password                                                                                                    |
| 1                                                                                                    | MARNING: Th           | CONTIN PARAGONIC CONTINUES CONTINUES CONTINUES CONTINUES CONTINUES CONTINUES ACCOUNT AND THE "piretar" Six account                      |
|                                                                                                    |                       | AND DOB "P1"STAR" DES ACCOUNT                                                                                                    |
|                                                                                                    | 8-0                   | Sar was contes & Andy Taylor (HVIAMAT) 2014-2018.<br>Nasel Hell? (Click here for the Support Droup<br>Get your coar of F-Sar from here, |
|                                                                                                    |                       | Get your copy of R-Gar from here.                                                                                                    |
|                                                                                                    |                       |                                                                                                    |

|                     |                 | General Cont                                                  | figuration    |               |                 |  |
|---------------------|-----------------|---------------------------------------------------------------|---------------|---------------|-----------------|--|
| Setting             |                 |                                                               | Va            | lue           |                 |  |
| Hostname:           | pi-star         | Do not add suf                                                | ffixes such a | s .local      |                 |  |
| Node Callsign:      | KC6N            |                                                               |               |               |                 |  |
| CCS7/DMR ID:        | 3106564         |                                                               |               |               |                 |  |
| Radio Frequency:    | 439.025.000     | 439.025.000 MHz                                               |               |               |                 |  |
| Latitude:           | 32.717          | 32.717 degrees (positive value for North, negative for South) |               |               |                 |  |
| Longitude:          | -117.16         | degrees (posit                                                | ive value fo  | or East, nega | ative for West) |  |
| Town:               | San Diego, CA   |                                                               | ]             |               |                 |  |
| Country:            | USA             |                                                               |               |               |                 |  |
| URL:                | http://www.qrz. | com/db/KC6N                                                   |               |               | ● Auto ○ Manual |  |
| Radio/Modem Type:   | ZumSpot - Ras   | ZumSpot - Raspberry Pi Hat (GPIO)                             |               |               |                 |  |
| Node Type:          | • Private       | Public                                                        |               |               |                 |  |
| System Time Zone:   | America/Los_A   | Ingeles                                                       | ~             |               |                 |  |
| Dashboard Language: | english_us      | ~                                                             |               |               |                 |  |
|                     |                 | Apply Ch                                                      | anges         |               |                 |  |

Here is where you will customize Pi-Star for your station. Add your Callsign, your DMR ID, set the ZUM/Pi Operating Frequency, geographic location, etc. Here is how mine is set up, yours will obviously be different. Click "Apply Changes" when done, wait for the reset cycle to complete and the configuration screen to return.

#### Pi-Star DMR Config. Setup:

| Pi                                                                                                    |                                                                                                    |                                                                                                    |                                                                                                    |                                                                                                    | Priller 3 4.31 / Decidence | 20122224   |
|----------------------------------------------------------------------------------------------------|----------------------------------------------------------------------------------------------------|----------------------------------------------------------------------------------------------------|----------------------------------------------------------------------------------------------------|----------------------------------------------------------------------------------------------------|----------------------------|------------|
|                                                                                                    | -Star Di                                                                                                    | gital Voic                                                                                                    | e - Con                                                                                                    | figuratior                                                                                                    | 1                          |            |
|                                                                                                    |                                                                                                    | Deshboard   Ad                                                                                                    | imin   Export   I                                                                                                    |                                                                                                    | skup/Reators   Postor      |            |
|                                                                                                    |                                                                                                    | Getewey Herdwer                                                                                                    | <ul> <li>Information</li> </ul>                                                                                                    |                                                                                                    |                            |            |
| piratar 4.                                                                                                    | 9.35+                                                                                                    | Finite<br>Fi Into W Day 1                                                                                                    | 100                                                                                                    |                                                                                                    | 0.15 38.5°C / 10           | 2<br>1.3'r |
|                                                                                                    |                                                                                                    | Control Se                                                                                                    | ftware                                                                                                    |                                                                                                    |                            |            |
| Secting                                                                                                    | 0.1                                                                                                    |                                                                                                    |                                                                                                    |                                                                                                    |                            |            |
| Controller Software:<br>Controller Mode:                                                                                                    | © citarnepes                                                                                                    | ter ® xxxvxxxxet<br>de ⊖ puplex nepe                                                                                                    | (pyrsega sini                                                                                                    | run rirnware 3.07                                                                                                    | meguired)                  | _          |
|                                                                                                    |                                                                                                    | Apply Cha                                                                                                    | inges                                                                                                    |                                                                                                    |                            |            |
|                                                                                                    |                                                                                                    | MMDVMHost Co                                                                                                    |                                                                                                    |                                                                                                    |                            |            |
| Secting                                                                                                    |                                                                                                    | ar sangei                                                                                                    |                                                                                                    |                                                                                                    | 20                         |            |
| D-Star Node:                                                                                                    |                                                                                                    | AF MANGEL                                                                                                    | tma: 20                                                                                                    | ret xangtine:<br>ret xangtine:                                                                                                    | 20                         | _          |
| 127 Node:                                                                                                    |                                                                                                    |                                                                                                    |                                                                                                    |                                                                                                    | 20                         | _          |
| 925 Node:                                                                                                    |                                                                                                    | RF HADGE                                                                                                    | ime: 20                                                                                                    | wet Hangtime:                                                                                                    | 20                         |            |
| NON Node:                                                                                                    |                                                                                                    | ar sangui                                                                                                    | ine: 20                                                                                                    | ret sangtime:                                                                                                    | 20                         |            |
| YS7250R:<br>MODVN Display Type:                                                                                                    |                                                                                                    | Fors: /devityAMA                                                                                                    |                                                                                                    |                                                                                                    | -                          |            |
| NEWN Display type:                                                                                                    | None V                                                                                                    | Apply Cha                                                                                                    |                                                                                                    | Layout:  04KLK V                                                                                                    |                            |            |
|                                                                                                    |                                                                                                    |                                                                                                    |                                                                                                    |                                                                                                    |                            |            |
| Secting                                                                                                    |                                                                                                    | General Conf                                                                                                    | val                                                                                                    |                                                                                                    |                            |            |
| Sacting<br>Kostnama:                                                                                                    | pi-star                                                                                                    | oo not add auf                                                                                                    | firms such as                                                                                                    | .local                                                                                                    |                            |            |
| Node Callsign:                                                                                                    | MIABC                                                                                                    |                                                                                                    |                                                                                                    |                                                                                                    |                            |            |
| 0097/DHG. ID:<br>Radio Frequency:                                                                                                    | 1234567                                                                                                    | penz .                                                                                                    | _                                                                                                    |                                                                                                    |                            | _          |
| Latitude:                                                                                                    | 50.000                                                                                                    |                                                                                                    | ive value for                                                                                                    | worth, negative :                                                                                                    | for South)                 |            |
| Longitude:                                                                                                    | 0.000                                                                                                    |                                                                                                    |                                                                                                    | man, negative f                                                                                                    |                            |            |
| Town:                                                                                                    | A Town, LOC41                                                                                                    |                                                                                                    |                                                                                                    |                                                                                                    |                            |            |
| Country:                                                                                                    | Country, UK                                                                                                    |                                                                                                    |                                                                                                    |                                                                                                    |                            |            |
| URL:                                                                                                    | http://www.grz.                                                                                                    | comidb1M1ABC                                                                                                    |                                                                                                    | () ALC                                                                                                    | o Osanual                  |            |
| Radio/Nodam Type:<br>Node Type:                                                                                                    | errivana C                                                                                                    | ente                                                                                                    |                                                                                                    | ~                                                                                                    |                            |            |
| System Time Zone:                                                                                                    | Europe-London                                                                                                    | 1                                                                                                    | V                                                                                                    |                                                                                                    |                            |            |
| bashboard Language:                                                                                                    | english_uk                                                                                                    |                                                                                                    |                                                                                                    |                                                                                                    |                            |            |
|                                                                                                    |                                                                                                    | Apply Cha                                                                                                    | inges                                                                                                    |                                                                                                    |                            |            |
|                                                                                                    |                                                                                                    | DHR Config                                                                                                    | uration                                                                                                    |                                                                                                    |                            |            |
| Secting<br>DMR. Master:                                                                                                    | DMRGateway                                                                                                    |                                                                                                    | vali                                                                                                    |                                                                                                    |                            |            |
| DNR. Colour Code:                                                                                                    | 1 1                                                                                                    |                                                                                                    |                                                                                                    |                                                                                                    |                            | _          |
| DMR EmbeddedLCOmly:                                                                                                    |                                                                                                    |                                                                                                    |                                                                                                    |                                                                                                    |                            |            |
| DMR DumpTAData:                                                                                                    |                                                                                                    |                                                                                                    |                                                                                                    |                                                                                                    |                            |            |
|                                                                                                    |                                                                                                    | Apply Cha                                                                                                    |                                                                                                    |                                                                                                    |                            |            |
| Section                                                                                                    |                                                                                                    | D-Ster Confi                                                                                                    | guration                                                                                                    |                                                                                                    |                            |            |
| R971 Callsign:                                                                                                    | HIADI B V                                                                                                    | 3                                                                                                    |                                                                                                    |                                                                                                    |                            |            |
| R972 Callsign:<br>Renote Parsword:                                                                                                    | e 2main                                                                                                    |                                                                                                    |                                                                                                    |                                                                                                    |                            | _          |
| Default Reflector:                                                                                                    | REF001 V                                                                                                    |                                                                                                    |                                                                                                    | () (rar                                                                                                    | cup Osanual                | _          |
| A993 Host:                                                                                                    | england.aprs2.                                                                                                    | net 🗸                                                                                                    |                                                                                                    |                                                                                                    |                            |            |
| irchhüßsteway Language:                                                                                                    | English_(UK)                                                                                                    | <b>~</b>                                                                                                    |                                                                                                    |                                                                                                    |                            |            |
|                                                                                                    |                                                                                                    |                                                                                                    |                                                                                                    |                                                                                                    |                            |            |
|                                                                                                    |                                                                                                    |                                                                                                    |                                                                                                    |                                                                                                    |                            |            |
| Time Announcements:<br>Use DW1us for XRF:                                                                                                    |                                                                                                    | Apply Cha                                                                                                    | noes.                                                                                                    | note: update :                                                                                                    | required if change         | d          |
|                                                                                                    |                                                                                                    | Apply Cha                                                                                                    | -                                                                                                    | mote: update :                                                                                                    | nequired if change         | 4          |
| Dae bylus for MDF:<br>Secting                                                                                                    |                                                                                                    | Firewell Conf                                                                                                    | -                                                                                                    | note: update :                                                                                                    | required if change         | 4          |
| Des DRive for 305:<br>Secular<br>Dashboard Rocase:                                                                                                    | e rrivace C                                                                                                    | Firewell Conf                                                                                                    | -                                                                                                    | mote: update :                                                                                                    | Required if change         | d          |
| Des DPlue for XDF:<br>Reminy<br>Dashboard Acomes:<br>IncDDGBataway Pamota:                                                                                                    | errivace C                                                                                                    | Firewell Conf                                                                                                    | -                                                                                                    | mote: update :                                                                                                    | nequired if change         | d          |
| See DPlue for XRF:<br>Secting<br>Dathboard Access:<br>incDOSEstaway Remote:<br>24E Access:                                                                                                    | errivate C                                                                                                    | Firewell Conf                                                                                                    | iguration<br>Val                                                                                                    | 9                                                                                                    |                            | d          |
| Tee DPlue for NDF:<br>Persing<br>Deshboard Access:<br>incDDGBsteway Penote:                                                                                                    | errivace C                                                                                                    | Firewell Conf                                                                                                    | iguration<br>valu                                                                                                    | mote: tpdate a                                                                                                    |                            | 4          |
| Jae blus for XXF:<br>Secting<br>Deshboard Access:<br>inclDdSsteway Remote:<br>202 Access:                                                                                                    | errivate C                                                                                                    | Firewell Conf                                                                                                    | iguration<br>yali<br>note:<br>anges                                                                                                    | 9                                                                                                    |                            | d          |
| See Dôins for XXII:<br>Secting<br>Deshboard Access:<br>LucDDdBatewy Fancts:<br>JSE Access:<br>Anto AD:                                                                                                    | e reivate C<br>e reivate C<br>e on O off                                                                                                    | Firewall Conf                                                                                                    | iguration<br>yali<br>note:<br>anges                                                                                                    | 9                                                                                                    |                            | 4          |
| Tee DPice for NDF:<br>Secting<br>Debicer Access:<br>traDioStatewy Pacta<br>SR Access:<br>Anto AD:<br>Reference:<br>Reference:<br>R                                                                                                    | e privace C<br>e privace C<br>e on O off<br>ter Configure W                                                                                                    | Firewall Conf                                                                                                    | iguration<br>yals<br>note:<br>nges<br>liguration                                                                                                    | Asboot Required 1                                                                                                    |                            | 4          |
| See 2010 for 337<br>Sectory<br>Settory<br>Settory<br>Settory<br>Settory<br>Settory<br>Settory<br>Reset<br>Reset<br>Not Address<br>Reset<br>Settory<br>Settory<br>Setory<br>Setory<br>Setory<br>Setory<br>Setory<br>Setory<br>Setory<br>Setory<br>Seto | Protivate C     Protivate C     Protivate C     Pon O dee  ter Configure W Wire     Information                                                                                                    | Firewell Conf<br>Public<br>Public<br>Public<br>Public<br>Apply Chr<br>Wireless Conf<br>(F)                                                                                                    | iguration<br>value<br>note:<br>inges<br>figuration                                                                                                    | naboor mequired i                                                                                                    | f changed                  | d          |
| See 2010 for 337<br>Sectory<br>Settory<br>Settory<br>Settory<br>Settory<br>Settory<br>Settory<br>Reset<br>Reset<br>Not Address<br>Reset<br>Settory<br>Settory<br>Setory<br>Setory<br>Setory<br>Setory<br>Setory<br>Setory<br>Setory<br>Setory<br>Seto | Protivate C     Protivate C     Protivate C     Pon O dee  ter Configure W Wire     Information                                                                                                    | Firewell Conf<br>Public<br>Public<br>Public<br>Public<br>Apply Chr<br>Wireless Conf<br>(F)                                                                                                    | iguration<br>value<br>note:<br>inges<br>figuration                                                                                                    | ·                                                                                                    | f changed                  | d          |
| See 2010 for 337<br>Sectory<br>Settory<br>Settory<br>Settory<br>Settory<br>Settory<br>Settory<br>Reset<br>Reset<br>Not Address<br>Reset<br>Settory<br>Settory<br>Setory<br>Setory<br>Setory<br>Setory<br>Setory<br>Setory<br>Setory<br>Setory<br>Seto | Protivate C     Protivate C     Protivate C     Pon O dee  ter Configure W Wire     Information                                                                                                    | Firewall Conf<br>Public<br>Public<br>Public<br>Public<br>Apply Che<br>Wireless Conf<br>Apply Che<br>Conf<br>Apply Che<br>Conf<br>Conf<br>Apply Che<br>Conf<br>Apply Che<br>Conf<br>Apply Che<br>C                                                                                                    | iguration<br>yuli<br>stote:<br>stote:<br>figuration<br>and Statistics<br>connected To :<br>P Mac Address                                                                                                    | naboot maquired i<br>Widelens Anformat<br>Albudi<br>a:dabudi                                                                                                    | f changed                  | 4          |
| In 2020s for 307:<br>Internet Automs:<br>Internet Automs:<br>Internet Au                                                                                                    | Protivate C     Protivate C     Protivate C     Pon O dee  ter Configure W Wire     Information                                                                                                    | Firewall Conf<br>Public<br>Public<br>Public<br>Apply Cha<br>Wireless Conf<br>Apply Cha<br>Wireless Conf<br>Apply Cha<br>Conf<br>Apply Cha<br>Conf<br>Apply Cha<br>Conf<br>Apply Cha<br>Conf<br>Apply Cha<br>Conf<br>Apply Cha<br>Conf<br>Apply Cha<br>Conf<br>Conf | rguration<br>sola<br>sola<br>sola<br>sola<br>sola<br>sola<br>sola<br>sola                                                                                                    | raboot required i<br>Windows Informat<br>dkhull<br>s 48:f5:63:3d8:e5:<br>26:d6m                                                                                                    | f changed                  | 4          |
| The SPEce for SST:<br>Interface<br>Interface<br>In                                                                                     | Protvace     Protvace     Protvace     Pon     Otf     Pon     Otf     Pon     Otf     Pon     Otf     Pon     Otf     Pon     Otf     Otf     Ot    | Firewall Conf<br>Public<br>Public<br>Public<br>Apply Cha<br>Wireless Conf<br>Apply Cha<br>Wireless Conf<br>Apply Cha<br>Conf<br>Apply Cha<br>Conf<br>Apply Cha<br>Conf<br>Apply Cha<br>Conf<br>Apply Cha<br>Conf<br>Apply Cha<br>Conf<br>Apply Cha<br>Conf<br>Conf | iguration<br>yuli<br>stote:<br>stote:<br>figuration<br>and Statistics<br>connected To :<br>P Mac Address                                                                                                    | raboot required i<br>Windows Informat<br>dkhull<br>s 48:f5:63:3d8:e5:<br>26:d6m                                                                                                    | f changed                  | 4          |
| The SPEce for SST:<br>Interface<br>Interface<br>In                                                                                     | Protvace     Protvace     Protvace     Pon     Otf     Pon     Otf     Pon     Otf     Pon     Otf     Pon     Otf     Pon     Otf     Otf     Ot    | Firewall Conf<br>Public<br>Public<br>Public<br>Apply Cha<br>Wireless Conf<br>Apply Cha<br>Wireless Conf<br>Apply Cha<br>Conf<br>Apply Cha<br>Conf<br>Apply Cha<br>Conf<br>Apply Cha<br>Conf<br>Apply Cha<br>Conf<br>Apply Cha<br>Conf<br>Apply Cha<br>Conf<br>Conf | rguration<br>sola<br>sola<br>sola<br>sola<br>sola<br>sola<br>sola<br>sola                                                                                                    | raboot required i<br>Windows Informat<br>dkhull<br>s 48:f5:63:3d8:e5:<br>26:d6m                                                                                                    | f changed                  | d          |
| In 2020s for 307:<br>Internet Automs:<br>Internet Automs:<br>Internet Au                                                                                                    | Protvace     Protvace     Protvace     Pon     Otf     Pon     Otf     Pon     Otf     Pon     Otf     Pon     Otf     Pon     Otf     Otf     Ot    | Firewall Conf<br>Probine<br>Probine<br>Probine<br>Apply Che<br>Wireless Conf<br>(F)                                                                                                    | rguration<br>motes<br>rrges<br>figuration<br>and Statiatics<br>connected To :<br>P Mac Address<br>itrats 72.2 P<br>Mac Address<br>itrats 72.2 P<br>renamit Powe<br>ink Quality : 7                                                                                                    | *<br>rabiti raquirai i<br>dahull<br>i 48/053 dises:<br>isi/a<br>15 dim<br>; 35 dim<br>; 73 dism<br>0/70                                                                                                    | f changed                  | d          |
| The SPEce for SST:<br>Interface<br>Interface<br>In                                                                                     | Protvace     Protvace     Protvace     Pon     Otf     Pon     Otf     Pon     Otf     Pon     Otf     Pon     Otf     Pon     Otf     Otf     Ot    | Firewall Conf<br>Public<br>Public<br>Public<br>Apply Cha<br>Wireless Conf<br>Apply Cha<br>Wireless Conf<br>Apply Cha<br>Conf<br>Apply Cha<br>Conf<br>Apply Cha<br>Conf<br>Apply Cha<br>Conf<br>Apply Cha<br>Conf<br>Apply Cha<br>Conf<br>Apply Cha<br>Conf<br>Conf | rguration<br>motes<br>rrges<br>figuration<br>and Statiatics<br>connected To :<br>P Mac Address<br>itrats 72.2 P<br>Mac Address<br>itrats 72.2 P<br>renamit Powe<br>ink Quality : 7                                                                                                    | *<br>rabiti raquirai i<br>dahull<br>i 48/053 dises:<br>isi/a<br>15 dim<br>; 35 dim<br>; 73 dism<br>0/70                                                                                                    | f changed                  | 4          |
| The SPEce for SST:<br>Interface<br>Interface<br>In                                                                                     | Protvace     Protvace     Protvace     Pon     Otf     Pon     Otf     Pon     Otf     Pon     Otf     Pon     Otf     Pon     Otf     Otf     Ot    | Firewall Conf<br>Probine<br>Probine<br>Probine<br>Apply Che<br>Wireless Conf<br>(F)                                                                                                    | regeneration<br>water<br>mges<br>Figuration<br>and Statistics<br>P Mec Address<br>inter 27.2 P<br>(manual key 17<br>remember 27.2 P<br>(manual key 17)<br>remember 27.2 P<br>(manual key 17)<br>re                                                                                                    | *<br>rabiti raquirai i<br>dahull<br>i 48/053 dises:<br>isi/a<br>15 dim<br>; 35 dim<br>; 73 dism<br>0/70                                                                                                    | f changed                  | 4          |
| An a Solar for SDF.<br>Analysis of American<br>Analysis of American<br>Solar Solar Solar Solar Solar<br>Solar Solar Solar Solar Solar Solar Solar<br>Solar Solar                                                                                                    | Provise     Provise     P    | Final Configuration Configuration Configurat                                                                                                    | inguration<br>wall<br>mote:<br>mges<br>figuration<br>and Statietics<br>P Mec Address<br>P Mec Address<br>inter 27.2 P<br>Mec Address<br>inter 27.2 P<br>manual Person<br>int Quality : 7<br>infiguration version<br>Parameter<br>Person<br>Person<br>Pere                                                                                                    | nabot: maguined i<br>variant information<br>datual<br>datual<br>r: 31 datu<br>r: 31 datu                                                                                                    | f dlanged<br>inn<br>D7     | ^ ^ ·      |
| The SPEce for SST:<br>Interface<br>Interface<br>In                                                                                     | Professional Control Control Cont    | Firewall Conf<br>Pattor<br>Pattor                                                                                                    | roca:<br>mota:<br>mota: | nabot xaquind i<br>uun na Ardoneu<br>dahu<br>dahu<br>20 dan<br>20 dan<br>20 | f changed                  | ^ ^ ·      |
| es 335.5 far 327.<br>Section 2<br>Section 2<br>Sec                                                                                     | Professional Control Control Cont    | Final Conf                                                                                                    | roca:<br>mota:<br>mota: | nabot xaquind i<br>uun na Ardoneu<br>dahu<br>dahu<br>20 dan<br>20 dan<br>20 | f dlanged<br>inn<br>D7     | ^ ^ ·      |
| An a Solar for SDF.<br>Analysis of American<br>Analysis of American<br>Solar Solar Solar Solar Solar<br>Solar Solar Solar Solar Solar Solar Solar<br>Solar Solar                                                                                                    | e Proves C e Proves C e Prove C e Prove C e Proves C e Prove C e Prove C e | Firewall Conf<br>Pattor<br>Pattor                                                                                                    | restin<br>value<br>rest<br>reges<br>figuration<br>and Statistics<br>connected To : 0<br>Mac Addres<br>iteras 77.2 M<br>fignal Level - 7<br>resumt For<br>preserved<br>personnel<br>personnel<br>person                                                                                                    | maboot maquined i<br>hydroden a strateging i<br>hydroden a strateging i<br>hydroden a s                                                                                                    | f dlanged<br>inn<br>D7     | ^ ^ ·      |

Set up the DMR specifics here. Select your DMR Master Server, set your Color Code, etc. Turning on the last switch will allow your ZUM/Pi to pass Talker Alias data to your radio, if it supports it (Hytera, MD-380 w/tools). Click "Apply Changes" when done.

|                       | DMR Configuration                                            |
|-----------------------|--------------------------------------------------------------|
| Setting               | Value                                                        |
| DMR Master:           | BM_United_States_3103                                        |
| BrandMeister Network: | Repeater Information   Edit Repeater (BrandMeister Selfcare) |
| DMR Color Code:       | 1 🗸                                                          |
| DMR EmbeddedLCOnly:   |                                                              |
| DMR DumpTAData:       |                                                              |
|                       | Apply Changes                                                |

Note: This block may come up looking a bit different (with a few more options). Once you set the ones shown here, it should return looking like this after the reset.

#### Pi-Star DSTAR Config. Setup:

|                                                                                                    |                                     |                                          |                                                                   |                                      | e-3.4.31 / Dechiner 6: 2013233 |
|----------------------------------------------------------------------------------------------------|-------------------------------------|------------------------------------------|-------------------------------------------------------------------|--------------------------------------|--------------------------------|
| P                                                                                                    | i-Star Di                           |                                          |                                                                   | figuration                           |                                |
|                                                                                                    |                                     |                                          |                                                                   | Power   Update   Bockup/             | Realore   Poclory Read         |
| ROSTONDS                                                                                                    | remal                               | Geteway Herdw                            |                                                                   |                                      | Слу тепр                       |
| pi-star 4                                                                                                    | .9.35+                              |                                          |                                                                   | 0.83 / 0.29 / 0.15                   | 34.5°C / 101.3°r               |
| Secting                                                                                                    |                                     | Control                                  | Software val                                                      |                                      |                                |
| Controller Software:                                                                                          | Ocitarnepe                          | ater 🖲 xxxxxxxx                          | t (ovræga sini                                                    | num rizzware 3.07 megu               | ired)                          |
| Controller Mode:                                                                                              | ® Simplex m                         | ode O suplex me<br>Apply C               | peacer (or sald                                                   | -cuplex on motepote)                 |                                |
|                                                                                                    |                                     | -                                        | Configuration                                                     |                                      |                                |
| Secting                                                                                                    |                                     |                                          | val                                                               |                                      |                                |
| DMR Mode:<br>D-Star Mode:                                                                                     |                                     |                                          | rtine: 20<br>rtine: 20                                            | vet mangtime: 20<br>vet mangtime: 20 |                                |
| 127 Node:                                                                                                    |                                     |                                          | nter: 20                                                          | ret sangtime: 20                     | _                              |
| 925 Node:                                                                                                    |                                     | 87 KAD                                   | gaine: 20                                                         | wet mangtime: 20                     |                                |
| NIDN Hode:<br>YSF2DNR:                                                                                        |                                     | 22 882                                   | rtine: 20                                                         | met sangtime: 20                     |                                |
| MODVN Display Type:                                                                                           | None 🗸                              | Fors: /devityAl                          | MAC V massion                                                     | angeus: G4KLX V                      |                                |
|                                                                                                    |                                     |                                          | hanges                                                            |                                      |                                |
|                                                                                                    | _                                   | General Co                               | nfiguration                                                       |                                      |                                |
| Secting<br>Southeme:                                                                                          | pi-star                             | oo not add a                             | val<br>uffixes such as                                            | .local                               |                                |
| Node Callsign:                                                                                                | MIABC                               |                                          |                                                                   |                                      |                                |
| CC47/DMR ID:                                                                                                  | 1234567                             |                                          |                                                                   |                                      |                                |
| Radio Frequency:<br>Latitude:                                                                                 | 431.075.000                         | degrees (pos                             | itive value for                                                   | worth, negative for a                | outh)                          |
| longitude:                                                                                                    | 0.000                               | degrees (pos                             |                                                                   | man, negative for me                 |                                |
| Town:                                                                                                    | A Town, LOC4                        | TOR                                      |                                                                   |                                      |                                |
| Country:<br>TRL:                                                                                              | Country, UK                         | .com/db1M1ABC                            |                                                                   | ® Auto C                             |                                |
| Radio/Nodem Type:                                                                                             | -                                   |                                          |                                                                   |                                      | 30871181                       |
| Node Type:                                                                                                    | errivate (                          | rublic                                   |                                                                   |                                      |                                |
| System Time Tone:<br>Dashboard Language:                                                                      | Europe Londo<br>english_uk          | n<br>V                                   | Y                                                                 |                                      |                                |
|                                                                                                    |                                     | Apply C                                  | hanges                                                            |                                      |                                |
|                                                                                                    |                                     | DHR Con                                  | figuration                                                        |                                      |                                |
| Secting<br>DNR Master:                                                                                        | DMRGateway                          |                                          | 794ž                                                              | <b>1</b>                             |                                |
| DMR Colour Code:                                                                                              | 1 1                                 |                                          |                                                                   |                                      |                                |
| DNR. EmbeddedLCOnly:<br>DNR. DumpTAData:                                                                      |                                     |                                          |                                                                   |                                      |                                |
|                                                                                                    |                                     | Apply C                                  | hanges                                                            |                                      |                                |
|                                                                                                    |                                     |                                          | figuration                                                        |                                      |                                |
| Secting<br>1971 Calleign:                                                                                     | SLADC B                             | 2                                        | val                                                               | 50                                   |                                |
| RPT2 Callsign:                                                                                                | sianC G                             |                                          | -                                                                 |                                      |                                |
| Ranote Password:<br>Default Raflector:                                                                        | REF001                              |                                          |                                                                   | @ grartup                            | 0                              |
| A993 Host:                                                                                                    | england aprs.                       | Lnet 🗸                                   |                                                                   | © startup                            |                                |
| trobbüüsteway Language:<br>Time Announcements:                                                                | English_(UK)                        | ~                                        |                                                                   |                                      |                                |
| Des DPlus for XRF:                                                                                            |                                     |                                          |                                                                   | note: update megui                   | red if changed                 |
|                                                                                                    |                                     | Apply C                                  | hanges                                                            |                                      |                                |
|                                                                                                    | _                                   | Firewell Co                              | ofiguration                                                       |                                      |                                |
| Secting<br>Dashboard Access :                                                                                 | · zrivaca                           | rablic                                   | val                                                               |                                      |                                |
| inclodisteway Remote:                                                                                         | errivate (                          | rublic                                   |                                                                   |                                      |                                |
| SER Access:<br>Auto AD:                                                                                       | e reivase (                         | Public                                   | 2010:                                                             | naboot magnized if chu               | aged                           |
|                                                                                                    | Con Corr                            | Apply C                                  |                                                                   |                                      |                                |
|                                                                                                    |                                     |                                          | infiguration                                                      |                                      |                                |
| (Refresh) Reset WFI Ada                                                                                       | ster) (Configure )                  |                                          |                                                                   |                                      | ~~                             |
| Total                                                                                                    | wir<br>ce Information               | eless Informatio                         |                                                                   |                                      |                                |
|                                                                                                    |                                     |                                          | Connected To :<br>AP Mac Addres                                   | dkhull<br>: 45:f5:b3:d5:e5:07        |                                |
| Interfece Status : Interfe<br>IP Address : 192.165.1.1<br>Subnet Mesk : 255.255.2<br>Mac Address : b5:27:eb:5 | 34<br>55.0                          |                                          | Sitrate : 72.2 M<br>Signal Lavel :                                |                                      |                                |
| Mec Address : b5:27:eb:5                                                                                      | 5:5e:e0                             |                                          |                                                                   |                                      |                                |
| Received Pockets : 3061                                                                                       | lece Statistics                     |                                          | Trenamit Powe<br>Link Quelity : 7                                 | r : 31 dBm<br>0/70                   |                                |
| Received Sytes : 3051<br>Received Sytes : 663572<br>Transferred Packets : 271<br>Transferred Sytes : 9306     | (646.0 KiS)<br>70<br>57 (905 5 Ki=) |                                          |                                                                   |                                      |                                |
| renaterred bytes : 9306                                                                                       |                                     |                                          |                                                                   |                                      |                                |
|                                                                                                    | Inform                              | ation provided by i                      |                                                                   | 10                                   |                                |
| Dear Same                                                                                                    | _                                   | Remote Acce                              | Personal Personal                                                 |                                      |                                |
| pi-star rass                                                                                                  | vord:                               |                                          | Confirm ras                                                       |                                      | Set Password                   |
|                                                                                                    | KARNING: Th                         | is changes the p<br>And the "pirat       | assword for this                                                  | a admin page                         |                                |
|                                                                                                    |                                     |                                          |                                                                   |                                      |                                |
|                                                                                                    | 9-9                                 | Need help? Clot here<br>Get your copy of | eylor (MWOMWZ) 2014<br>for the Support Group<br>R-Star from here. |                                      |                                |

Set up the DSTAR specifics here. Enter your RPT1 module letter ("B" in most cases). RPT2 will be generated for you. <u>DO NOT change the Remote Password</u>. Set a default reflector (this is where your DSTAR configuration will land on startup). Pick an APRS Host and language. Turn on Time Announcements (optional). Leave "Use DPIus for XRF" off for now (there is info later on what to do with this switch). Click "Apply Changes" when done.

|                         | D-St            | ar Configuration |                                  |
|-------------------------|-----------------|------------------|----------------------------------|
| Setting                 |                 | Val              | ue                               |
| RPT1 Callsign:          | ксем В 🗸        |                  |                                  |
| RPT2 Callsign:          | KC6N G          |                  |                                  |
| Remote Password:        | •••••           |                  |                                  |
| Default Reflector:      | REF012 V A V    |                  | • Startup • Manual               |
| APRS Host:              | socal.aprs2.net |                  |                                  |
| ircDDBGateway Language: | English_(US) V  |                  |                                  |
| Time Announcements:     |                 |                  |                                  |
| Use DPlus for XRF:      |                 |                  | Note: Update Required if changed |
|                         | A               | Apply Changes    |                                  |

#### Pi-Star Firewall Config. Setup:

| Rodschand s<br>pi-atar 4<br>Desting<br>Controller Software:<br>Controller Mode:                                       |                                     |                                               | Admin   Export                                                                                                    | Power   Update   Bockup/Reatore   Postory Re               |
|----------------------------------------------------------------------------------------------------|-------------------------------------|-----------------------------------------------|----------------------------------------------------------------------------------------------------|------------------------------------------------------------|
| Secting<br>Controller Software:                                                                                       |                                     |                                               |                                                                                                    |                                                            |
| Secting                                                                                                    | 212021                              |                                               | were Information                                                                                                    |                                                            |
| Controller Software:                                                                                                  | .9.35+                              | FI INCO W RA                                  | ev 1.1 (\$12em)                                                                                                    | 0.93 / 0.29 / 0.15 39.5"C / 101.3"                         |
| Controller Software:                                                                                                  |                                     | Control                                       | Software                                                                                                    |                                                            |
| Contract Days Made                                                                                                    | Ontrarrenas                         |                                               | val                                                                                                    | ing rignyare 3.07 meggired)                                |
| Conversion Node:                                                                                                    | <pre>@ Simplex no</pre>             | de O suplex s                                 | sepencer (or salt                                                                                                    | - Duplax on motepote)                                      |
|                                                                                                    |                                     |                                               | Changes                                                                                                    |                                                            |
|                                                                                                    |                                     | MMDVMHoat                                     | t Configuration                                                                                                    |                                                            |
| DNR: Node:                                                                                                    |                                     | 27 84                                         | val<br>ngcime: 20                                                                                                    | ret mangrine: 20                                           |
| D-Star Node:                                                                                                    | 1                                   | 17 14                                         | nguime: 20                                                                                                    | wet sangtime: 20                                           |
| 727 Node:                                                                                                    |                                     | 72 84                                         | ngzime: 20                                                                                                    | met sangtime: 20                                           |
| 925 Node:<br>NUDN Node:                                                                                               |                                     | 87 84                                         | ngaine: 20                                                                                                    | Net Hangtime: 20                                           |
| NEW Hode:<br>YSF2DNR:                                                                                                 |                                     | 27 14                                         | ngzine: 20                                                                                                    | met sangeine: 20                                           |
| ODVN Display Type:                                                                                                    | None 🗸                              | rore: /devity/                                | WAG V mextion                                                                                                    | sayous: G4KLX V                                            |
|                                                                                                    |                                     | Apply                                         | Changes                                                                                                    |                                                            |
|                                                                                                    | _                                   | General C                                     | onfiguration                                                                                                    |                                                            |
| Sacting<br>Kostname:                                                                                                  | ci-star                             |                                               | wal auffings such as                                                                                                    | ite                                                        |
| Node Callsign:                                                                                                    | MIABO                               |                                               |                                                                                                    |                                                            |
| CCS7/DMR ID:                                                                                                    | 1234567                             | 5                                             |                                                                                                    |                                                            |
| Radio Frequency:                                                                                                    | 431.075.000                         |                                               |                                                                                                    |                                                            |
| Latituda:                                                                                                    | 50.000                              |                                               |                                                                                                    | r worth, negative for South)                               |
| Longitude:<br>Town:                                                                                                   | A Town, LOC4T                       | degrees (po                                   | seitive value for                                                                                                    | r rast, negative for mest)                                 |
| Country:                                                                                                    | Country, UK                         |                                               |                                                                                                    |                                                            |
| URL:                                                                                                    | http://www.grz.o                    | comidb/M1ABC                                  |                                                                                                    | @aues Osanual                                              |
| Radio/Modem Type:                                                                                                    | -                                   |                                               |                                                                                                    | ×                                                          |
| Node Type:<br>System Time Sone:                                                                                       | Europe London                       | rublic                                        | 4                                                                                                    |                                                            |
| System Time Tone:<br>Dashboard Language:                                                                              | english_uk                          | ~                                             | <b>*</b>                                                                                                    |                                                            |
|                                                                                                    |                                     | Apply                                         | Changes                                                                                                    |                                                            |
|                                                                                                    |                                     |                                               | nfiguration                                                                                                    |                                                            |
| Secting<br>MR Nester:                                                                                                 | DMRGateway                          |                                               | 791                                                                                                    | 120                                                        |
| DMR Colour Code:                                                                                                    | DMRGateway                          |                                               | <b>v</b>                                                                                                    |                                                            |
| DNR. EmbeddedLCOnly:                                                                                                  |                                     |                                               |                                                                                                    |                                                            |
| DNR. DumpTAData:                                                                                                    |                                     |                                               |                                                                                                    |                                                            |
|                                                                                                    |                                     | Apply                                         | Changes                                                                                                    |                                                            |
| Secting                                                                                                    |                                     |                                               | onfiguration                                                                                                    | -                                                          |
| R971 Callsign:                                                                                                    | siant B V                           |                                               |                                                                                                    |                                                            |
| 2072 Calleign:<br>Renote Parsword:                                                                                    | SIADC &                             |                                               | -                                                                                                    |                                                            |
| Default Reflector:                                                                                                    | REF001 v                            |                                               |                                                                                                    | @gearcup Openual                                           |
| A993 Host:                                                                                                    | england.aprs2                       | net 🗸                                         |                                                                                                    |                                                            |
| ircDDDGsteway Language:                                                                                               | English_(UK)                        | ~                                             |                                                                                                    |                                                            |
| Time Arnouncements:<br>Use D91us for XRF:                                                                             |                                     |                                               |                                                                                                    | mote: update sequired if changed                           |
|                                                                                                    |                                     | Apply                                         | Changes                                                                                                    |                                                            |
|                                                                                                    |                                     |                                               | onfiguration                                                                                                    |                                                            |
| Recting                                                                                                    |                                     |                                               | 791                                                                                                    | 20                                                         |
| Dashboard Access:<br>incDDGBateway Remote:                                                                            | O private O                         | rublic                                        |                                                                                                    |                                                            |
| SSE Access:                                                                                                    | ® private O                         | rublic                                        |                                                                                                    |                                                            |
| Auto AD:                                                                                                    | e on Oper                           |                                               |                                                                                                    | naboot mequired if changed                                 |
|                                                                                                    |                                     | Apply                                         | Changes                                                                                                    |                                                            |
|                                                                                                    |                                     | Wireless C                                    | Configuration                                                                                                    |                                                            |
| Refresh Reset WFI Ada                                                                                                 | ster) Contigure W                   | <b>F</b> )                                    |                                                                                                    | ~                                                          |
| Interfece Name : wienD                                                                                                | wire<br>Toformation                 | less Informati                                | on and Statistics                                                                                                    | Wireless Information                                       |
| Enterfece Neme : wien0                                                                                                | re is un                            |                                               | Connected To                                                                                                    | Wireless Information<br>: dkhull<br>ss : 45:f5:b3:d6:e5:07 |
| IP Address : 192.105.1.1                                                                                              | 14                                  |                                               |                                                                                                    |                                                            |
| Subnet Heat - 255 200 -                                                                                               | 5:5e:e0                             |                                               | Signal Level :                                                                                                    |                                                            |
| Interfece Status : Interfe<br>IP Address : 192.165.1.11<br>Subnet Mesk : 255.255.25<br>Mec Address : b5:27:eb:5       | iece Statistics                     |                                               | Trenamit Powe<br>Link Quelity : 2                                                                                                    | er: 31 dBm<br>70/70                                        |
| Inter                                                                                                    | (a.a.a. a.a.) = 1                   |                                               | Contraction of the second second seco |                                                            |
| Inter                                                                                                    | (040.0 Kib)                         |                                               |                                                                                                    |                                                            |
| Tabad                                                                                                    | (948.0 Kib)<br>70<br>97 (908.6 Kib) |                                               |                                                                                                    |                                                            |
| Inter                                                                                                    |                                     | tion provided by                              | fconfig and incon                                                                                                    | n, ~                                                       |
| Inter                                                                                                    |                                     |                                               |                                                                                                    | ng V                                                       |
| Inter<br>Received Packets : 3061<br>Received Sytes : 063572<br>Transferred Packets : 277<br>Transferred Bytes : 93060 | Informa                             |                                               | casa Pesaword<br>Pearword                                                                                                    |                                                            |
| Inter<br>Received Packets : 3061<br>Received Sytes : 063572<br>Transferred Packets : 277<br>Transferred Bytes : 93060 | Informal<br>vozd:                   | Remote Acc                                    | Confirm rea                                                                                                    | word: Set Password                                         |
| Inter<br>Received Packets : 3061<br>Received Sytes : 063572<br>Transferred Packets : 277<br>Transferred Bytes : 93060 | Informal<br>vozd:                   | Remote Acc                                    | casa Pesaword<br>Pearword                                                                                                    | word: Set Password                                         |
| Inter<br>Received Packets : 3061<br>Received Sytes : 063572<br>Transferred Packets : 277<br>Transferred Bytes : 93060 | Informal<br>vard:<br>NAZUZUG: this  | Remote Acc<br>a changes the<br>and the "pire" | Confirm rea                                                                                                    | everd: Eet Passwon<br>Se admin page                        |

These settings determine who can see your ZUMspot. I set all of these to private. If this pi-star were running on an MMDVM driving a multi-mode repeater you might Want to make some of these public. But for a private node, I'd keep them private.

AutoAP: When set to "On" (default) the ZUMspot will automatically revert to "access point" mode if it finds no accessible WiFi networks. This allows direct programming of the ZUMspot WiFi as described in Appendix G.

|                       |                  | ↓ · · · · · · · · · · · · · · · · · · · |  |
|-----------------------|------------------|-----------------------------------------|--|
|                       | Firew            | vall Configuration                      |  |
| Setting               | Value            |                                         |  |
| Dashboard Access:     | Private O Public |                                         |  |
| ircDDGBateway Remote: | Private O Public |                                         |  |
| SSH Access:           | Private O Public |                                         |  |
| Auto AP:              | ⊙on ○off         | Note: Reboot Required if changed        |  |
|                       | Α                | Apply Changes                           |  |

#### **Pi-Star Wireless Setup:**

|                                                                                                    |                                    |                                                                                   | _                                |                                                | P-8-0.031    | / Carl Sec. 20132228 |
|----------------------------------------------------------------------------------------------------|------------------------------------|-----------------------------------------------------------------------------------|----------------------------------|------------------------------------------------|--------------|----------------------|
| Pi                                                                                                    | -Star Dig                          | ital Voice                                                                        | - Conf                           | iguratio                                       | n            |                      |
|                                                                                                    |                                    |                                                                                   |                                  |                                                | ckup/Reators | :   Fectory React    |
|                                                                                                    |                                    | eteway Hardware                                                                   |                                  | Orr cost                                       |              | Carr Tana            |
| piratar 4.                                                                                                    | 9.35+                              | Fi tero # may 1.                                                                  | 1 (512em)                        | 0.93 / 0.29 /                                  | 0.15 38.5    | "C / 101.3"#         |
|                                                                                                    |                                    | Control Soft                                                                      | ware                             |                                                |              |                      |
| Controller Software:                                                                                                    | Opitarnepeate                      | ar 🖲 30027500.041 (:                                                              | vite<br>minis agestro            | un rinnware 3.07                               | megaired)    |                      |
| Controller Mode:                                                                                                    | @ Simplex mode                     | <ul> <li>O suplax mapaar</li> </ul>                                               | er (or salf-                     | cuplex on motepo                               | <b>(a</b> )  |                      |
|                                                                                                    |                                    | Apply Chan                                                                        |                                  |                                                |              |                      |
| Section                                                                                                    |                                    | MMDVMHost Con                                                                     | figuration                       |                                                |              |                      |
| DNR: Mode:                                                                                                    |                                    | ar sangeis                                                                        | e: 20                            | ret sangtine:                                  | 20           | ]                    |
| D-Star Node:                                                                                                    |                                    | ar sangeis                                                                        | a: 20                            | wat sangtime:                                  | 20           |                      |
| 797 Node:<br>925 Node:                                                                                                    |                                    | ar sanguis                                                                        |                                  | ret sangtine:                                  | 20           |                      |
| NDN Node:                                                                                                    |                                    | nr sanguis<br>nr sanguis                                                          |                                  | wet Hangtime:<br>wet Hangtime:                 |              |                      |
| YSF2DKR:                                                                                                    |                                    |                                                                                   |                                  |                                                | -            |                      |
| HODVN Display Type:                                                                                                    | None 🗸 🗸                           | aze: (devityAMAD                                                                  |                                  | ayout: G4KLX                                   | ~            |                      |
|                                                                                                    |                                    | Apply Chan                                                                        |                                  |                                                |              |                      |
| Secting                                                                                                    |                                    | General Config                                                                    | unation<br>value                 |                                                |              |                      |
| Kostname:                                                                                                    | pi-star                            | oo not add auff                                                                   |                                  |                                                |              |                      |
| Sode Callaign:                                                                                                    | M1ABC                              |                                                                                   |                                  |                                                |              |                      |
| CCS7/DMR ID:                                                                                                    | 1234567 431.075.000                |                                                                                   |                                  |                                                |              |                      |
| Radio Frequency:<br>Latitude:                                                                                                    | 431.075.000                        | tegress (positi                                                                   | a value fro                      | march, personal                                | for Smeth    |                      |
| Langitude:                                                                                                    | 0.000                              | degrees (position                                                                 |                                  |                                                |              |                      |
| Town :                                                                                                    | A Town, LOC4TO                     |                                                                                   |                                  |                                                |              |                      |
| Country:                                                                                                    | Country, UK                        |                                                                                   |                                  |                                                |              |                      |
| URL:                                                                                                    | http://www.grz.co                  | midb/M1ABC                                                                        |                                  |                                                | со Оналиа    | 1                    |
| Radio/Nodem Type:<br>Node Type:                                                                                                    | erivate Or                         | -hite                                                                             |                                  | ~                                              |              |                      |
| System Time Tone:                                                                                                    | Europe London                      |                                                                                   | 4                                |                                                |              |                      |
| bashboard Language:                                                                                                    | english_uk v                       |                                                                                   |                                  |                                                |              |                      |
|                                                                                                    |                                    | Apply Chan                                                                        | ges                              |                                                |              |                      |
| Secrico                                                                                                    |                                    | DMR Configu                                                                       | retion                           | _                                              |              |                      |
| DNR. Master:                                                                                                    | DMRGateway                         |                                                                                   | ~                                |                                                |              |                      |
| DNR Colour Code:                                                                                                    | 1 🗸                                |                                                                                   |                                  |                                                |              |                      |
| DNG. EmbeddedLCOnly:<br>DNG. DumpTAData:                                                                                                    | -                                  |                                                                                   |                                  |                                                |              |                      |
|                                                                                                    |                                    | Apply Chan                                                                        | es                               |                                                |              |                      |
|                                                                                                    |                                    |                                                                                   |                                  |                                                |              |                      |
| Secting                                                                                                    |                                    | D-Ster Config                                                                     | value                            |                                                |              |                      |
| 1971 Calleign:<br>1972 Calleign:                                                                                                    | NIADC B V                          |                                                                                   |                                  |                                                |              |                      |
| Ranote Pageword:                                                                                                    |                                    |                                                                                   |                                  |                                                |              |                      |
| Default Reflector:                                                                                                    | REFOO1                             | ×                                                                                 |                                  | () (Can                                        | тыр Оныли    | mal                  |
| ADG Host:<br>inclüüüstevay Language:                                                                                                    | england.aprs2.ne<br>English_(UK)   |                                                                                   |                                  |                                                |              |                      |
| Time Announcements:                                                                                                    |                                    |                                                                                   |                                  |                                                |              |                      |
| Dae DPlus for XRF:                                                                                                    |                                    |                                                                                   |                                  | mone: updace                                   | nequired in  | f changed            |
|                                                                                                    |                                    | Apply Chan                                                                        | ges                              |                                                |              |                      |
| ~ ~ ~                                                                                                    |                                    | <b>Firewall Config</b>                                                            | urstion                          |                                                |              |                      |
| Desting                                                                                                    | Bartinata O.                       | white                                                                             | valo                             |                                                |              |                      |
| ircDDGEsteway Remote:                                                                                                    | Brrivace Orblic<br>Brrivace Orblic |                                                                                   |                                  |                                                |              |                      |
| iii Access:<br>Auto AD:                                                                                                    | @ private Op                       | ublic                                                                             |                                  |                                                |              |                      |
| AUGO AD:                                                                                                    | €on Oper                           | Apply Chan                                                                        |                                  | shoot nequired :                               | is changed   |                      |
|                                                                                                    |                                    |                                                                                   |                                  |                                                |              |                      |
| (Tatan) (Tatan)                                                                                                    | and Country of                     | Wireless Config                                                                   | urstion                          | _                                              | _            |                      |
| (Refresh) (Reset WFI Adap                                                                                                    | Concure Wi                         | an Information of                                                                 | of Statistics                    |                                                |              | ^^                   |
| Interfece Neme unlact                                                                                                    | Wirele<br>Enformation              | le -                                                                              | nancted Te                       | Nireless Informe<br>Ikhull<br>: 45:f5:b3:d5:e5 | tion         |                      |
| Interfece Status : Interfec                                                                                                    | e is up                            |                                                                                   |                                  |                                                | 07           |                      |
| Deterform Name:         Deterform States:         Deterform States: <thdeterform states:<="" th="">         Deterform States:</thdeterform> |                                    |                                                                                   |                                  |                                                |              |                      |
|                                                                                                    | tra Statistica                     |                                                                                   |                                  |                                                |              |                      |
| Interface Statistics Transmit Power : 31 dSm<br>Received Packets : 33051 Link Quality : 70/70                                                                                                    |                                    |                                                                                   |                                  |                                                |              |                      |
| Attained Pickets : 3032 (84.0 Kib)<br>Rearised Steic : 50332 (84.0 Kib)<br>Trensferred Pickets : 3770<br>Trensferred Steic : 32082 (90.5 Kib)                                                                                                    |                                    |                                                                                   |                                  |                                                |              |                      |
| Information provided by feening and weening                                                                                                    |                                    |                                                                                   |                                  |                                                |              |                      |
|                                                                                                    | Informati                          |                                                                                   |                                  |                                                |              |                      |
| Terr Terr                                                                                                    |                                    | Remote Access                                                                     | 'essword                         |                                                | _            |                      |
| pi-star rater                                                                                                    | ord:                               | 1                                                                                 | Confirm race                     | rozd:                                          | 1            | Set Password         |
|                                                                                                    | KARNING: This                      | changes the pass                                                                  | for this                         | admin page                                     |              |                      |
|                                                                                                    |                                    |                                                                                   |                                  |                                                |              |                      |
|                                                                                                    | Pi-Sary                            | ets config. © Andy Taylor<br>and help? Clot. New for th<br>Get your copy of Pi-Da | MICHINE) 2014-2<br>Support Grout | 508.                                           |              |                      |
|                                                                                                    |                                    | Get your copy of PI-Da                                                            |                                  |                                                |              |                      |
|                                                                                                    |                                    |                                                                                   |                                  |                                                |              |                      |

This area shows you what your WiFi is doing. You will have already configured this with the "wpa\_suplicant" Step executed earlier. However, at this point you can click "Configure WiFi" to add more SSID/PSK pairs to Allow your ZUM/Pi to automatically find alternate WiFi Access if available. You can set up for your home, your Phone, your wife's phone, etc. it will hunt for what's available.

| yirel                                     | ess Configuration                  |     |
|-------------------------------------------|------------------------------------|-----|
| Refresh Reset WiFi Adapter Configure WiFi |                                    | ~ ^ |
| Wireless Infor                            | mation and Statistics              |     |
| Interface Information                     | Wireless Information               |     |
| Interface Name : wlan0                    | Connected To : dkhull              |     |
| Interface Status : Interface is up        | AP Mac Address : 48:F8:B3:D8:A5:07 |     |
| IP Address : 192.168.1.134                |                                    |     |
| Subnet Mask : 255.255.255.0               | Bitrate : 65 Mb/s                  |     |
| Mac Address : b8:27:eb:55:8a:e0           | Transmit Power : 31 dBm            |     |
| Interface Statistics                      | Link Quality : 70/70               |     |
| Received Packets : 75681                  | Signal Level : -33 dBm             |     |
| Received Bytes : 7226054 (6.8 MiB)        |                                    |     |
| Transferred Packets : 19430               |                                    |     |
| Transferred Bytes : 6062376 (5.7 MiB)     |                                    |     |
|                                           |                                    |     |
| Information provide                       | ed by ifconfig and iwconfig        | ~ ~ |

#### **Pi-Star adding additional WiFi:**

|                                                                                                    |                  | Getewey Herdw                      | ere Information                    | 1                                    |      |
|----------------------------------------------------------------------------------------------------|------------------|------------------------------------|------------------------------------|--------------------------------------|------|
| pi-star                                                                                                    | 4.9.35+          | wier.                              | form<br>r 1.1 (512em)              | Orn Lond Orn Term                    |      |
|                                                                                                    |                  |                                    | Software                           |                                      |      |
| Secting                                                                                                    |                  |                                    |                                    | 58                                   |      |
| ontroller Software:<br>ontroller Node:                                                                                                    | Орісьтара        | ACAT ® XXXXXXXX                    | t (ovræga sini                     | inum rinnware 3.07 megaired)         | _    |
| antroller Hode:                                                                                                    | W Simplex m      | Apply C                            |                                    | f-puplex on motepote)                |      |
|                                                                                                    |                  |                                    |                                    |                                      |      |
| Secting                                                                                                    |                  | MMDVMHost                          |                                    | <b>18</b>                            |      |
| KR. Node:                                                                                                    |                  | 27 240                             | cine: 20                           | met sangtime: 20                     |      |
| -Star Node:                                                                                                    |                  | 87 885                             | gaine: 20                          | met Hangtime: 20                     |      |
| 27 Node:<br>25 Node:                                                                                                    |                  | 27 842                             | ntes: 20                           | met mangeine: 20                     | _    |
| 25 Node:<br>XXX Mode:                                                                                                    |                  | RT HAD                             | rtm: 20                            | met mangtime: 20<br>met mangtime: 20 |      |
| \$720KR:                                                                                                    |                  | A.F. 8462                          |                                    | Bet sangtime: 20                     | _    |
| NDVN Display Type:                                                                                                    | None 🗸           | Fors: /devityAl                    | MAC V mexcion                      | sayous: G4KLX V                      | _    |
|                                                                                                    |                  | Apply C                            |                                    |                                      |      |
|                                                                                                    |                  | General Co                         | ofiguration                        |                                      |      |
| Secting                                                                                                    |                  |                                    | val                                |                                      |      |
| ostnama:                                                                                                    | pi-star<br>M1ABC | oo not add a                       | uffixes such as                    | .local                               |      |
| ode Calleign:<br>C#7/DMR ID:                                                                                                    | 1234967          |                                    |                                    |                                      |      |
| adio Frequency:                                                                                                    | 431.075.000      | NHX                                |                                    |                                      | _    |
| atitude:                                                                                                    | 50.000           |                                    | itive value for                    | r worth, negative for South)         | -    |
| ongitude:                                                                                                    | 0.000            | degrees (pos                       | itive value for                    | r mast, negative for mest)           |      |
| own:                                                                                                    | A Town, LOC4     | TOR                                |                                    |                                      |      |
| ountry:                                                                                                    | Country, UK      |                                    |                                    |                                      |      |
| RL:<br>adio/Nodem Type:                                                                                                    | http://www.gra   | .com/db1M1ABC                      |                                    | @auto Ossanual                       |      |
| ode Type:                                                                                                    |                  | 2-011-                             |                                    | •                                    | _    |
| ystem Time Ione:                                                                                                    | Europe Londo     | 0                                  | ~                                  |                                      | _    |
| ashboard Language:                                                                                                    | english_uk       | <b>v</b>                           |                                    |                                      |      |
|                                                                                                    |                  | Apply C                            | hanges                             |                                      |      |
|                                                                                                    |                  | DHR Con                            | figuration                         |                                      |      |
| Sector                                                                                                    | DMRGateway       |                                    | 7951                               | 28                                   |      |
| NG. Colour Code:                                                                                                    | 1 1              |                                    |                                    |                                      | _    |
| MR. EnheddedLCOnly:                                                                                                    |                  |                                    |                                    |                                      | _    |
| MR. DumpTAData:                                                                                                    |                  |                                    |                                    |                                      |      |
|                                                                                                    |                  | Apply C                            | hanges                             |                                      |      |
|                                                                                                    |                  | D-Ster Cor                         | figuration                         |                                      |      |
| Pacting<br>971 Callsign:                                                                                                    | siant B          | 7                                  | val                                | 54                                   | 7    |
| 972 Callsign:                                                                                                    | NIADO G          |                                    | 1                                  |                                      |      |
| enote Parsword:<br>efault Reflector:                                                                                                    | REF001 V         |                                    |                                    | @ gearcup Omany                      | _    |
| 993 Nost:                                                                                                    | england aprs     | Lnet V                             |                                    | C BEATEUP C HARD                     | _    |
| robbüsteway Language:                                                                                                    | English_(UK)     |                                    |                                    |                                      |      |
| ine Announcements:                                                                                                    |                  |                                    |                                    |                                      |      |
| as Dilus for XRF:                                                                                                    |                  |                                    |                                    | note: update tequired if change      | 4    |
|                                                                                                    |                  | Apply C                            |                                    |                                      |      |
| Serving                                                                                                    |                  | Firewell Co                        | nfiguration                        |                                      |      |
| ashboard Access:                                                                                                    | Serivace (       | rablic .                           |                                    |                                      |      |
| rcDDGEsteway Remote:                                                                                                    | errivace (       | rublic                             |                                    |                                      |      |
| SE Access:<br>uto AP:                                                                                                    | @ rrivate (      | rublic                             |                                    | nebcot neguired if changed           | _    |
| sto AP:                                                                                                    | €an Oper         | Apply C                            |                                    | Reboot Required if changed           |      |
|                                                                                                    |                  |                                    |                                    |                                      |      |
|                                                                                                    |                  | Wireless C                         | figuration                         |                                      |      |
| Refresh Reset WFI Ad                                                                                                    |                  |                                    |                                    |                                      | ^^   |
| Inter                                                                                                    | sce Information  | eless In ormatio                   | n and Statistics                   | Wireless Information                 |      |
| Inter<br>Interfoce Name : wienO<br>Interfoce Status : Inter<br>IP Address : 192.105.1.<br>Subnet Mesk : 255.255.<br>Mac Address : b5:27:eb: | ece is up        |                                    | Connected To :                     | : dkhull<br># : 48:f8:b3:d8:e5:07    |      |
| IP Address : 192.165.1.<br>Subnet Mesk : 255.255.                                                                                           | 134              |                                    |                                    |                                      |      |
| Mec Address : b5:27:eb:                                                                                                    | 55:5e:e0         |                                    | Sitrate : 72.2 /<br>Signal Level : | 25 d5m                               |      |
| Inte<br>Received Pockets : 3053                                                                                                    | rfoce 37 datics  |                                    | Trenamit Powe<br>Link Quelity : 3  | r: 31 d6m<br>10/70                   |      |
| Received Sytes : 60357:<br>Transferred Pockets : 2:<br>Transferred Sytes : 930                                                              | (645.0 KiS)      |                                    |                                    |                                      |      |
| Trensferred Sytes : 930                                                                                                    | 57 (905.5 KiS)   |                                    |                                    |                                      |      |
|                                                                                                    | Inform           | etion provided by i                | fconfig and incon                  | fig                                  | ~~   |
|                                                                                                    |                  |                                    |                                    |                                      | -    |
|                                                                                                    |                  | Remote Acce                        | Persword<br>Persword               |                                      |      |
| Dear Same                                                                                                    |                  |                                    |                                    |                                      |      |
| Dear Nama<br>1-star 764                                                                                                    | everd:           | is thanges the p<br>and the "pirat | Confirm was                        | everd: Set Pass                      | word |

Click "Configure WiFi" then Click "Add Network" to open up the add network dialogue. Add the additional SSID and PSK for the new network. Repeat as needed.

| Wireless Configurat                                        | ion       |
|------------------------------------------------------------|-----------|
| WiFi Info                                                  | ~~        |
| Network 0 Delete                                           |           |
| SSID : dkhull                                              |           |
| PSK :                                                      |           |
| Scan for Networks (10 secs) Add Network Save (and connect) | ~~        |
| 7                                                          |           |
|                                                            |           |
|                                                            |           |
| Wireless Configurat                                        | on        |
| PSK : •••••                                                |           |
|                                                            |           |
| Network 1 Delete                                           |           |
| SSID :                                                     |           |
|                                                            |           |
| PSK :                                                      |           |
| Scan for Networks (10 secs) Add Network Save (and connect) | × •       |
|                                                            |           |
| 7                                                          |           |
|                                                            |           |
| Click "Save and Connect" when                              | done      |
|                                                            | <u>36</u> |

### **Pi-Star Password Setup:**

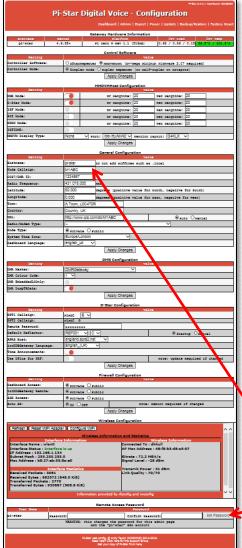

This dialog allows you to personalize your Pi-Star Credentials by changing the password. Initially your Credentials are:

> User Name: "pi-star" Password: "raspberry"

#### Here you can customize your password

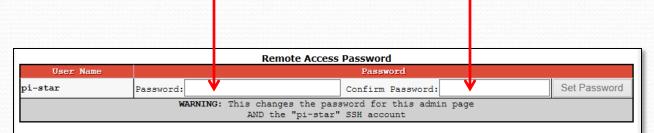

Your User name is set at the top of the General Configuration block.

Change Password here if you want something different.

# **Pi-Star Backup/Restore:**

Now that you have everything set up, it would be a good idea to back up your configuration.

Selecting "Backup/Restore" at the top of the configuration page will bring up the dialog shown on the right.

Select "Download Configuration" which will create a "zip" file containing all the information you just so painstakingly entered. Save this file somewhere you will remember (you can rename it if you like).

Later you can restore the configuration by referencing the file in the RH plane and clicking the green up arrow.

Pi-Star Digital Voice - Backup/Restore Dashboard | Admin | Power | Update | Configuration Download Configuration Restore Configuration Browse. the files outside of Pi-St backup yo config files to a Zip file, and allow this Pi-Star or another one System Passwords / Dashboard pass ds are NOT backed Wireless Configuration IS bac let your copy of Pi-Star

Note: if you have a previous back-up "zip" file stored, you can skip everything in this section and just copy that "zip" file to the boot sector of a newly imaged card in place of the WPA\_suplicant.conf file.

### **Pi-Star Dashboard:**

At this point you are done. Click "Dashboard" at the top of the page to switch to see your customized landing page.

This is the page that will come up when you call up <u>http://pi-star</u> or <u>http://pi-star.local</u> from your browser.

Your "Gateway Activity" and "Local RF Activity" lists may be empty at first, but will fill out as time progresses.

There is no "Log-In" needed for this page.

| Modes Enabled                                                                                                    | 1                                      |                      | Gateway A  | ctivity       |         |        |      |      |
|----------------------------------------------------------------------------------------------------|----------------------------------------|----------------------|------------|---------------|---------|--------|------|------|
| D-Star DMR                                                                                                    | Time (PDT)                             | Mode                 | Callsign   | Target        | Sre     | Dur(s) | Loss | BEI  |
| YSF P25                                                                                                    | 14:47:03 Mar 16th                      | YSF                  | WJ4P       | ALL at KE4LTT | Net     | 0.8    | 0%   | 0.0  |
| YSF2DMR NXDN                                                                                                    | 14:46:42 Mar 16th                      | YSF                  | AAOKM      | ALL at AAOKM  | Net     | 0.1    | 0%   | 0.0  |
|                                                                                                    | 14:46:29 Mar 16th                      | YSF                  | KC6N-DAVE  | ALL           | RF      | 1.2    | 0%   | 0.4  |
| Network Status                                                                                                    | 14:46:05 Mar 16th                      | D-Star               | KC6N/ID51  | COCOCO        | RF      | 2.1    | 0%   | 0.0  |
| Star Net DMR Net                                                                                                    | 14:45:38 Mar 16th                      | DMR Slot 2           | KC6N       | TG 31066      | RF      | 2.2    | 0%   | 0.2  |
| YSF Net P25 Net                                                                                                    | 14:44:41 Mar 16th                      | DMR Slot 2           | AF6BY      | TG 31066      | Net     | 1.2    | 0%   | 0.0  |
| F2DMR Net NXDN Net                                                                                                    | 14:41:36 Mar 16th                      | DMR Slot 2           | VA3RLP     | TG 31066      | Net     | 0.8    | 0%   | 0.0  |
| Internet                                                                                                    | 14:39:57 Mar 16th                      | DMR Slot 2           | K7FAY      | TG 31066      | Net     | 4.4    | 0%   | 0.0  |
| Incerned                                                                                                    | 14:39:13 Mar 16th                      | D-Star               | KC6N/INFO  | COCOCO        | Net     | 6.5    | 0%   | 0.0  |
| Radio Info                                                                                                    | 14:36:15 Mar 16th                      | D-Star               | M1ABC/INFO | COCOCO        | Net     | 2.5    | 0%   | 0.0  |
| x Listening YSF                                                                                                    |                                        |                      |            |               |         |        |      |      |
| 439.025000 MHz                                                                                                    |                                        |                      | Local RF A |               |         |        |      |      |
| 439.025000 MHz                                                                                                    | Time (PDT)                             | Mode                 | Callsign   |               | re Dur( |        |      | SSI  |
| ZUMspot:v1.3.3                                                                                                    | 14:46:29 Mar 16th                      |                      | KC6N-DAVE  |               | F 1.3   |        |      | +46d |
|                                                                                                    | 14:46:05 Mar 16th<br>14:45:38 Mar 16th | D-Star<br>DMR Slot 2 | KC6N/ID51  |               | E 2.1   |        |      | +46d |
| D-Star Repeater                                                                                                    | 14:45:38 Mar 16th                      | DMR SIGt 2           | KC6N       | TG 31066      | E 2.1   | 2 0.2% | 591  | +46d |
| D-Star Network<br>RS socal.aprs2.net<br>RC rr.openquad.net<br>Linked to REF012 A<br>(DPlus Outgoing)<br>DMR Repeater<br>MR ID 3106564<br>MR CC 1<br>TS1 disabled<br>TS2 enabled |                                        |                      |            |               |         |        |      |      |
| DMR Master<br>M United States 3103                                                                                                    |                                        |                      |            |               |         |        |      |      |

4-Star: 3.4.11 / Dashboard: 201

# **Pi-Star Admin Dashboard:**

Click "Admin" at the top of the page to switch to see your "Admin" page. You will need to provide your credentials to get here:

> UN: pi-star PW: raspberry

Assuming you haven't changed from the defaults.

There are various other options: Live Logs: allows you to start a log Power let's you power down and reset Update: initiates a SW refresh Configuration: we already looked at

-Star: 3.4.11 / Dashboard: 2018 **Pi-Star Digital Voice Dashboard for KC6N** Dashboard | Admin | Live Logs | Power | Update | Configuration **Gateway Hardware Information** Platform 4.9.35+ Pi Zero W Rev 1.1 (512MB) pi-star 4.91 / 2.78 / 1.41 Service Statu D-Star Link Information Default Link Linked to Up REF012 A DPlus Outgoing KC6N B REF012 A Auto Never 21:39:09 Mar 16th D-Star Link Manager Radio Module Network Status KC6N B 🗸 REF012 ✓ A ✓ ● Link ○ UnLink Request Change Active BrandMeister Connections BrandMeister Master Default Ref | Timeout(s) | Active Ref Static TGs BM United States 3103 REFO 0(s) TG3106 TG31066 Radio Info Gateway Activity 439.025000 MHz Callsign KI6KTG/D74A 439.025000 MHz 14:47:33 Mar 16th D-Star Net 1.9 0% 0.0 ZUMspot:v1.3.3 ALL at KE4LTT 0.8 14:47:03 Mar 16th YSF Net 0% 0.0% 14:46:42 Mar 16th YSF ALL at AAOKM Net 0.1 0% 0.0% 14:46:29 Mar 16th YSF KC6N-DAVE 1.2 0% 14:46:05 Mar 16th D-Star KC6N/TD51 COCOCO 2.1 08 0.08 14:45:38 Mar 16th DMR Slot 2 TG 31066 2.2 0% 14:44:41 Mar 16th DMR Slot 2 AF6BY TG 31066 Net 1.2 0% 0.08 PRS socal.aprs2.net 14:41:36 Mar 16th DMR Slot 2 TG 31066 Net 0.8 0% 0.0% 14:39:57 Mar 16th TG 31066 Net 4.4 IRC rr.openquad.net DMR Slot 2 K7FAY 0% 0.0% Linked to REF012 A 14:39:13 Mar 16th D-Star C6N/INFO Net 6.5 0% 0.0% COCOCO (DPlus Outgoing) 14:36:15 Mar 16th Net 2.5 D-Star M1ABC/INFO cococo 08 0.08 Local RF Activity 3106564 DMR TO Time (PDT DMR CC 14:46:29 Mar 16th ALL YSF C6N-DAVE 1.2 S9+46dB COCOCO D-Star KC6N/ID51 14:46:05 Mar 16th 2 1 0.0% S9+46dB 14:45:38 Mar 16th DMR Slot 2 TG 3106 S9+46dI TG 31066/not linked DMR Master M United States 310 YSF Network Room: Alabama-Link

> ash developed by Kim Huebel (DG9) elo? Click here for the Support Grou

# ZUMspot/PiStar

Part IV Setting up your radios

# DSTAR (ID-51 example):

For DSTAR, you need to create a channel in the form of a DV Repeater with the receive frequency being your ZUMspot frequency (439.025 MHz in this case), set –DUP (or +DUP will work as well) and an Offset Frequency of "0.00" as shown below. Add your RPT1 callsign (KC6N^^B in my case) and your RPT2 callsign (KC6N^^G in my case). You should also fill out the remainder of the channel information including the geographic coordinates which will allow your hot spot to show up in your Near Repeater search.

|     | 20: Hot Spots (Remain 7 memories) |             |                |          |                       |                      |                       |                     |      |                  |               |       |
|-----|-----------------------------------|-------------|----------------|----------|-----------------------|----------------------|-----------------------|---------------------|------|------------------|---------------|-------|
| IF. |                                   |             |                |          | Call Sign             |                      | Frequency             |                     | Tone |                  |               |       |
|     | No.                               | Туре        | Name           | Sub Name | Repeater<br>Call Sign | Gateway<br>Call Sign | Operating<br>Freq DUP | Offset<br>Freq Mode | Tone | Repeater<br>Tone | USE<br>(FROM) | Posit |
|     | 0                                 | DV Repeater | ZumSpt 439.025 |          | KC6N B                | KC6N G               | 439.025000, -DUP      | 0.000000 DV         | —    |                  | Yes           | Exact |
|     | 1                                 | DV Simplex  | OpSpt 437.025  |          |                       |                      | 437.025000 —          | — DV                | —    |                  | Yes           | None  |
|     | 2                                 | DV Simplex  | DVAP 438.025   |          |                       |                      | 438.025000 —          | — DV                | —    |                  | Yes           | None  |
|     | New                               |             |                |          | 1                     | 1                    |                       |                     |      |                  |               |       |
|     |                                   |             |                |          |                       |                      |                       |                     |      |                  |               |       |
|     |                                   |             |                |          |                       |                      |                       |                     |      |                  |               |       |

Note that I also have an OpenSpot and a DVAP each of which can be set as a simple simplex channel as shown but the ZUMspot/Pi-Star requires a duplex setup as shown above. This is an Icom ID-51 Plus example.

# DMR:

- Duplicate a Zone in your radio
- For each channel in the new Zone:
  - Set TX and RX to the ZUMspot frequency
  - Set the Color Code to "1"
  - Set the Time Slot for all channels to "2"
  - Set Admit Criteria to "Always"
  - Set the Talk Group (Group Call Code) to the TGID you want.

# Yaesu System FUSION:

- Set up a channel in your radio that is simplex on the ZUMspot Frequency
- That's it.
- None of the HotSpots do Wires-X
- The latest versions (3.4.12 and later) support FCS reflectors.
- There is no hotspot access to WiresX (complain to Yaesu)

# APCO Project 25 (P25):

- I do not have a P25 radio but there is information herein on how to access this mode via cross-mode from a Yaesu System Fusion radio like an FT2DR.
- If cross mode, make sure your Fusion radio is set to VW mode so that it's Vocoder is running at 7200 bps (for compatibility with P25 phase 1).
- People seem to be using their DMR ID for the radio ID on P25.

# NXDN:

- I do not have an NXDN radio but there is information herein on how to access this mode via cross-mode from Yaesu System Fusion and DMR radio.
- One thing you will need is an NXDN ID.
   Follow the instructions found here: http://nxmanager.weebly.com/
- NXDN provides a "Talker Alias" feature, it is recommended that you turn that on and add your Ham Radio Callsign.

# ZUMspot/PiStar

Appendix A Communicating with your ZUMspot

The computer that you want to use to control the ZUMspot must be joined to the same WiFi network that the ZUMspot is joined to. Be careful of firewalls, routers etc.

# **Communicating with ZUMspot**

- In order to log onto your ZUMspot, your computer must be operating in the same WiFi domain as your ZUMspot
- Next page shows all devices logged into "MyHomeWiFi" so all can reach ZUMspot
- The subsequent page shows two domains, MyHomeWiFi and My iPhone. ZUMspot is on My iPhone so it cannot be seen by devices operating in the MyHomeWiFi domain.

# **Communicating with ZUMspot**

Domain is:

**MyHomeWiFi** 

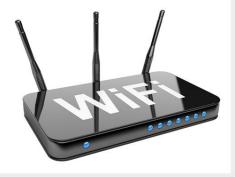

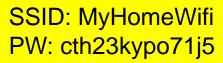

Devices wanting to talk to the ZUMspot must be logged into The same internet domain as the ZUMspot as shown. Both computers can communicate with the ZUMspot here.

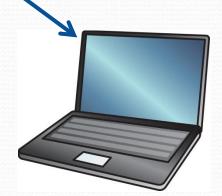

Laptop connected to MyHomeWifi

ZUMspot connected to "MyHomeWifi"

Home desktop

connected to

"MyHomeWifi"

# **Communicating with ZUMspot**

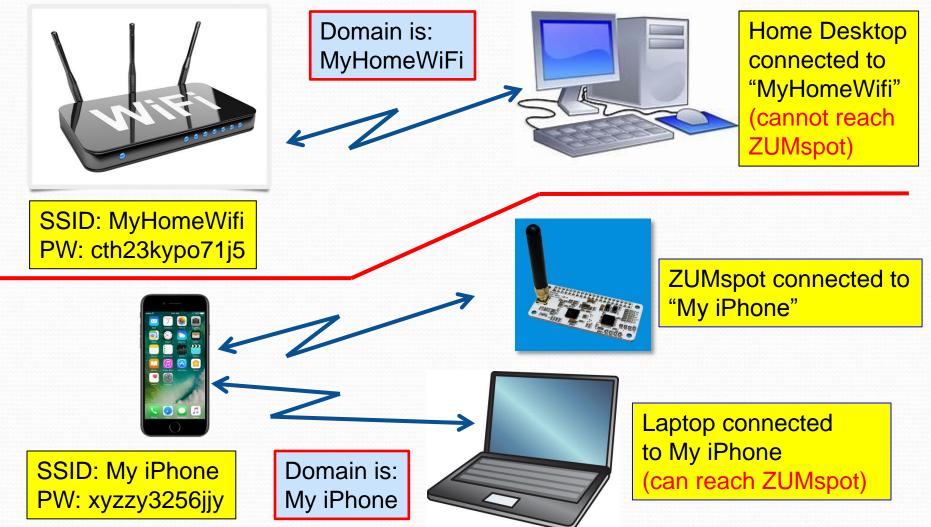

# ZUMspot/PiStar

Appendix B Setting the "Use DPlus for XRF" switch

## Pi-Star DSTAR XRF012A Setup:

|                                                                                                    | a                           |                                |                                                    | Priller 3.4.31 / Dechiner 6.3                             |      |
|----------------------------------------------------------------------------------------------------|-----------------------------|--------------------------------|----------------------------------------------------|-----------------------------------------------------------|------|
| Pi                                                                                                    | -Star Dig                   |                                |                                                    | figuration                                                |      |
|                                                                                                    |                             |                                |                                                    | Power   Update   Bockup/Reatore   Postory                 | Read |
| ROSTING R                                                                                                    |                             |                                | ere Information                                    |                                                           |      |
| pirstar 4.                                                                                                    | 9.35+                       |                                |                                                    | 0.93 / 0.29 / 0.15 39.5°C / 101                           | .1°r |
| Secting                                                                                                    |                             |                                | Software                                           |                                                           |      |
| Controller Software:                                                                                              | Opitarnepeat                | az 🖲 2012/10104                | s (cyrnwega sini                                   | imum riemware 3.07 mequired)<br>f-suplex on motepote)     | _    |
| Controller Mode:                                                                                                  | Simplex rod                 | <ul> <li>Opuplex me</li> </ul> | peacer (or sals<br>changes                         | f-puplex on motepote)                                     |      |
|                                                                                                    |                             | MMDVMHost                      |                                                    |                                                           |      |
| Secting                                                                                                    |                             |                                | val                                                |                                                           |      |
| DHG. Node:<br>D-Star Hode:                                                                                        |                             | 27 242                         | rtine: 20                                          | met mangtime: 20<br>met mangtime: 20                      |      |
| 197 Node:                                                                                                    |                             | 27 242                         | reine: 20                                          | net sangtime: 20                                          |      |
| 925 Node:                                                                                                    | 0                           | 27 KA2                         | gnime: 20                                          | met sangtime: 20                                          |      |
| NDN Hode:<br>YSF2DNR:                                                                                             |                             | 22 280                         | nter: 20                                           | met sangtime: 20                                          | _    |
| ODVN Display Type:                                                                                                | None V r                    | eze: /devityAl                 | AO V maxtion                                       | sayous: G4KLX V                                           | _    |
|                                                                                                    |                             | Apply C                        | hanges                                             |                                                           |      |
|                                                                                                    |                             | General Co                     | nfiguration                                        |                                                           |      |
| Secting<br>Sostname:                                                                                              | pi-star                     | oo nos add a                   | uffixes such as                                    | .local                                                    |      |
| Node Callsign:                                                                                                    | MIABC                       |                                |                                                    |                                                           |      |
| COS7/DNR ID:<br>Radio Frequency:                                                                                  | 1234567                     |                                |                                                    |                                                           |      |
| Radio Frequency:<br>Latitude:                                                                                     | 431.075.000                 | degrees (pos                   | itive value for                                    | r worth, negative for South)                              | -    |
| longitude:                                                                                                    | 0.000                       | degrees (pos                   |                                                    | r mast, negative for meet)                                |      |
| Town:                                                                                                    | A Town 1 0C4TE              | R                              |                                                    |                                                           | _    |
| Country:<br>URL:                                                                                                  | Country, UK                 | om/db/M1ABC                    |                                                    | @auto Osanual                                             |      |
| Radio/Nodem Type:                                                                                                 | -                           |                                |                                                    | Water Openial                                             |      |
| Node Type:                                                                                                    | errivate Or                 | rublic                         |                                                    |                                                           |      |
| System Time Tone:<br>Dashboard Language:                                                                          | Europe London<br>english_uk | -                              | ~                                                  |                                                           |      |
|                                                                                                    |                             |                                | hanges                                             |                                                           | -    |
|                                                                                                    |                             | DHR Con                        | figuration                                         |                                                           |      |
| Specing<br>DNR. Master:                                                                                           | DMRGateway                  |                                | va1                                                | 20                                                        |      |
| DMR Colour Code:                                                                                                  | 1 1                         |                                |                                                    |                                                           |      |
| NG. EnheddedLOOnly:<br>NG. DumpTAbata:                                                                            |                             |                                |                                                    |                                                           | _    |
| Disk DumpTAData:                                                                                                  |                             | Apply 0                        | hanges                                             |                                                           |      |
|                                                                                                    |                             |                                | figuration                                         |                                                           |      |
| Sacting<br>1971 Callsign:                                                                                         | uturt D                     | 6 Jul (0)                      | val                                                | 0                                                         |      |
| R972 Callsign:                                                                                                    | MIARC B V                   |                                | -                                                  |                                                           |      |
| Ramote Parsword:<br>Default Raflector:                                                                            | REF001                      |                                |                                                    | e. 0                                                      |      |
| ADDS Nost:                                                                                                    | england.aprs2.n             | e V                            |                                                    | @ gtartup Openual                                         |      |
| ircDOGGateway Language:                                                                                           | English_(UK)                | ~                              |                                                    |                                                           |      |
| Time Arnouncements:<br>Dee D91us for XRF:                                                                         |                             |                                |                                                    | note: update required if changed                          |      |
| AN OWING FOR ANY                                                                                                  |                             | Apply 0                        | hanges                                             | www. update sequired if changed                           |      |
|                                                                                                    |                             | Firewall Co                    |                                                    |                                                           |      |
| Santing<br>Dashboard Access:                                                                                      |                             |                                | 1 av                                               | 20                                                        |      |
| inclogesteway Remote:                                                                                             | e rrivate Or                | rublic                         |                                                    |                                                           |      |
| SSE Access:                                                                                                    | @ rrivate Or                | rublic                         |                                                    |                                                           |      |
| Auto AP:                                                                                                    | ®an Oper                    | and a                          | Hanges                                             | meboot mequired if changed                                |      |
|                                                                                                    |                             |                                | -                                                  |                                                           |      |
| (Refresh) Reset WFI Adap                                                                                          |                             |                                | onfiguration                                       |                                                           |      |
| Contraction of the second second second                                                                           |                             |                                | n and Statistics                                   |                                                           |      |
| Enterfore Neme : wienD                                                                                            | a Information               |                                | Connected To                                       | Wireless Information<br>: dkhull<br>a : 48:f8:b3:d8:e5:07 |      |
| Interfece Status : Interfec<br>IP Address : 192.165.1.13<br>Subnet Mask : 255.255.25<br>Mac Address : 55:27:eb:55 | e is up<br>4                |                                |                                                    |                                                           |      |
| Subnet Mesk : 255.255.25<br>Mec Address : b5:27:eb:55                                                             | 5.0<br>:5e:e0               |                                | Sitrate : 72.2 /<br>Signal Level :                 | 45it/s<br>25 dSm                                          |      |
|                                                                                                    |                             | -                              | Trenamit Powe<br>Link Quelity : 1                  | er : 31 d6m                                               |      |
| Received Pockets : 3081<br>Received Sytes : 603572 (<br>Transferred Pockets : 277)<br>Transferred Sytes : 93065   | 645.0 KiS)                  |                                | Link Quelity : 3                                   | 10/70                                                     |      |
| Transferred Sytes : 93065                                                                                         | 7 (905.5 KiS)               |                                |                                                    |                                                           |      |
| -                                                                                                    | Informati                   | ion provided by i              | fconfig and iwcon                                  | fig.                                                      | ~~   |
|                                                                                                    |                             | Remote Acce                    | as Password                                        |                                                           |      |
| Dier Same<br>pi-star Tasay                                                                                        |                             |                                | Continents                                         | everd: Set Passy                                          | vord |
| in in its                                                                                                    | HARNING: This               | changes the p                  | Confirm was<br>assword for this<br>ar" 20x account | is admin page                                             |      |
|                                                                                                    |                             |                                | a was account                                      |                                                           |      |
|                                                                                                    | Pi-Dar                      | the state of the state         | eylor (MNOMNZ) 2014<br>for the Support Group       | -2008.                                                    |      |
|                                                                                                    |                             | Get your copy of               | Pl-Star from hars.                                 |                                                           |      |

To make sure that you can work "X" reflectors such as XRF012A (w/o the need for passing ports), Turn on "Use Dplus for XRF" (this forces the system to use the "Dplus" protocol for the XRF reflectors). You will need to do an "update" after applying this change.

Click "Apply Changes" when done then do an "update".

"Update" can be found at the top of the configuration page (note that it may run for a while).

| D-Star Configuration    |                      |                                  |  |  |  |  |  |
|-------------------------|----------------------|----------------------------------|--|--|--|--|--|
| Setting                 | Ve                   | alue                             |  |  |  |  |  |
| RPT1 Callsign:          | KC6N B 🗸             |                                  |  |  |  |  |  |
| RPT2 Callsign:          | KC6N G               |                                  |  |  |  |  |  |
| Remote Password:        | •••••                |                                  |  |  |  |  |  |
| Default Reflector:      | REF012 V A V         | • Startup • Manual               |  |  |  |  |  |
| APRS Host:              | socal.aprs2.net      |                                  |  |  |  |  |  |
| ircDDBGateway Language: | English_(US) V       |                                  |  |  |  |  |  |
| Time Announcements:     |                      |                                  |  |  |  |  |  |
| Use DPlus for XRF:      |                      | Note: Update Required if changed |  |  |  |  |  |
|                         | Apply Changes        |                                  |  |  |  |  |  |
|                         |                      |                                  |  |  |  |  |  |
| Set "Use DP             | lus for XRF" to "ON" | Do an Update                     |  |  |  |  |  |

| Pi-Sta | ar U | pd       | ate | • |
|--------|------|----------|-----|---|
|        |      | <b>-</b> |     |   |

#### Click "Update" at the top of the configuration page:

Pi-Star Digital Voice - Coniguration

Dashboard | Admin | Expert | Pow r | Update | Fackup/Restore | Factory Rese

| Gateway Hardware Information |         |                           |                    |                  |  |  |  |  |  |
|------------------------------|---------|---------------------------|--------------------|------------------|--|--|--|--|--|
| Hostname                     | Kernel  | Platform                  | CPU Load           | CPU Temp         |  |  |  |  |  |
| pi-star                      | 4.9.35+ | Pi Zero W Rev 1.1 (512MB) | 4.48 / 3.94 / 2.32 | 48.2°C / 118.8°F |  |  |  |  |  |

The update window will open and it will run for a while, depending on how long it has been since the image was built. Once done, you will see:

"Starting Services" "Done" "Update Complete, Sleeping...." "Finished".

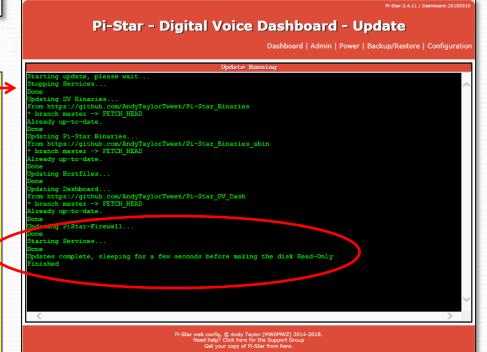

# Restoring from a backup:

Note that "Backup" (as described earlier) <u>does</u> <u>not save the setting of</u> <u>this switch</u>.

| D-Star Configuration    |                 |                                  |  |  |  |  |  |
|-------------------------|-----------------|----------------------------------|--|--|--|--|--|
| Setting                 | Val             | lue                              |  |  |  |  |  |
| RPT1 Callsign:          | KC6N B 🗸        |                                  |  |  |  |  |  |
| RPT2 Callsign:          | KC6N G          |                                  |  |  |  |  |  |
| Remote Password:        | •••••           |                                  |  |  |  |  |  |
| Default Reflector:      | REF012 V A V    | • Startup • Manual               |  |  |  |  |  |
| APRS Host:              | socal.aprs2.net |                                  |  |  |  |  |  |
| ircDDBGateway Language: | English_(US) V  |                                  |  |  |  |  |  |
| Time Announcements:     |                 |                                  |  |  |  |  |  |
| Use DPlus for XRF:      |                 | Note: Update Required if changed |  |  |  |  |  |
|                         | Apply Changes   |                                  |  |  |  |  |  |

If you restore from a previously saved backup, you will need to reset "Use Dplus for XRF" to ON and then do the update again. In other words repeat the process described in this section.

This would become necessary if you were to build a fresh image on a new card (a version upgrade perhaps) and you restore your previous configuration settings from a backup. In this case the restored settings will come up with "Use Dplus for XRF" turned "OFF". Switch it to "ON", Apply Changes, and do the update.

# ZUMspot/PiStar

Appendix C Setting up HotSpot support on Brandmeister

# Setting up BM HotSpot Support

- Once you have your HS running you will want to set up Brandmeister support.
- This will allow you to do the following:
  - Designate Static talk groups
  - Kill QSO's on dynamic TG's and delete these quasi-static TG's as needed
- First you need to create an account. If you have done that, skip the first slide.

### Create a Brandmeister Account

|                                                                   | Register Login ∰ EN ⊄© Settings                                                                                                    |
|-------------------------------------------------------------------|----------------------------------------------------------------------------------------------------|
| A Registration                                                    | 1. From the front                                                                                                    |
| Do you already have a SelfCare account on <u>dstar.su? Login!</u> | page, Select                                                                                                    |
| General Account Details                                           | "Register"                                                                                                    |
| Callsign                                                          |                                                                                                    |
| Callsign                                                          |                                                                                                    |
| Email Address                                                     | At a second second second second second second second second second second second second second second second s                                                                                                    |
| Email Address                                                     | and the second of the second of the second o |
| Account type                                                      |                                                                                                    |
| Personal User Account                                             |                                                                                                    |
| Repeater Account                                                  |                                                                                                    |
| Converter                                                         |                                                                                                    |
| Security                                                          |                                                                                                    |
| Password                                                          |                                                                                                    |
| Password                                                          |                                                                                                    |
| Confirm Password                                                  |                                                                                                    |
| Confirm Password                                                  |                                                                                                    |
| Anti Snam                                                         | 2. Fill out the registration for                                                                                                    |
| Anti Spam                                                         |                                                                                                    |
| What is the wavelength of the UHF band in centimeters?            |                                                                                                    |
| Answer with a number                                              |                                                                                                    |
|                                                                   |                                                                                                    |
| DMR ID                                                            | 2 Dan't forget the CADTON                                                                                                    |
| DMR ID Enter one of your DMR IDs to validate your account         | 3. Don't forget the CAPTCH                                                                                                    |
| Enter one of your DMR IDs to validate your account                |                                                                                                    |
| Enter one of your DMR IDs to validate your account                | Question.                                                                                                    |
| Enter one of your DMR IDs to validate your account                |                                                                                                    |

#### Log onto your BM Account

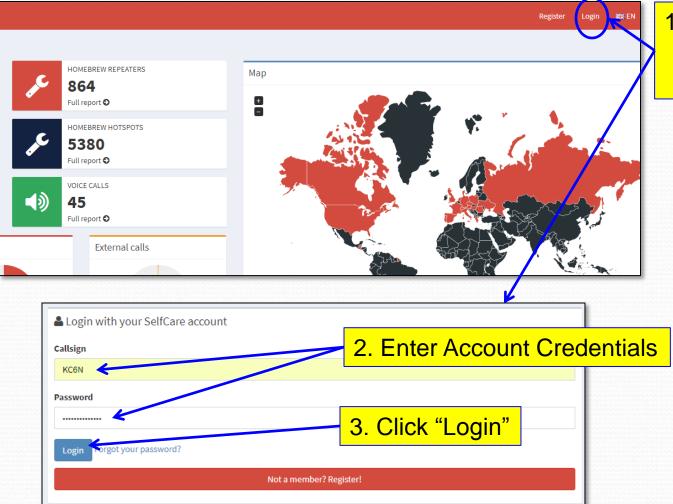

1. Click "Login" to Log onto your BM account

# Find your HotSpot settings page

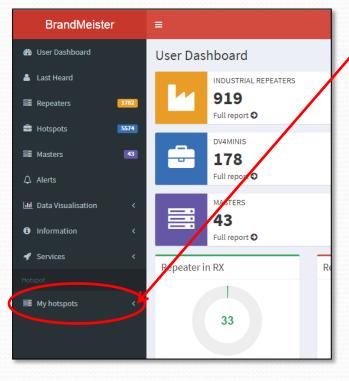

 Click the Left pointing arrow next to "My Hotspots"

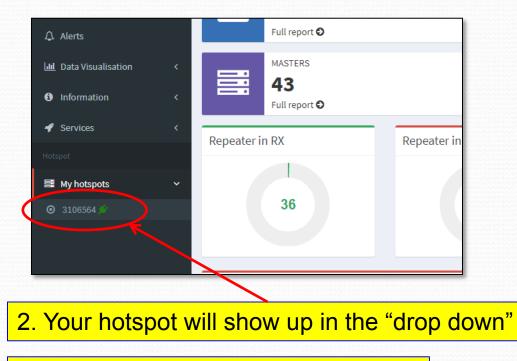

3. Click on the number of the hotspot

# HotSpot settings page

| BrandMeiste                     | er   | i≡ and a second second s |                                               |                |                 |               |  |  |  |  |
|---------------------------------|------|----------------------------------------------------------------------------------------------------|-----------------------------------------------|----------------|-----------------|---------------|--|--|--|--|
| 🍘 User Dashboard                |      | Settings of KC6                                                                                                    | 6N (View)                                     |                |                 |               |  |  |  |  |
| 👗 Last Heard                    |      | General Settings                                                                                                    | General Settings                              |                |                 |               |  |  |  |  |
| Repeaters                       | 1778 | Priority Message                                                                                                    | Priority Message                              |                |                 |               |  |  |  |  |
| Hotspots                        | 5570 | Description                                                                                                    | Description                                   | Description    |                 |               |  |  |  |  |
| 🛱 Masters                       | 43   |                                                                                                    |                                               |                |                 |               |  |  |  |  |
| 🗘 Alerts                        |      |                                                                                                    |                                               |                |                 |               |  |  |  |  |
| <b>III</b> Data Visualisation   | <    | Website                                                                                                    | http://www.qrz.com/db/KC6N                    |                | Location (City) | San Diego, CA |  |  |  |  |
| <ol> <li>Information</li> </ol> | <    | Latitude                                                                                                    | 32.716991                                     |                | Longitude       | -117.160004   |  |  |  |  |
| Services                        | <    | Power (EIRP)                                                                                                    | 0                                             |                | Gain (dBi)      | 0.00          |  |  |  |  |
| My hotspots                     | ~    | Height AGL in m                                                                                                    | 0                                             |                |                 |               |  |  |  |  |
| O 3106564 <sup>€</sup>          |      | 0                                                                                                    |                                               |                |                 |               |  |  |  |  |
|                                 |      |                                                                                                    |                                               | Save of        | changes         |               |  |  |  |  |
|                                 |      | Sysops                                                                                                    |                                               |                |                 |               |  |  |  |  |
|                                 |      | Callsign                                                                                                    | Read Settings                                 | Write Settings |                 | Manage Sysops |  |  |  |  |
|                                 |      | KC6N                                                                                                    | ×                                             | ~              |                 | ✓             |  |  |  |  |
|                                 |      | A.11.                                                                                                    |                                               |                |                 |               |  |  |  |  |
|                                 |      | Actions                                                                                                    |                                               | -              |                 |               |  |  |  |  |
|                                 |      | Get IP address D                                                                                                    | rop call Drop dynamic groups Reset connection |                |                 |               |  |  |  |  |

Fill out the information on the form (part of which is shown here). We'll focus on the Bottom part of the page where you will actually set up how your HS behaves on BM.

## HotSpot settings management

| Callsign<br>KC6N                                    | Read Settings<br>✓                   | Write Settings                                                                |    |                                                                                                    |
|-----------------------------------------------------|--------------------------------------|-------------------------------------------------------------------------------|----|----------------------------------------------------------------------------------------------------|
| Actions<br>Get IP address Drop call                 | Drop dynamic groups Reset connection |                                                                               |    | Here you can add and drop active<br>Calls drop dynamic talk groups etc.                                                                   |
| Reflector Settings<br>Active refle<br>Default refle |                                      |                                                                               | ef | Here is where you can set up and manage a reflector if you want one                                                                       |
| Static Talkgroups                                   | ÷<br>•                               | California (3106)<br>SoCal (31066)<br>SoCal (31066)<br>+ Add Scheduled Static |    | Here is where you set up and<br>manage static talk groups. I have<br>"SoCal" (31066) and CA<br>"StateWide" (3106) set in this<br>example. |
|                                                     | Remove                               | -                                                                             |    | You can set timed static talk groups<br>here which are talk groups you<br>want to become static at particular                             |

61

times (a net time for example).

# Managing static talk groups

To make California Statewide a Static on your hot spot, simply enter the TGID In the entry box on the left as shown below and click the right arrow

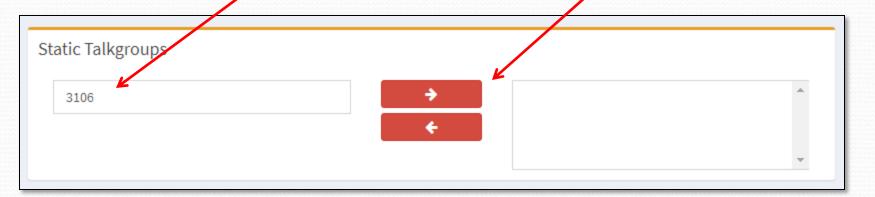

Now the entry, California (3106) has been moved to the right hand box and is static on your HotSpot. To delete it, highlight it and use the left arrow.

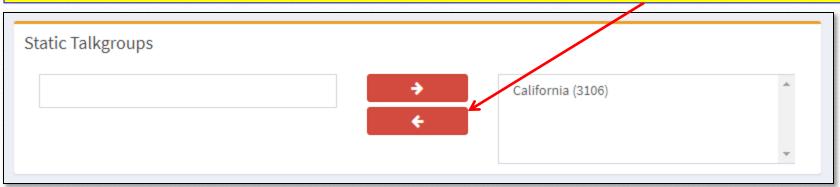

# Managing Talk Groups

- You can set up additional ones as you like
- It is probably best to limit this to a couple that you really want to monitor since activity on static TG's will lock up your HS.
- If you key up on another TG, not in your list, it will be added as a dynamic TG. On HotSpots, these do not expire after 15 minutes like on repeaters. If one becomes annoying, you may need to kill it using the management tools.

# Setting up multiple HotSpots

- You can set up multiple HotSpots in Brandmeister by giving them different DMR ID numbers based on your DMR ID.
- If your DMR ID is 3107XXX, for example:
  - Your first one would be 3107XXX01
  - Your second one would be 3107XXX02
  - Your third one would be 3107XXX03
  - ...and so forth appending sequential digits to the back end of your DMR ID which becomes the ID for your hotspot on Brandmeister.

# Multiple HotSpot Example

| BrandMeister                                                                                                    | =                                   |  |  |
|----------------------------------------------------------------------------------------------------|-------------------------------------|--|--|
| 🍘 User Dashboard                                                                                                    | User Dashboard                      |  |  |
| 🐣 Last Heard                                                                                                    | REPEATERS                           |  |  |
| ≣ Repeaters 1859                                                                                                    | <b>1859</b><br>Full report <b>●</b> |  |  |
| Hotspots 5884                                                                                                    | MASTERS                             |  |  |
| 🗮 Masters 🛛 44                                                                                                    | <b>44</b>                           |  |  |
| ♪ Alerts                                                                                                    | Full report 오                       |  |  |
| http://www.communication.com/action.com/action.com/action/action/ | Repeater in RX                      |  |  |
| Information     <                                                                                                    |                                     |  |  |
| 🖋 Services 🛛 <                                                                                                    | 32                                  |  |  |
| Hotspot                                                                                                    |                                     |  |  |
| 🗃 My hotspots 🛛 🗸 🗸                                                                                                    |                                     |  |  |
|                                                                                                    | Latest BrandMeister News            |  |  |
|                                                                                                    |                                     |  |  |
| O 310656402                                                                                                    | 3/10/2018                           |  |  |
|                                                                                                    | Introducing User API key            |  |  |

Here is my setup for two hotspots, an OpenSpot and a ZUMspot:

The top number (3106564) is no longer used (unused numbers disappear from the list after 30 days of inactivity).

The second one (3106564**01**) is my ZUMspot which is on-line (as indicated by the little green "plug" symbol).

The third one (3106564**02**) is my OpenSpot, currently off-line (WRT Brandmeister). FWIW: It is "ON" but set up for DSTAR XRF012A at the moment. It shows in the list because Brandmeister has seen it within the last 30 days.

# ZUMspot/PiStar

Appendix D Adding a Brandmeister Self Care Panel to Pi-Star

# Adding BM Self Care to Pi-Star

- For those using Brandmeister, it is possible to add the self care features.
- This will allow you to manage your BM connected hotspot from the Pi-Star admin dashboard.
- This section assumes you will log into your established Brandmeister account, if you don't have an account, you will need to create one.

### Generate BM Pi-Star API Key

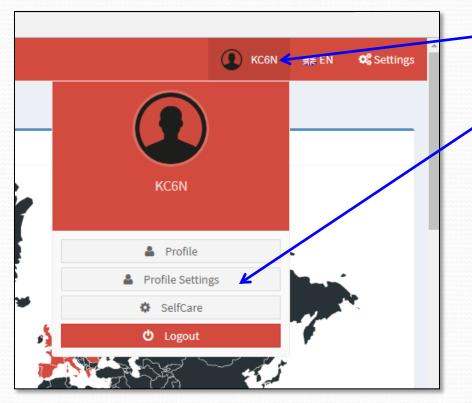

- Log into your account and click on your callsign to see the drop down to the left.
- 2. Click "Profile Settings" in the dropdown.

# Adding BM Self Care to Pi-Star

| BrandMeiste            | r    |                   |                     |                   |                                | 🗶 KC6N 🛒           | ∉ EN 🛛 🕰 Settir    | gs  |
|------------------------|------|-------------------|---------------------|-------------------|--------------------------------|--------------------|--------------------|-----|
| 🚯 User Dashboard       |      | KC6N's profile (I | Edit mode)          |                   |                                | User Dashboard > I | Profile > KC6N > E | dit |
| 💄 Last Heard           |      | Information       |                     | Profile Settings  |                                |                    |                    | 1   |
| Repeaters              | 1769 | Name              |                     | Email Address     |                                |                    |                    |     |
| 🚔 Hotspots             | 5426 | Email Confirmed   | NO                  | dhull1@san.rr.com |                                |                    |                    |     |
| 🗮 Masters              | 42   | Created On        | 0000-00-00 00:00:00 |                   | Save Changes                   |                    |                    |     |
| 众 Alerts               |      | Last Edit         | торо                |                   |                                |                    |                    |     |
| Lul Data Visualisation |      | Last Login        | TODO                | Security Settings |                                |                    | 🕰 API Keys         |     |
| Information            |      |                   |                     | Password Password | Click on the "API Keys" Button |                    |                    |     |
| 🖋 Services             |      |                   |                     | Confirm Password  |                                | 1                  |                    |     |
| Hotspot                |      |                   |                     | Confirm Password  |                                |                    |                    |     |
| 📑 My hotspots          |      |                   |                     |                   | Update Password                |                    |                    |     |

| BrandMeister             | ≡                                                                                 |                                                                                                    | 🗶 KC6N 🛒 EN 📽 Setting:             |
|--------------------------|-----------------------------------------------------------------------------------|----------------------------------------------------------------------------------------------------|------------------------------------|
| 🚯 User Dashboard         | API Keys                                                                          |                                                                                                    | User Dashboard > Profile > API Key |
| 🐣 Last Heard             |                                                                                   |                                                                                                    |                                    |
| Repeaters 1769           | By creating API key(s) below, you are taking full responsibility for their usage. | rams and individuals to access and change your BrandMeister account information, as well as making any action on your behalf. |                                    |
| Hotspots 5426            | API keys never expire but you can revoke them at anytime.                         |                                                                                                    |                                    |
| Masters 42               | Active keys                                                                       |                                                                                                    | Add                                |
| ⊈ Alerts                 |                                                                                   |                                                                                                    |                                    |
| 📶 Data Visualisation 🛛 < | Show 10 v entries                                                                 | On the new page, Click "Add"                                                                                                  | Search:                            |
| Information <            |                                                                                   |                                                                                                    |                                    |
| 🖋 Services 🛛 <           | Name                                                                              | 1 Actions                                                                                                    | 11                                 |
| Hotspot                  |                                                                                   | No data available in table                                                                                                    |                                    |
| 르 My hotspots <          | Showing 0 to 0 of 0 entries                                                       |                                                                                                    | Previous Next                      |

# Adding BM Self Care to Pi-Star

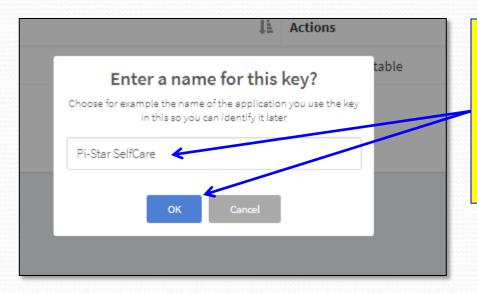

When you click OK, BM will create an "API Key" that is unique to you. You will need to copy this to your clipboard to paste it into Pi-Star. Click "Copy" then click "OK" At this point you will get a pop-up asking for a name for the key that will be created. Put one in and click OK. I used "Pi-Star SelfCare" as shown

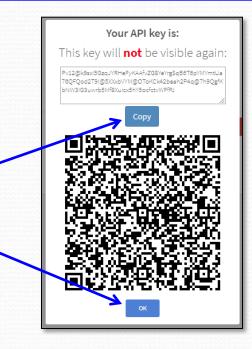

#### Adding API key to Pi-Star

- Open Pi-Star in expert mode: by entering "http://pi-star/admin/expert" into your browser.
- 2. Click on "BM API Key" in the menu.

Pi-Star: 3.4.11 / Dashboard: 20180

#### **Pi-Star Digital Voice - Expert Editors**

Dashboard | Admin | Update | Backup/Restore | Configuration

Quick Editors: DStarRepeater | ircDDBGateway | TimeServer | MMDVM: Nost | DriRGateway | YSFGateway | P25Gateway Full Editors: DMRGateway | PiStar-Remote | WiFi Conf g | BM API Key ) Cystem Cron | RSSI Dat Tools: SSH Access

Expert Editors

#### \*\*WARNING\*\*

Pi-Star Expert editors have been created to make editing some of the extra settings in the config files more simple, allowing you to update some areas of the config files without the need to login to your Pi over SSH.

Please keep in mind when making your edits here, that these config files can be updated by the dashboard, and that your edits can be over-written. It is assumed that you already know what you are doing editing the files by hand, and that you understand what parts of the files are maintained by the dashboard.

With that warning in mind, you are free to make any changes you like, for help come to the Facebook group (link at the bottom of the page) and ask for help if / when you need it. 73 and enjoy your Pi-Star experiance. Pi-Star UK Team.

> Pi-Star / Pi-Star Dashboard, © Andy Taylor (MW0MWZ) 2014-2018. ircDDBGateway Dashboard by Hans-J. Barthen (DL5DI), MMDVMDash developed by Kim Huebel (DG9VH), Need help? Click here for the Support Group Get your copy of Pi-Star from here.

# Adding API key to Pi-Star

1. Paste your API Key in the box labeled "Key" in the resulting dialogue. 3. Click "Admin" to return to your admin dashboard

Pi-Star:3.4.11 / Dashboard:20180310

#### Pi-Star Digital Voice - Expert Editors

Dashboard | Admin | Update | Backup/Restore | Configuration

Quick Editors: DStarRepeater | ircDDBGateway | TimeServer | MMDVMHost | DMRGateway | YSFGateway | P25Gateway Full Editors: DMRGateway | PiStar-Remote | WiFi Config | BM API Key | System Cron | RSSI Dat Tools: SSH Access

> apikey VLxGEvj5f6en6CyTh4goJZm9UfNd0nIw5daKIuPYA1jHDRxVWOgCLDMCTwP UTvoZIyGo@tkAvDe5rM.kyeXgSGSI9FA07Y\$QuEbu4v1z5gFw0DRzSLPHpF nzhYzpTxck

> > Apply Changes

key

Pi-Star / Pi-Star Dashboard, © Andy Taylor (MW0MWZ) 2014-2016.

ircDDBGateway Dashboard by Hans-J. Barthen (DL5DI), MMDVMDash developed by Kim Huebel (DG9VH), Need help? Click here for the Support Group Get your copy of Pi-Star from here.

 Click on "Apply Changes". Wait for the box to clear.

#### New BM Self Care Panel

| 6                                      | Pi-Star Dig                        | jita                                                                         | l Voic              | el           | Dashb       | oar           | d for KC         | 5N         |           |          |          |
|----------------------------------------|------------------------------------|------------------------------------------------------------------------------|---------------------|--------------|-------------|---------------|------------------|------------|-----------|----------|----------|
|                                        |                                    |                                                                              |                     |              | Dashboard   | Admin         | Live Logs   Powe | r   Up     | odate   ( | Config   | uratio   |
|                                        |                                    | Gi                                                                           | ateway Har          | dwa          | re Informa  | tion          |                  |            |           |          |          |
| Hostname                               | Kernel                             |                                                                              | P                   | latfo        | )rm         |               | CPU Load         |            | CPL       | J Temp   |          |
| pi-star                                | 4.9.35+                            |                                                                              | Pi Zero W           | Rev          | 1.1 (512MB) |               | 4.39 / 4.71 / 4. | 52         | 42.8°C    | : / 10   | 9°F      |
|                                        |                                    |                                                                              | Serv                | ice S        | itatus      |               |                  |            |           |          |          |
| MMDVMHost                              | DMRGateway                         |                                                                              | SFGateway           |              | YSFPanr     |               | P25Gateway       |            |           | Parrot   |          |
| DStarRepeater                          | ircDDBGateway                      | T                                                                            | imeServer           |              | PiStar-Wat  | chdog         | PiStar-Remote    |            | PiSta     | r-Keep   | er       |
|                                        |                                    |                                                                              |                     |              |             |               |                  |            |           |          |          |
| Modes Enabled                          |                                    |                                                                              |                     | _            | -Star Link  |               |                  |            |           | -        | >        |
| D-Star DMR                             |                                    | Fault                                                                        | Auto Time           |              | ink Linke   |               | lode Direction   |            | ast Char  | _        |          |
| YSF P25                                | KC6N B REF                         | 012 A                                                                        | Auto Neve           | er   I       | Jp REF01    | ZAU           | Plus Outgoing    | 03         | 3:49:06   | Mar I    | στn      |
| YSF2DMR NXDN                           |                                    |                                                                              |                     |              | D-Star Lin  | k Mana        | ner              |            |           |          |          |
| Notice Chat                            | Radio Modu                         | le _                                                                         |                     | Refle        |             | -             | ink / Un-Link    |            | Act       | ion      |          |
| Network Status                         | KC6N B                             |                                                                              | REE                 |              | • A •       |               | link Unlink      |            | Request   |          |          |
| Star Net DMR Net<br>YSF Net P25 Net    | KCON D                             | •                                                                            | KLI                 | 112          | · A ·       | e<br>e        | Link UnLink      |            | Request   | . Ghan   | Je       |
| F2DMR Net NXDN Net                     | -                                  | Active BrandMeister Connections                                              |                     |              |             |               |                  |            |           |          |          |
| Internet                               |                                    | BrandMeister Master Default Ref Timeout(s) Active Ref Static TGs Dynamic TGs |                     |              |             |               |                  |            |           |          |          |
| 2. Certified                           | BM United St                       |                                                                              |                     | REFØ         |             | s)            |                  | G3106      | _         | None     |          |
| Radio Info                             |                                    |                                                                              |                     |              |             | -/            |                  |            |           |          |          |
| x Listening                            |                                    |                                                                              |                     | 1            | BrandMeist  | er Man        | ager             |            |           |          |          |
| 439.025000 MH                          |                                    | Tools Active                                                                 |                     |              | ef          | Link / Unlink |                  | Ac         | tion      |          |          |
| 439.025000 MH                          | Drop QSO                           | Drop                                                                         | All Dynamic         |              | None        | •             | ◯ Link ● UnLink  |            | Modify    | Reflec   | tor      |
| ZUMspot:v1.3.                          |                                    | c Talk                                                                       | <u> </u>            |              | Slot        |               | Add / Remove     |            |           | tion     |          |
|                                        | 2000                               |                                                                              | P. Oab              |              | 0 TS1 0     |               | Add      Delete  |            |           | v Stati  |          |
| D-Star Repeater                        |                                    |                                                                              |                     |              | 0151 0      | 152           | Add ○ Delete     |            | Moun      | y Stati  | <u>د</u> |
| T1 KC6N B                              |                                    |                                                                              |                     |              | Gateway     | Activit       | V                |            |           |          |          |
| T2 KC6N G                              | Time (PDT)                         |                                                                              | Mode                |              | allsign     | Accivit       | Target           | Src        | Dur(s)    | Loss     | BER      |
| D-Star Network                         | 14,24,20 Map 15                    | th N                                                                         | (SF                 | W40W         |             | ALL at        |                  | Net        | 0.5       | 0%       | 0.09     |
| R5 socal.aprs2.net                     | 14.32.40 Mar 15                    |                                                                              | MR Slot 2           | WD6F         |             | TG 3106       |                  | Net        | 0.5       | 0%       | 0.09     |
| rr.openquad.net                        | t<br>14:28:11 Mar 15               | th C                                                                         | )-Star              | KC6L         | DN          | cococo        | via REF012 A     | Net        | 0.6       | 0%       | 0.69     |
| Linked to REF012 A<br>(DPlus Outgoing) | 14:26:12 Mar 15                    | th \                                                                         | /SF                 | К₩4Н         | T           |               | BM-Bridge        | Net        | 1.6       | 0%       | 0.09     |
| (billas bacgoling)                     | 14:24:59 Mar 15                    | th N                                                                         | /SF                 | KT4R         | OY-ALL      | ALL at        | KE4LTT           | Net        | 0.2       | 0%       | 0.09     |
| DMR Repeater                           | 14:21:29 Mar 15                    | th D                                                                         | MR Slot 2           | W3SM         | К           | TG 3106       | i                | Net        | 0.5       | 0%       | 0.09     |
| MR ID 3106564                          | 14:16:48 Mar 15                    |                                                                              | MR Slot 2           | K6WD         | E           | TG 3106       |                  | Net        | 0.5       | 0%       | 0.09     |
| MR CC 1                                | 14:07:55 Mar 15                    |                                                                              | /SF                 | _            | EKEITH      |               | 6Bo at KE4LTT    | Net        | 0.2       | 0%       | 0.09     |
| TS1 disabled                           | 14:03:00 Mar 15                    |                                                                              | 'SF                 | KD7A         |             | ALL at        |                  | Net        | 11.8      | 0%       | 0.09     |
| TS2 enabled                            | 14:00:00 Mar 15                    |                                                                              | )-Star              | _            | /TIME       |               | via REF012 A     | Net        | 3.6       | 0%       | 0.09     |
| TG 31066/not linked                    |                                    |                                                                              | MR Slot 2           | K7FA         |             | TG 3106       |                  | Net        | 5.9       | 0%       | 0.09     |
| DMR Master                             | 13:55:47 Mar 15                    |                                                                              | )-Star              |              | 00/51PL     |               | via REF012 A     | Net        | 0.3       | 0%       | 0.09     |
| M United States 310                    | 3 13:54:56 Mar 15                  |                                                                              | MR Slot 2           | KA6R         |             | TG 3106       |                  | Net        | 1.2       | 0%       | 0.09     |
|                                        | 13:46:14 Mar 15<br>13:45:20 Mar 15 | _                                                                            | MR Slot 2<br>)-Star | N6BB<br>KC7Z |             | TG 3106       | via REF012 A     | Net<br>Net | 3.7       | 0%<br>0% | 0.09     |
| YSF Network                            | 13:45:20 Mar 15                    |                                                                              | MR Slot 2           | KC72<br>W4EN |             | TG 3106       |                  | Net        | 0.1       | 0%       | 0.09     |
| Room: Alabama-Link                     | 13:44:39 Mar 15                    |                                                                              | )-Star              | M4EN         |             | _             | via REF012 A     | Net        | 0.1       | 0%       | 0.0      |
|                                        | 13:39:56 Mar 15                    |                                                                              | /SE                 | WOAA         |             | ALL at        |                  | Net        | 0.5       | 0%       | 0.09     |
|                                        | 13:36:40 Mar 15                    |                                                                              | )-Star              |              | FK T/ID31   |               | via REF012 A     | Net        | 0.2       | 0%       | 0.09     |
|                                        | 19190110 101 19                    |                                                                              | /SF                 | W4FS         |             |               | BM-Bridge        | Net        | 6.5       | 0%       | 0.09     |

Pi-Star / Pi-Star Dashboard, ⊜ Andy Taylor (MWOMWZ) 2014-2018. ircD0BGateway Dashboard by Hans-J. Barthen (DLSDI), MMOVMDash developed by Kim Hubel (DGSYH), Need help? Click here for the Support Group Get your copy of Pi-Star from here. You will see a new "BrandMeister Manager" panel here.

This provides most of the same BrandMeister "SelfCare" functionality without having to "fire up" (no pun intended\*) Brandmeister.

\*Brandmeister is "Fire Chief" in German.

# Revoking a key

#### API Keys

These keys are unique to your account and you must protect them carefuly as they will allow programs and individuals to access and change your BrandMeister account information, as well as making any action on your beha

By creating API key(s) below, you are taking full responsibility for their usage. API keys never expire but you can revoke them at anytime.

| Active keys                 |                                                |        |
|-----------------------------|------------------------------------------------|--------|
| Show 10 v entries           |                                                |        |
| Name                        | IE Actions                                     |        |
| Pi-Star SelfCare            |                                                | Revoke |
| Showing 1 to 1 of 1 entries | !                                              |        |
|                             | Are you sure?                                  |        |
|                             | Are you sure that you want to revoke this key? |        |
|                             | No, cancel! Yes, revoke it!                    |        |
|                             | · · · · ·                                      |        |
|                             |                                                |        |

Should you change your mind, you can clear the key in Pi-Star and "Revoke the Key" in Brandmeister and you are back to where you began.

# ZUMspot/PiStar

Appendix E Updating the Pi-Star firmware NOTE: This does NOT update the ZUMspot board FW. That is covered in a subsequent appendix.

### **Checking your Firmware:**

#### **Pi-Star Digital Voice Dashboard for KC6N**

Dashboard | Admin | Configuration

Pi-Star: 3.4.11 / Dashboard: 201803

Gateway Activity Modes Enabled Time (PDT) Mode TG 31066 0.0% 15:41:41 Mar 15th DMR Slot 2 K6WDE Net 0.5 0% 15:39:28 Mar 15th DMR Slot 2 AG6PF TG 31066 Net 0.5 0% 0.0% 15:36:55 Mar 15th D-Star C7ZZN 0.9 0% 0.0% CQCQCQ via REF012 A Net. DMR Slot 2 15:33:15 Mar 15th KE 6GVK TG 31066 Net 14.5 0% 0.0% Network Status 15:32:54 Mar 15th DMR Slot 2 KN4KBL TG 31066 0% 0.0% Net. 14.5 15:31:59 Mar 15th D-Star KM6QIP CQCQCQ via REF012 A Net 0.4 0% 0.0% 15:29:38 Mar 15th DMR Slot 2 TG 31066 Net 19.6 0% 0.0% NXDN Ne 15:27:05 Mar 15th TG 31066 DMR Slot 2 C6KGE Net 0.5 0% 0.0% 15:17:14 Mar 15th YSF KT4ROY-ALL ALL at KT4ROY Net 39.0 0% 0.0% KD6AJG TG 31066 0% 0.0% 15:16:29 Mar 15th DMR Slot 2 Net 4.8 Radio Info 15:15:55 Mar 15th DMR Slot 2 (6TFJ TG 31066 Net 26.4 0% 0.0% 15:13:33 Mar 15th DMR Slot 2 X2AEK TG 31066 0.0% Net 0.5 0% 439.025000 MHz Tх 15:13:17 Mar 15th DMR Slot 2 (2MJ TG 31066 Net 0.5 0% 0.0% 439.025000 MHz Rx 15:13:05 Mar 15th DMR Slot 2 TG 31066 Net 5.2 60 0.0% FW ZUMspot:v1.3.3 15:08:41 Mar 15th DMR Slot 2 TG 31066 0.0% W6TUX Net. 0.5 0% 14:57:45 Mar 15th ALL at KE4LTT 0.2 0% 0.0% YSF Net D-Star Repeater 0.0% 14:55:44 Mar 15th DMR Slot 2 KK6GNC TG 31066 Net 2.6 KC6N B 14:50:37 Mar 15th D-Star KM6QMY COCOCO via REF012 A Net. 3.8 0% 1.0 KC6N G \*\*\*\*\*H51RD at W3ADC 14:44:37 Mar 15th YSF W3ADC Net 1.0 0% 0.0% D-Star Network COCOCO via REF012 A 2.7 0% 0.0% 14:40:33 Mar 15th D-Star Net socal.aprs2.net IRC rr.openguad.net Local RF Activity Linked to REF012 A Mode (DPlus Outgoing) DMR Repeater DMR ID 3106564 DMR CC 1 enabled TG 31066/not linked DMR Master BM United States 3103

#### Pi-Star: 3.4.11 / Dashboard: 20180310

#### To find the latest firmware go here:

KC6N

http://www.pistar.uk/downloads/

The quickest way to get there is by clicking "here" (literaly <sup>(i)</sup>).

Pi-Star / Pi-Star Dashboard, @ Andy Taylor (MWOMWZ) 2014-2018 ircDDBGateway Dashboard by Hans-J. Barthen (DLSDI). MMDVMDash developed by Kim Huebel (DGAVH) Need help? Click here for the Support G' ao Get your copy of Pi-Star from here.

YSF Network Room: Alabama-Link

# **Updating Firmware (method 1):**

| Pis                | Star.UK - Pi-Star Digital Voice Software                                                                                                    |  |                                  |
|--------------------|----------------------------------------------------------------------------------------------------|--|----------------------------------|
| Home               | Pi-Star Downloads                                                                                                    |  |                                  |
| Information        | Images available to Download<br>Pi-Star NanoPi Air V3.4.11 06-Mar-2018.zip                                                                                                    |  | The current release versions are |
| Help               | Pi-Star_NanoPi_V3.4.11_06-Mar-2018.zip<br>Pi-Star_Odroid_X04_V3.4.11_06-Mar-2018.zip<br>Pi-Star_Odroid_X04_V3.4.11_06-Mar-2018.zip<br>Pi-Star_OrangePi_Zero_V3.4.11_06-Mar-2018.zip |  | shown here. Pick the latest one  |
| Pi-Star Tools      | Pi-Star RPi V3.4.10 24-Feb-2018.zip<br>Pi-Star RPi V3.4.11_06-Mar-2018.zip<br>dvmega-flash-tools.zip                                                                                |  | that starts with "Pi-Star RPI".  |
| BrandMeister Tools |                                                                                                    |  |                                  |
| DMR+ Tools         | Information<br>Remember, all you need to do, is download the zipped version of the image<br>that is most suitable for your Pi / Sindle Board Computer, Unzip the                    |  |                                  |
| D-Star Tools       | download, and then flash the image to your SD card (using your prefered<br>image writing tool - see links below for some basic instructions), boot the                              |  |                                  |
| Downloads          | Pi, wait 30-40 secs and then login to the admin portal in order to finish the setup your Pi-Star.                                                                                   |  |                                  |
| Credits            | here: http://pi-star/admin/<br>Default Username: pi-star                                                                                                    |  |                                  |
| Links              | Default Password: raspberry<br>For help getting started, see this *EXCELLENT* video by Craig (W1MSG): Here                                                                          |  |                                  |
|                    | Nindoua Tanging Cuido, Nono                                                                                                    |  |                                  |

If you decide you need an update, follow the instructions in Parts I, II and III to prepare a new card. Note that if you have a backup "zip" file from a previous setup (with working WiFi credentials), you may simply copy this file into the root directory of the freshly minted card (instead of the WPA\_suplicant.conf file as described in part II) and start your boot up. If you had set the "Use Dplus for XRF" switch (see appropriate appendix) you will need to do that again <u>and do the update step</u>.

# Updating Firmware (method 2)

- Log onto the Pi-Star admin expert page:
  - http://pi-star/admin/expert/

PI-Star:3.4.11 / Dashboard:20180310

#### Pi-Star Digital Voice - Expert Editors

Dashboard | Admin | Update | Backup/Restore | Configuration

Quick Editors: DStarRepeater | ircDDBGateway | TimeServer | MMDVMHost | DMRGateway | YSFGateway | P25Octoway Full Editors: DMRGateway | PiStar-Remote | WiFi Config | BM API Key | System Cron | RSSI Dat Cools: SSH Access |

Expert Editors

#### \*\*WARNING\*\*

Pi-Star Expert editors have been created to make editing some of the extra settings in the config files more simple, allowing you to update some areas of the config files without the need to login to your Pi over SSH.

Please keep in mind when making your edits here, that these config files can be updated by the dashboard, and that your edits can be over-written. It is assumed that you already know what you are doing editing the files by hand, and that you understand what parts of the files are maintained by the dashboard.

With that warning in mind, you are free to make any changes you like, for help come to the Facebook group (link at the bottom of the page) and ask for help if / when you need it. 73 and enjoy your Pi-Star experiance. Pi-Star UK Team.

> Pi-Star / Pi-Star Dashboard, © Andy Taylor (MW0MWZ) 2014-2018. ircDDBGateway Dashboard by Hans-J. Barthen (DLSDI), MMDVMDash developed by Kim Huebel (DG9VH), Need help? Click here for the Support Group Get your copy of Pi-Star from here.

Click **"Tools:** SSH Access" To bring up the built in SSH Editor. If you don't see it, try a different browser.

Note: the method shown here (using SSH) is probably the best method if you already have a working build and just want to move to the latest version.

#### Log into the SSH editor:

#### PI-Star: 3.4.11 / Dashboard: 20 Log into the SSH Editor: **Pi-Star Digital Voice - Expert Editors** User "pi-star" <enter> Dashboard | Admin | Update | Backup/Restore | Configuration Quick Editors: DStarRepeater | ircDDBGateway | TimeServer | MMDVMHost | DMRGateway | YSFGatew Full Editors: DMRGateway | PiStar-Remote | WiFi Config | BM API Key | System Creating Base Date To Tools: SSH Acces Password: "raspberry" <enter> - Pi-Sta pi-star login: pi-star Password: PI-Star: 3.4.11 / Dashboard: 2018031 **Pi-Star Digital Voice - Expert Editors** Dashboard | Admin | Update | Backup/Restore | Configuration Quick Editors: DStarRepeater | ircDDBGateway | TimeServer | MMDVMHost | DMRGateway | YSFGateway | P25Gateway Full Editors: DMRGateway | PiStar-Remote | WiFi Config | BM API Key | System Cron | RSSI Dat Tools: SSH Access SSH - Pi-Star pi-star login: pi-star The Pi-Star SSH editor Password: Linux pi-star 4.9.35+ #1014 Fri Jun 30 14:34:49 BST 2017 armv61 will open up as shown Here, with the command prompt: From your Windows Computer: pi-star@pi-star(ro):=\$ < Pi-Star Dashboard: http://pi-star/ From your Apple iPhone, iPad, Macbook, iMac etc. Pi-Star Dashboard: http://pi-star.local/ pi-star@pi-star(ro):~\$ < Click here for fullscreen SSH client ed help? Click here for the Support Grou Get your copy of Pi-Star from here.

## Updating/Upgrading using SSH

- To update the operating system and upgrade Pi-Star to the latest version (whatever it may be) do the following:
- From the command prompt issue:
  - sudo pistar-update <ENTER>
  - sudo pistar-upgrade <ENTER>
- Do these in the sequence shown.
- The first line updates the raspian OS, the second line upgrades Pi-Star.

#### Enter the "update" command:

Pi-Star: 3.4.11 / Dashboard: 20180310

#### **Pi-Star Digital Voice - Expert Editors** Dashboard | Admin | Update | Backup/Restore | Configuration Quick Editors: DStarRepeater | ircDDBGateway | TimeServer | MMDVMHost | DMRGateway | YSFGateway | P25Gateway Full Editors: DMRGateway | PiStar-Remote | WiFi Config | BM API Key | System Cron | RSSI Dat Tools: SSH Access SSH - Pi-Star pi-star login: pi-star ~~ Password: Login incorrect pi-star login: pi-star Password: Linux pi-star 4.9.35+ #1014 Fri Jun 30 14:34:49 BST 2017 armv61 From your Windows Computer: Pi-Star Dashboard: http://pi-star/ From your Apple iPhone, iPad, Macbook, iMac etc. Pi-Star Dashboard: http://pi-star.local/ iii by Andy Taylor (MW0MWZ), star tools all star -star@pi-star(ro):~\$ sudo pistar-update Click here for fullscreen SSH client Pi-Star web config, © Andy Taylor (MW0MWZ) 2014-2018. Need help? Click here for the Support Group Get your copy of Pi-Star from here.

At the command prompt, pi-star@pi-star(ro):=\$, enter the string "sudo pistar-update" Without the quotes as shown here and hit enter. This will update the OS.

### Wait for update to complete:

| Pi-Star: 3.4.11 / Da<br><b>Pi-Star: Digital Voice - Expert Editors</b><br>Dashboard   Admin   Update   Backup/Restore   M<br><b>Quick Editors:</b> DStarRepeater   ircDDBGateway   TimeServer   MMDVMHost   DMRGateway   YSFGateway  <br><b>Full Editors:</b> DMRGateway   PiStar-Remote   WiFi Config   BM API Key   System Cron   RSSI Dat <b>Tools</b>                                                                                                    | In this when complete.               |
|----------------------------------------------------------------------------------------------------|--------------------------------------|
| SSH - Pi-Star         Receiving objects: 100% (617/617), 213.38 KiB   0 bytes/s, done.         Resolving deltas: 100% (437/437), completed with 21 local objects.         From https://github.com/And/TaylorTweet/Pi-Star_OV_Dash         * branch master -> FETCH_HEAD         3d0ald772e4b37         Fast-forward         admin/configure.php         data         admin/cystert/edity-syfgateway.php         config/version.php         2 +-         dstarrepeater/system.php         index.php         192 ++-         index.php         192 ++         index.php         a +         modymbost/functions.php         192 ++         index.php         index.php         index.php         index.php         index.php         index.php         index.php         index.php         index.php         index.php         index.php | Now Pi-Star needs to be<br>upgraded. |

### Enter the "upgrade" command:

#### **Pi-Star Digital Voice - Expert Editors**

Dashboard | Admin | Update | Backup/Restore | Configuration

Quick Editors: DStarRepeater | ircDDBGateway | TimeServer | MMDVMHost | DMRGateway | YSFGateway | P25Gateway Full Editors: DMRGateway | PiStar-Remote | WiFi Config | BM API Key | System Cron | RSSI Dat Tools: SSH Access

| SSH - Pi-Star                                                                 |
|-------------------------------------------------------------------------------|
| Receiving objects: 100% (617/617), 213.38 KiB   0 bytes/s, done.              |
| Resolving deltas: 100% (437/437), completed with 21 local objects.            |
| From https://github.com/AndyTaylorTweet/Pi-Star_DV_Dash                       |
| * branch master -> FETCH_HEAD                                                 |
| 3d0a1d772e4b37 master -> origin/master                                        |
| Updating 3d0a1d772e4b37                                                       |
| Fast-forward                                                                  |
| admin/configure.php 478 +++++++++++++++++++++++++++++++++++                   |
| admin/expert/edit_ysfgateway.php   3 +-                                       |
| config/version.php 2 +-                                                       |
| dstarrepeater/system.php 25 ++                                                |
| index.php 54 +++++                                                            |
| lang/german_de.php 2 +-                                                       |
| mmdvmhost/bm_manager.php 3 +-                                                 |
| mmdvmhost/functions.php 192 +++++++++++++++++++++++++++++++++++               |
| <pre>mmdvmhost/repeaterinfo.php 13 +-</pre>                                   |
| mmdvmhost/tools.php 26 ++                                                     |
| 10 files changed, 658 insertions(+), 140 deletions(-)                         |
| Done                                                                          |
| Updating PiStar-Firewall                                                      |
| Done                                                                          |
| Starting Services                                                             |
| Done                                                                          |
| Updates complete, sleeping for a few seconds before making the disk Read-Only |
| mount: / is busy                                                              |
| Finished                                                                      |
| pi-star@pi-star(nw):~\$ sudo pistar-upgrade                                   |
| X                                                                             |
| Click-here for fullscreen SSH client                                          |
| Di-Star web config. € Andy Taylor (MMOMM7) 2014-2018                          |

Pi-Star web config, © Andy Taylor (MWOMWZ) 2014-2018 Need help? Click here for the Support Group Get your copy of Pi-Star from here. At the command prompt, pi-star@pi-star(ro):=\$, enter the string "sudo pistar-upgrade" Without the quotes as shown here and hit enter. This will update Pi-Star to the latest version (whatever that may be). Note that it may be later than the one shown on the Pi-Star download site.

This procedure should always get you the latest build.

### Wait for upgrade to complete:

Pi-Star: 3.4.11 / Dashboard: 20180310

#### Pi-Star Digital Voice - Expert Editors Dashboard | Admin | Update | Backup/Restore | Configuration Quick Editors: DStarRepeater | ircDDBGateway | TimeServer | MMDVMHost | DMRGateway | YSFGateway | P25Gateway Full Editors: DMRGateway | PiStar-Remote | WiFi Config | BM API Key | System Cron | RSSI Dat Tools: SSH Access SSH - Pi-Star dstarrepeater/system.php 25 ++ index.php 54 +++++--2 +lang/german de.php mmdvmhost/bm manager.php 3 +mmdvmhost/functions.php mmdvmhost/repeaterinfo.php 13 +mmdvmhost/tools.php 26 ++-10 files changed, 658 insertions(+), 140 deletions(-) Done Updating PiStar-Firewall... Done Starting Services... Done Updates complete, sleeping for a few seconds before making the disk Read-Only mount: / is busy Finished pi-star@pi-star(rw):~\$ sudo pistar-upgrade Detected Di-Star 3.4.11 running on RPi hardware, attached to zumspotgpio modem... Created symlink from /otc/system/cystem/multi-user.target.wants/nxdngateway.timer to /lib/systemd/syste m/nxdngatewry.timer. Created symlink from /etc/systemd/system/multi-user target.wants/nxdnpa/rot.timer to /lib/systemd/system /r.dnparrot.timer. pgraded from 3.4.11 to 3.4.12... Sleeping a few seconds before making the disk Read-Only... mount: / is busy Finished i-star@pi-star(rw):~\$ Click here for fullscreen SSH client Pi-Star web configure Andy Taylor (MW0MWZ) 2014-2018. Manual nelp? Click here for the Support Group Get your copy of Pi-Star from here.

Let the flash process run to completion, You will see something like this when complete.

Now you can return to the dashboard and check the revision number at the top of the page. Note: I had to run this twice to get from 3.4.11 to 3.4.13

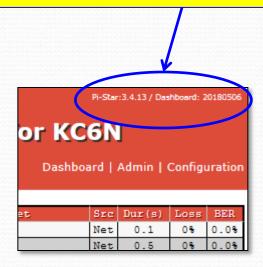

# ZUMspot/PiStar

Appendix F Updating the ZUMspot board firmware

# Updating the ZUMspot FW

- The ZUMspot Pi Hat has it's own microcontroller with it's own firmware.
- This section will cover:
  - How to determine the installed ZUMspot FW version
  - How to determine the latest release FW version
  - How to update the ZUMspot flash memory with new FW using Pi-Star

## Checking your ZUMspot FW ver

The ZUMspot's currently installed Firmware is shown here on the main dashboard.

#### You can check the current release version here: https://github.com/juribeparada/MM

**DVM HS/releases** 

If you are ready for an update, Pi-Star has a built in methodology for doing this.

Dashboard | Admin | Configuration **Gateway Activity** Modes Enabled 14:47:03 Mar 16th 0.0% WJ4P ALL at KE4LTT 0% YSF Net 0.8 14:46:42 Mar 16th ALL at AAOKM Net 0.1 0% 0.0% 14:46:29 Mar 16th ALL YSE C6N-DAVE 1.2 0% 14:46:05 Mar 16th D-Star C6N/ID51 COCOCO 2.1 0% 0.0% Network Statu 14-45-38 Mar 16th DMR\_Slot\_2 TG 31066 2.2 0% TG 31066 1.2 14:44:41 Mar 16th DMR Slot 2 AF6BY Net 0% 0.09 14:41:36 Mar 16th DMR Slot 2 TG 31066 Net 0.8 0% 0.0% 14:39:57 Mar 16th DMR Slot 2 7FAY TG 31066 Net 4.4 0% 0.0% 14:39:13 Mar 16th D-Star KCEN/TNEO COCOCO Net. 6.5 0% 0.0% 14:36:15 Mar 16th D-Star MIABC/INFO COCOCO Net 2.5 0% 0.09 Radio Info Listening YSF Local RF Activity 439.025000 MHz Time (PDT) Mode Src Dur(s) BER AGO MHZ KC6N-DAVE AT.T. 14:46:29 Mar 16th VSE 1.2 .4% S9+46dB ZUMspot:v1.3.3 D-Star 14:46:05 Mar 16th C6N/ID51 2.1 S9+46dB COCOCO 0.0% 14:45:38 Mar 16th DMR Slot 2 CEN TG 31066 2.2 S9+46dB D-Star Repeater KC6N в KC 6N G r Network socal.aprs2.net rr.openguad.net Linked to REF012 A (DPlus Outgoing) DMR Repeater DMR TO 3106564 DMR CO TG 31066/not linked

**Pi-Star Digital Voice Dashboard for KC6N** 

M United States 3103 YSF Network Room: Alabama-Link

**IMR Master** 

IDVMDash developed by Kim Huebel (DG9VH Need help? Click here for the Support Group Get your copy of Pi-Star from here

44

#### ZUM board FW update Process

- Log onto the Pi-Star admin expert page:
  - http://pi-star/admin/expert/

Pi-Star:3.4.11 / Dashboard:20180310

#### **Pi-Star Digital Voice - Expert Editors**

Dashboard | Admin | Update | Backup/Restore | Configuration

Quick Editors: DStarRepeater | ircDDBGateway | TimeServer | MMDVMHost | DMRGateway | YSFGateway | P25. Full Editors: DMRGateway | PiStar-Remote | WiFi Config | BM API Key | System Cron | RSSI Dat Cools: SSH Access |

Expert Editors

#### \*\*WARNING\*\*

Pi-Star Expert editors have been created to make editing some of the extra settings in the config files more simple, allowing you to update some areas of the config files without the need to login to your Pi over SSH.

Please keep in mind when making your edits here, that these config files can be updated by the dashboard, and that your edits can be over-written. It is assumed that you already know what you are doing editing the files by hand, and that you understand what parts of the files are maintained by the dashboard.

With that warning in mind, you are free to make any changes you like, for help come to the Facebook group (link at the bottom of the page) and ask for help if / when you need it. 73 and enjoy your Pi-Star experiance. Pi-Star UK Team.

> Pi-Star / Pi-Star Dashboard, © Andy Taylor (MW0MWZ) 2014-2018. ircDDBGateway Dashboard by Hans-J. Barthen (DLSDI), MMDVMDash developed by Kim Huebel (DG9VH), Need help? Click here for the Support Group Get your copy of Pi-Star from here.

Click "**Tools:** SSH Access" To bring up the built in SSH Editor. If you don't see it, try a different browser.

#### Log into the SSH editor:

#### PI-Star: 3.4.11 / Dashboard: 20 Log into the SSH Editor: **Pi-Star Digital Voice - Expert Editors** User "pi-star" <enter> Dashboard | Admin | Update | Backup/Restore | Configuration Quick Editors: DStarRepeater | ircDDBGateway | TimeServer | MMDVMHost | DMRGateway | YSFGatew Full Editors: DMRGateway | PiStar-Remote | WiFi Config | BM API Key | System Creating Base Date To Tools: SSH Acces Password: "raspberry" <enter> - Pi-Sta pi-star login: pi-star Password: PI-Star: 3.4.11 / Dashboard: 201803) **Pi-Star Digital Voice - Expert Editors** Dashboard | Admin | Update | Backup/Restore | Configuration Quick Editors: DStarRepeater | ircDDBGateway | TimeServer | MMDVMHost | DMRGateway | YSFGateway | P25Gateway Full Editors: DMRGateway | PiStar-Remote | WiFi Config | BM API Key | System Cron | RSSI Dat Tools: SSH Access SSH - Pi-Star pi-star login: pi-star The Pi-Star SSH editor Password: Linux pi-star 4.9.35+ #1014 Fri Jun 30 14:34:49 BST 2017 armv61 will open up as shown Here, with the command prompt: From your Windows Computer: pi-star@pi-star(ro):=\$ < Pi-Star Dashboard: http://pi-star/ From your Apple iPhone, iPad, Macbook, iMac etc. Pi-Star Dashboard: http://pi-star.local/ pi-star@pi-star(ro):~\$ < Click here for fullscreen SSH client ed help? Click here for the Support Grou Get your copy of Pi-Star from here.

#### Enter the flash command:

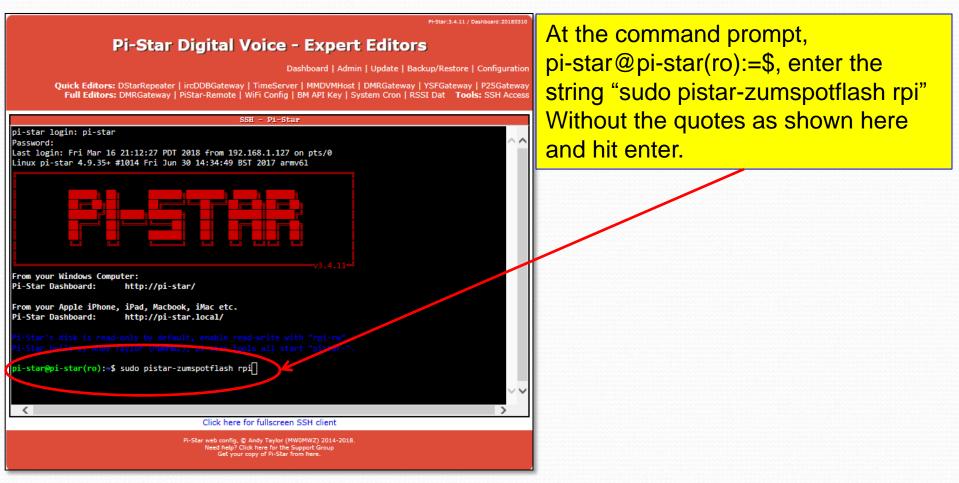

#### Wait for flash complete:

PI-Star: 3.4.11 / Dashboard: 2018031

**Pi-Star Digital Voice - Expert Editors** Dashboard | Admin | Update | Backup/Restore | Configuration Quick Editors: DStarRepeater | ircDDBGateway | TimeServer | MMDVMHost | DMRGateway | YSFGateway | P25Gateway Full Editors: DMRGateway | PiStar-Remote | WiFi Config | BM API Key | System Cron | RSSI Dat Tools: SSH Acces SSH - Pi-Star remote: Total 163 (delta 0), reused 0 (delta 0), pack-reused 163 Receiving objects: 100% (163/163), 3.16 MiB | 818.00 KiB/s, done. Resolving deltas: 100% (55/55), done. Checking connectivity... done. Raspberry Pi 2 or Pi Zero W detected stm32flash Arduino STM32 0.9 http://github.com/rogerclarkmelbourne/arduino\_stm32 Using Parser : Raw BINARY Interface serial posix: 57600 8E1 Version : 0x22 Option 1 : 0x00 Option 2 : 0x00 Device ID : 0x0410 (Medium-density) RAM : 20KiB (512b reserved by bootloader) Flash : 128KiB (sector size: 4x1024) Option RAM : 16b System RAM : 2KiB Write to memory Erasing memory Wrote and verified address 0x0800a47c (100.00%) Done. Starting execution at address 0x08000000... done Flashing your rpi modem complete, press any key to reboot your Pi-Star System. Click here for fullscree Pi-Star web config, © Andy Taylor (MW0MWZ) 2014-2018. Need help? Click here for the Support Group Get your copy of Pi-Star from here.

Let the flash process run to completion, follow any instructions presented. It will likely ask you to hit a key to begin a reboot. As usual, give the reboot about 3 minutes.

## Verify new ZUMspot FW ver.

Hostname: pl-st

Once the boot cycle completes you can verify the ZUMspot's new FW version on the main dashboard.

That's it, all done.

|                                                                                                    |                                                                                                    |                   |                                                                                                   |                                            |                 | Dashl | board  | Admin  | Config | Juri |
|----------------------------------------------------------------------------------------------------|----------------------------------------------------------------------------------------------------|-------------------|---------------------------------------------------------------------------------------------------|--------------------------------------------|-----------------|-------|--------|--------|--------|------|
| Modes E                                                                                                    | nabled                                                                                                    |                   |                                                                                                   | Gateway A                                  | ctivity         |       |        |        |        |      |
| D-Star                                                                                                    | DMR                                                                                                    | Time (PDT)        | Mode                                                                                              | Callsign                                   | Target          |       | Sre    | Dur(s) | Loss   | 1    |
| YSF                                                                                                    | P25                                                                                                    | 14:47:03 Mar 16th | YSF                                                                                               | WJ4P                                       | ALL at KE4LT    |       | Net    | 0.8    | 0%     | C    |
| YSF2DMR                                                                                                    | NXDN                                                                                                    | 14:46:42 Mar 16th | YSF                                                                                               | AAOKM                                      | ALL at AAOKN    | [     | Net    | 0.1    | 0%     | 0    |
|                                                                                                    |                                                                                                    | 14:46:29 Mar 16th | YSF                                                                                               | KC6N-DAVE                                  | ALL             |       | RF     | 1.2    | 0%     | C    |
| Network                                                                                                    | Status                                                                                                    | 14:46:05 Mar 16th | D-Star                                                                                            | KC6N/ID51                                  | COCOCO          |       | RF     | 2.1    | 0%     | C    |
| D-Star Net                                                                                                    | DMR Net                                                                                                    | 14:45:38 Mar 16th | DMR Slot 2                                                                                        | KC 6N                                      | TG 31066        |       | RF     | 2.2    | 0%     | C    |
| YSF Net                                                                                                    | P25 Net                                                                                                    | 14:44:41 Mar 16th | DMR Slot 2                                                                                        | AF6BY                                      | TG 31066        |       | Net    | 1.2    | 0%     | 0    |
| SF2DMR Net                                                                                                    | NXDN Net                                                                                                    | 14:41:36 Mar 16th | DMR Slot 2                                                                                        | VA3RLP                                     | TG 31066        |       | Net    | 0.8    | 0%     | 0    |
| Inte:                                                                                                    | rnet                                                                                                    | 14:39:57 Mar 16th | DMR Slot 2                                                                                        | K7FAY                                      | TG 31066        |       | Net    | 4.4    | 0%     | C    |
|                                                                                                    |                                                                                                    | 14:39:13 Mar 16th | D-Star                                                                                            | KC6N/INFO                                  | COCOCO          |       | Net    | 6.5    | 0%     | 0    |
| Radio                                                                                                    | Info                                                                                                    | 14:36:15 Mar 16th | D-Star                                                                                            | M1ABC/INFO                                 | COCOCO          |       | Net    | 2.5    | 0%     | 0    |
| Tex Liste                                                                                                    | ning YSF                                                                                                    |                   |                                                                                                   |                                            |                 |       |        |        |        |      |
|                                                                                                    | 25000 MHz                                                                                                    |                   |                                                                                                   | Local RF A                                 |                 |       |        |        |        | _    |
| P-                                                                                                    | 2000 1014                                                                                                    | Time (PDT)        | Mode                                                                                              | Callsign                                   |                 | Src   | Dur (s |        |        | .SS  |
|                                                                                                    | ot:v1.3.3                                                                                                    | 14:46:29 Mar 16th | YSF                                                                                               | KC6N-DAVE                                  | ALL             | RF    | 1.2    | 0.4%   | S9-    | +4   |
|                                                                                                    |                                                                                                    | 14:46:05 Mar 16th | D-Star                                                                                            | KC6N/ID51                                  | COCOCO          | RF    | 2.1    | 0.0%   |        |      |
| D-Star R                                                                                                    | operator                                                                                                    | 14:45:38 Mar 16th | DMR Slot 2                                                                                        | KC 6N                                      | TG 31066        | RF    | 2.2    | 0.2%   | S9-    | +4   |
| D-Star I<br>APRS socal<br>IRC rr.opt<br>Linked to<br>(DPlus Of<br>DMR Rej<br>DMR ID<br>DMR CC<br>TS1<br>TS2<br>TG 31066/n<br>DMR M<br>EM United S | aprs2.net<br>enquad.net<br>REF012 A<br>trgoing)<br>slock564<br>1<br>disabled<br>enabled<br>ot linked<br>aster<br>ttates 3103 |                   |                                                                                                   |                                            |                 |       |        |        |        |      |
| Room: Ala)                                                                                                    | bama-Link                                                                                                    | ircDD             | -Star Dashboard, © And<br>BGateway Dashboard b<br>MDVMDash developed b<br>Need help? Click here f | y Hans-J. Barthen (D<br>y Kim Huebel (DG9V | 0L5DI),<br>/H), |       |        |        |        |      |

# ZUMspot/PiStar

Appendix G Alternative bring up methodology

This works if you have 4.3.11 (or later). If you don't know what you have, I recommend the original WPA\_supplicant.conf method outlined in part II.

## Alternative bring up method

- If you have Pi-Star v3.4.11 (or later):
  - Configure a µ-SD card as in Part I.
  - Power your HotSpot and search for the WiFi network "Pi-Star-Setup" and join it.
  - Point a browser session to <u>http://pi-star</u> (PC) or <u>http://pi-star.local</u> (MAC/IOS)
  - Log into Pi-Star setup and proceed as in part III.
  - Make sure you set up at least one WiFi

# ZUMspot/PiStar

Appendix H Cross Mode Operation

#### **Cross-mode operation**

- Pi-Star offers the ability to operate crossmode between many (but not all) modes.
- This is achieved using bridges built into the pi-star framework.
- Each of the next few pages shows the setup needed to initialize a specific cross mode scenario.
- This section will be updated periodically as new capability is added to PiStar.

### **Cross-mode YSF to NXDN**

Turn "on" YSF mode and YSF2NXDN In the MMDVM Host Dialog as shown Below.

|                     | MMDVMHost Configuration                             |
|---------------------|-----------------------------------------------------|
| Setting             | Value                                               |
| DMR Mode:           | RF Hangtime: 20 Net Hangtime: 20                    |
| D-Star Mode:        | RF Hangtime: 20 Net Hangtime: 20                    |
| YSF Mode:           | RF Hangtime: 20 Net Hangtime: 20                    |
| P25 Mode:           | RF Hangtime: 20 Net Hangtime: 20                    |
| NXDN Mode:          | RF Hangtime: 20 Net Hangtime: 20                    |
| YSF2DMR:            |                                                     |
| YSF2NXDN:           |                                                     |
| YSF2P25:            |                                                     |
| DMR2YSF:            | Uses 7 prefix on DMRGateway                         |
| DMR2NXDN:           | Uses 7 prefix on DMRGateway                         |
| MMDVM Display Type: | OLED V Port: /dev/ttyAMAD V Nextion Layout: G4KLX V |
|                     | Apply Changes                                       |

Note: For this mode to work, your Fusion radio must be in DN mode. The reason for this is that NXDN runs its vocoder at a rate of 3600 bits/s. This is the vocoder rate used by Yaesu System Fusion in its DN mode.

Click "Apply Changes" and wait for the reset to complete. Once it does, Fill out the Yaesu System Fusion Dialog as shown below. Select "YSF00003 – YSF2NXDN – YSF2NXDN Bridge" as your YSF Startup Host. Set your APRS Host, enter your NXDN ID (mine is shown). Select your desired NXDN "talk group" (last line) and "Apply Changes".

|                     | Yaesu System Fusion Configuration         |
|---------------------|-------------------------------------------|
| Setting             | Value                                     |
| YSF Startup Host:   | YSF00003 - YSF2NXDN - YSF2NXDN Bridge 🗸 🗸 |
| APRS Host:          | socal.aprs2.net                           |
| (YSF2NXDN) NXDN ID: | 6564 -                                    |
| NXDN Startup Host:  | 65000 - 176.9.1.168 🗸 🗲                   |
|                     | Apply Changes                             |

The DMR TG entry (last line here) determines which DMR talk group you will be using on NXDN.

### **Cross-mode YSF to DMR**

Turn "on" YSF mode and YSF2DMR in the MMDVM Host Dialog as shown Below.

|                     | MMDVMHost Configuration                             |  |
|---------------------|-----------------------------------------------------|--|
| Setting             | Value                                               |  |
| DMR Mode:           | RF Hangtime: 20 Net Hangtime: 20                    |  |
| D-Star Mode:        | RF Hangtime: 20 Net Hangtime: 20                    |  |
| YSF Mode:           | RF Hangtime: 20 Net Hangtime: 20                    |  |
| P25 Mode:           | RF Hangtime: 20 Net Hangtime: 20                    |  |
| NXDN Mode:          | RF Hangtime: 20 Net Hangtime: 20                    |  |
| YSF2DMR:            |                                                     |  |
| YSF2NXDN:           |                                                     |  |
| YSF2P25:            |                                                     |  |
| DMR2YSF:            | Uses 7 prefix on DMRGateway                         |  |
| DMR2NXDN:           | Uses 7 prefix on DMRGateway                         |  |
| MMDVM Display Type: | OLED V Port: /dev/ttyAMAO V Nextion Layout: G4KLX V |  |
|                     | Apply Changes                                       |  |

Note: For this mode to work, your Fusion radio must be in DN mode. The reason for this is that DMR runs its vocoder at a rate of 3600 bits/s. This is the vocoder rate used by Yaesu System Fusion in its DN mode.

on

Click "Apply Changes" and wait for the reset to complete. Once it does, Fill out the Yaesu System Fusion Dialog as shown below. Select "YSF00002 – YSF2DMR – YSF2DMR Bridge" as your YSF Startup Host. Set your APRS Host, enter your DMR ID (mine is shown) and DMR Master. Select a DMR "talk group" (last line) and "Apply Changes".

| Setting                | Yaesu System Fusion Configuration<br>Value | The DMP TC entry (lest lin   |
|------------------------|--------------------------------------------|------------------------------|
| YSF Startup Host:      | YSF00002 - YSF2DMR - YSF2DMR Bridge        | The DMR TG entry (last lin   |
| APRS Host:             | socal.aprs2.net 🗸 🗲                        | here) determines which DM    |
| (YSF2DMR) CCS7/DMR ID: | 3106564 ←                                  | talk group you will be using |
| DMR Master:            | BM_United_States_3103 V                    | DMR.                         |
| DMR TG:                | 31066                                      |                              |
|                        | Apply Changes                              |                              |

### Cross-mode YSF to P25

Turn "on" YSF mode and YSF2P25 in the MMDVM Host Dialog as shown Below.

|                     | MMDVMHost (             | onfiguration   |                  |    |
|---------------------|-------------------------|----------------|------------------|----|
| Setting             |                         | Value          | e                |    |
| DMR Mode:           | RF Hang                 | time: 20       | Net Hangtime:    | 20 |
| D-Star Mode:        | RF Hang                 | time: 20       | Net Hangtime:    | 20 |
| YSF Mode:           | C C RF Hang             | time: 20       | Net Hangtime:    | 20 |
| P25 Mode:           | RF Hang                 | time: 20       | Net Hangtime:    | 20 |
| NXDN Mode:          | RF Hang                 | time: 20       | Net Hangtime:    | 20 |
| YSF2DMR:            |                         |                |                  |    |
| YSF2NXDN:           |                         |                |                  |    |
| YSF2P25:            |                         |                |                  |    |
| DMR2YSF:            |                         | Uses 7 pref:   | ix on DMRGateway | ,  |
| DMR2NXDN:           |                         | Uses 7 pref:   | ix on DMRGateway | ,  |
| MMDVM Display Type: | OLED V Port: /dev/ttyAN | AO 🗸 Nextion L | ayout: G4KLX     | ~  |
|                     | Apply C                 | nanges         |                  |    |

Note: For this mode to work, you need to set your Fusion radio to VM mode. This forces the Fusion radio to run its vocoder at 7200 bits/s which is the P25 vocoder rate (and one reason that P25 audio is so good).

Click "Apply Changes" and wait for the reset to complete. Once it does, Fill out the Yaesu System Fusion Dialog as shown below. Select "YSF00004 – YSF2P25 – YSF2P25 Bridge" as your YSF Startup Host. Set your APRS Host, enter your DMR ID (mine is shown). Select your desired P25 "talk group" (last line) and "Apply Changes".

| Setting                | Value                                   |  |
|------------------------|-----------------------------------------|--|
| YSF Startup Host:      | YSF00004 - YSF2P25 - YSF2P25 Bridge 🗸 🗸 |  |
| APRS Host:             | socal.aprs2.net 🗸 🗲                     |  |
| (YSF2P25) CCS7/DMR ID: | 3106564                                 |  |
| P25 Startup Host:      | 10200 - dvswitch.org V                  |  |

The "P25 Startup Host" selection determines where you will show up on P25.

## **Cross-mode DMR to YSF/FCS**

Turn "on" DMR mode and DMR2YSF in the MMDVM Host Dialog as shown Below.

| MMDVMHost Configuration |      |                             |             |                 |    |
|-------------------------|------|-----------------------------|-------------|-----------------|----|
| Setting                 |      |                             | Value       |                 |    |
| DMR Mode:               |      | RF Hangtime:                | 20          | Net Hangtime:   | 20 |
| D-Star Mode:            |      | RF Hangtime:                | 20          | Net Hangtime:   | 20 |
| YSF Mode:               |      | RF Hangtime:                | 20          | Net Hangtime:   | 20 |
| P25 Mode:               |      | RF Hangtime:                | 20          | Net Hangtime:   | 20 |
| NXDN Mode:              |      | RF Hangtime:                | 20          | Net Hangtime:   | 20 |
| YSF2DMR:                |      |                             |             |                 |    |
| YSF2NXDN:               |      |                             |             |                 |    |
| YSF2P25:                |      |                             |             |                 |    |
| DMR2YSF:                |      | Us                          | ses 7 prefi | x on DMRGateway |    |
| DMR2NXDN:               |      | Uses 7 prefix on DMRGateway |             |                 |    |
| MMDVM Display Type:     | OLED | ✓ Port: /dev/ttyAMA0 ∨      | Nextion La  | yout: G4KLX     | ~  |
|                         |      | Apply Changes               |             |                 |    |

Note: This page illustrates the simplest of two ways to bridge DMR to YSF. This requires the MMDVMHost settings shown to the left and the DMR master setting of DMR2YSF shown below. In this mode all you need for your DMR radio is a talk group (any TG ID will do) that is on the correct frequency, color code and timeslot.

Click "Apply Changes" and wait for the reset to complete. Once it does, change the DMR Master to "DMR2YSF" in the "DMR Configuration" pane. This mode uses the "YSF Startup Host" to determine the target room for YSF. Click "Apply Changes.

|                     | DMR Configuration                        |  |  |
|---------------------|------------------------------------------|--|--|
| Setting             | atue                                     |  |  |
| DMR Master:         | DMR2YSF                                  |  |  |
| DMR Color Code:     | 1 🗸                                      |  |  |
| DMR EmbeddedLCOnly: |                                          |  |  |
| DMR DumpTAData:     |                                          |  |  |
|                     | Apply Changes                            |  |  |
|                     | Yaesu System Fusion Configuration        |  |  |
| Setting             | Value                                    |  |  |
| YSF Startup Host:   | YSF02034 - Alabama-Link - Alabama-Link 🗸 |  |  |
| APRS Host:          | socal.aprs2.net V                        |  |  |
|                     | Apply Changes                            |  |  |

The setting chosen for the "YSF Startup Host" determines the room you will be talking into. This mode works in both networks, YSF and FCS.

### **Cross-mode DMR to NXDN**

#### Turn "on" DMR mode and DMR2NXDN as shown Below.

| MMDVMHost Configuration |                   |                        |                                                                                                    |   |
|-------------------------|-------------------|------------------------|----------------------------------------------------------------------------------------------------|---|
| Setting                 |                   | Value                  | i da serie de la companya de la companya de la companya de la companya de la companya de la companya de la comp |   |
| DMR Mode:               | RF                | Hangtime: 20           | Net Hangtime: 20                                                                                                |   |
| D-Star Mode:            | RF                | 'Hangtime: 20          | Net Hangtime: 20                                                                                                |   |
| YSF Mode:               | RF                | 'Hangtime: 20          | Net Hangtime: 20                                                                                                |   |
| P25 Mode:               | RF                | 'Hangtime: 20          | Net Hangtime: 20                                                                                                |   |
| NXDN Mode:              | RF                | 'Hangtime: 20          | Net Hangtime: 20                                                                                                |   |
| YSF2DMR:                |                   |                        |                                                                                                    |   |
| YSF2NXDN:               |                   |                        |                                                                                                    |   |
| YSF2P25:                |                   |                        |                                                                                                    |   |
| DMR2YSF:                |                   | Uses 7 prefi           | x on DMRGateway                                                                                                 |   |
| DMR2NXDN:               |                   | Uses 7 prefi           | x on DMRGateway                                                                                                 |   |
| MMDVM Display Type:     | OLED V Port: /dev | //ttyAMAO 🗸 Nextion La | ayout: G4KLX                                                                                                    | ✓ |
|                         | Aj                | pply Changes           |                                                                                                    |   |

Note: This page illustrates the simplest of two ways to bridge DMR to NXDN. This requires the MMDVMHost settings shown to the left and the DMR master setting of DMR2NXDN shown below. You will need to program channels in your DMR radio for the NXDN talk groups that you intend to use. The DMR Channel TGID will be the NXDN TGID.

Click "Apply Changes" and wait for the reset to complete. Once it does, change the DMR Master to "DMR2NXDN" in the "DMR Configuration" pane. The DMR2NXDN gateway passes the talk group set in the DMR radio so it doesn't really matter how the NXDN Host is set. Click "Apply Changes.

| DMR Configuration   |          |                    |   |  |
|---------------------|----------|--------------------|---|--|
| Setting             |          | Value              |   |  |
| DMR Master:         | DMR2NXDN | $\sim$             |   |  |
| DMR Color Code:     | 1 🗸      |                    |   |  |
| DMR EmbeddedLCOnly: |          |                    |   |  |
| DMR DumpTAData:     |          |                    |   |  |
|                     |          | Apply Changes      | _ |  |
|                     |          | NXDN Configuration |   |  |
| Setting             |          | Value              |   |  |
| NXDN Startup Host:  | None     | ✓                  |   |  |
| NXDN RAN:           | 1        |                    |   |  |
|                     |          | Apply Changes      |   |  |

For example: To talk on the World Wide NXDN talk group, set a talk group in your DMR radio for TGID=65000.

In this mode, the NXDN Startup Host setting is ignored, I recommend setting this to "None".

#### **Cross-mode operation Notes**

- You can have other modes operational while using cross-mode and the ZUMspot will scan.
- The mode you are crossing over to should not be enabled. In other words if you are setting up DMR2NXDN set the NXDN switch to "off".
- You may want to create backup files for specific "setups". Simply create a backup and re-name it for clarity.

#### Cross-mode operation notes

| MMDVMHost Configuration |                                                     |  |  |
|-------------------------|-----------------------------------------------------|--|--|
| Setting                 | Value                                               |  |  |
| DMR Mode:               | RF Hangtime: 20 Net Hangtime: 20                    |  |  |
| D-Star Mode:            | RF Hangtime: 20 Net Hangtime: 20                    |  |  |
| YSF Mode:               | RF Hangtime: 20 Net Hangtime: 20                    |  |  |
| P25 Mode:               | RF Hangtime: 20 Net Hangtime: 20                    |  |  |
| NXDN Mode:              | RF Hangtime: 20 Net Hangtime: 20                    |  |  |
| YSF2DMR:                |                                                     |  |  |
| YSF2NXDN:               |                                                     |  |  |
| YSF2P25:                |                                                     |  |  |
| DMR2YSF:                | Uses 7 prefix on DMRGateway                         |  |  |
| DMR2NXDN:               | Uses 7 prefix on DMRGateway                         |  |  |
| MMDVM Display Type:     | OLED V Port: /dev/ttyAMAO V Nextion Layout: G4KLX V |  |  |
|                         | Apply Changes                                       |  |  |

| Yaesu System Fusion Configuration |                                     |  |  |
|-----------------------------------|-------------------------------------|--|--|
| Setting                           | Value                               |  |  |
| YSF Startup Host:                 | YSF00004 - YSF2P25 - YSF2P25 Bridge |  |  |
| APRS Host:                        | socal.aprs2.net                     |  |  |
| (YSF2P25) CCS7/DMR ID:            | 3106564                             |  |  |
| P25 Startup Host:                 | 10200 - dvswitch.org                |  |  |
|                                   | Apply Changes                       |  |  |

Here the ZUMspot is set up to scan for signals on DMR, DSTAR, and YSF but the YSF is actually listening for signals coming in from P25 reflector 10200 (P25 North America).

#### Final note on cross mode

 There are multiple ways to implement some of these cross-mode features. I have tried to show the most straightforward one in the examples in this section, hence I did not show the use of the "DMR Gateway" which is another option. I will cover that in a future addition when I talk about DMR+.

# ZUMspot/PiStar

Appendix I Controlling Pi-Star from your radio

### **Pi-Star Remote Control**

- Pi-Star includes features which allow your hotspot to be controlled remotely over the air.
- Codes for Reboot, Power Down, etc. are available in each mode.
- These can be accessed from the admin/expert pages by pointing the browser to:
- http://pi-star/admin/expert/

### Pi-Star remote control modes

- Log onto the Pi-Star admin expert page:
  - http://pi-star/admin/expert/

| / Dashboard:20180310 |
|----------------------|
|                      |
|                      |

#### **Pi-Star Digital Voice - Expert Editors**

Dashboard | Admin | Update | Backup/Restore | Configuration

Quick Editors: DStarRepeater | ircDDDGutaway | TimeServer | MinDVMHost | DMRGateway | YSFGateway | P25Gateway Full Editors: DMRGateway | PiStar-Remote | WX config | BM API Key | System Cron | RSSI Dat Tools: SSH Access

Expert Editors

#### \*\*WARNING\*\*

Pi-Star Expert editors have been created to make editing some of the extra settings in the config files more simple, allowing you to update some areas of the config files without the need to login to your Pi over SSH.

Please keep in mind when making your edits here, that these config files can be updated by the dashboard, and that your edits can be over-written. It is assumed that you already know what you are doing editing the files by hand, and that you understand what parts of the files are maintained by the dashboard.

With that warning in mind, you are free to make any changes you like, for help come to the Facebook group (link at the bottom of the page) and ask for help if / when you need it. 73 and enjoy your Pi-Star experiance. Pi-Star UK Team.

> Pi-Star / Pi-Star Dashboard, © Andy Taylor (MW0MWZ) 2014-2018. ircDDBGateway Dashboard by Hans-J. Barthen (DLSDI), MMDVMDash developed by Kim Huebel (DG9VH), Need help? Click here for the Support Group Get your copy of Pi-Star from here.

Click "**PiStar Remote**" To bring up the remote control code page.

#### Pi-Star remote control modes

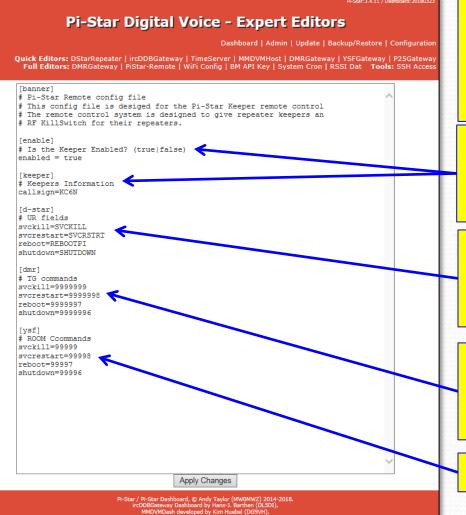

Here is where you will find all of the "mode compatible" commands needed to operate your hotspot remotely via your radio.

Make sure that "Keeper" is enabled here, make sure that your callsign is set as the "Keeper"

For DSTAR: you need to make these commands available in the "UR Call" field of your radio.

For DMR: you need to these talk group commands and create channels for these in your zone.

Fusion uses "room codes" of course

# **Pi-Star remote control DSTAR**

| e View COM Port Clone Option I                                                                                                    | пер     |                             |           |
|----------------------------------------------------------------------------------------------------|---------|-----------------------------|-----------|
|                                                                                                    | Your Ce | all Sign (Remain 23 memorie | s)        |
| 🖻 💼 Memory CH                                                                                                    | No.     | Name                        | Call Sign |
| 🗄 🛅 Program Scan Link                                                                                                    | 169     | link to REF056A             | REF056AL  |
| <ul> <li>BC Radio Memory</li> <li>DTMF Memory</li> <li>Digital</li> <li>Your Call Sign</li> <li>Repeater List</li> <li>My Station</li> <li>Transmitted Call Record</li> <li>Received Call Record</li> <li>Digital Setting</li> <li>Common Setting</li> <li>A/B Band Setting</li> </ul> | 170     | link to REF056B             | REF056BL  |
|                                                                                                    | 171     | link to REF056C             | REF056CL  |
|                                                                                                    | 172     | link to REF056D             | REF056DL  |
|                                                                                                    | 173     | Link to XRF012A             | XRF012AL  |
|                                                                                                    | 174     | Link to XRF210D             | XRF210DL  |
|                                                                                                    | 175     | PiStar Reboot               | REBOOTPI  |
|                                                                                                    | 176     | PiStar Shutdown             | SHUTDOWN  |
|                                                                                                    | 177     | CMDR Reboot                 | REBOOT    |
|                                                                                                    | New     |                             |           |

Add the commands to the "UR Call" (or Your Call) memory of your DSTAR radio so that they are accessable in DR mode. The commands REBOOTPI and SHUTDOWN are shown here. You may have these for other devices as well as shown.

### **Pi-Star Remote Control DMR**

### **Pi-Star Digital Voice - Expert Editors**

Dashboard | Admin | Update | Backup/Restore | Configuration

Quick Editors: DStarRepeater | ircDDBGateway | TimeServer | MMDVMHost | DMRGateway | YSFGateway | P25Gateway Full Editors: DMRGateway | PiStar-Remote | WiFi Config | BM API Key | System Cron | RSSI Dat Tools: SSH Access

[banner] # Pi-Star Remote config file # This config file is desiged for the Pi-Star Keeper remote control # The remote control system is designed to give repeater keepers an # RF KillSwitch for their repeaters. [enable] # Is the Keeper Enabled? (true|false) enabled = true [keeper] # Keepers Information callsign=KC6N [d-star] # UR fields svckill=SVCKILL svcrestart=SVCRSTRT reboot=REBOOTPI

[dmr] # TG commands svckill=8999999 svcrestart=8999998 reboot=8999997 shutdown=8999996

shutdown=SHUTDOWN

[ysf]

# ROOM Ccommands
svckill=99999
svcrestart=99998
reboot=99997
shutdown=99996

Apply Changes

Pi-Star Dashboard, © Andy Taylor (MWDMVZ) 2014-201 incDDBGateway Dashboard by Hans-1. Barthen (DLSDI), MMDVMDash developed by Kim Huebel (DS9VH), Need help? Click here for the Support Group Get your copy of Pi-Star from here. The default commands for DMR begin with "9" as shown earlier. You will need to change these to avoid conflicts with some commands that Brandmeister uses internally. So, for example, edit svckill to "8999999" (from "9999999"), etc. ... as shown here. There may be other options as well (thanks to Michael Rickey, AF6FB for this one).

It would appear that you can edit any of these to be anything you want as long as it doesn't create a conflict somewhere. As always don't forget to "Apply Changes" when done.

Do a back up so these are saved.

# Pi-Star Remote Control DMR (2)

- You will need to add 2 Private Call ID's
  - PiStar Reboot, PCID=8999997
  - PiStar Shutdown, PCID=8999996
- Access these in whatever way works best for you.
  - I create a couple PC ID's as shown above
  - You can add these to a zone or just search for them in your contact list. You can also "Manual Dial" the numbers if you remember them.

### **Pi-Star Remote Control FUSION**

- Similarly to DMR, You will make a manual call to the appropriate "room number"
  - Reboot PiStar, TGID=99997
  - Shutdown PiStar, TGID=99996
- To run this:
  - Connect to your HotSpot in YSF mode
  - Key in the code using DTMF mode.

# ZUMspot/PiStar

Appendix J Solving BER issues using offset adjustments

### Pi-Star Offset adjustments

- Pi-Star includes a facility to adjust for the frequency offset of the modem relative to the radio.
- This issue manifests itself as excessive bit error rate (BER) on receive or sometimes an inability to lock to incoming signals.
- These can be accessed from the admin/expert pages by pointing the browser to: <u>http://pi-star/admin/expert/</u>

### Pi-Star Offset adjustments

- Log onto the Pi-Star admin expert page:
  - http://pi-star/admin/expert/

PI-Star:3.4.11 / Dashboard:20180310

### Pi-Star Digital Voice - Expert Editors

Dashboard | Admin | Update | Backgrip Restore | Configuration

Quick Editors: DStarRepeater | ircDDBGateway | TimeSe ver | MMDVMHost | DK Gateway | YSFGateway | P25Gateway Full Editors: DMRGateway | PiStar-Remote | WiFi Config | 6M API Key | System Cron | RSSI Dat Tools: SSH Access

Expert Editors

### \*\*WARNING\*\*

Pi-Star Expert editors have been created to make editing some of the extra settings in the config files more simple, allowing you to update some areas of the config files without the need to login to your Pi over SSH.

Please keep in mind when making your edits here, that these config files can be updated by the dashboard, and that your edits can be over-written. It is assumed that you already know what you are doing editing the files by hand, and that you understand what parts of the files are maintained by the dashboard.

With that warning in mind, you are free to make any changes you like, for help come to the Facebook group (link at the bottom of the page) and ask for help if / when you need it. 73 and enjoy your Pi-Star experiance. Pi-Star UK Team.

> Pi-Star / Pi-Star Dashboard, © Andy Taylor (MW0MWZ) 2014-2018. ircDDBGateway Dashboard by Hans-J. Barthen (DLSDI), MMDVMDash developed by Kim Huebel (DG9VH), Need help? Click here for the Support Group Get your copy of Pi-Star from here.

Click **"MMDVM Host"** To bring up the MMDVM Host page.

### Pi-Star Offset adjustments

| TXInvert     1       RXInvert     0     | n the "Modem" section you<br>will probably see:<br>RXOffset = 0 |
|-----------------------------------------|-----------------------------------------------------------------|
| RXInvert 0                              |                                                                 |
|                                         |                                                                 |
|                                         | RXOffset = 0                                                    |
| PTTInvert 0                             |                                                                 |
| TXDelay 100                             |                                                                 |
| RXOffset 0                              | TXOffset = 0                                                    |
| TXOffset                                | As shown here.                                                  |
| DMRDelay 100                            | to shown here.                                                  |
| RXLevel 50                              |                                                                 |
| IXLevel 100                             | You can may those positive                                      |
|                                         | You can move these positive                                     |
| D-StarTXLevel 50                        | or negative to optimize the                                     |
| DMRTXLevel 50                           |                                                                 |
| YSFTXLevel 50                           | BER issue as shown below.                                       |
| P25TXLevel 50                           |                                                                 |
| RSSIMappingFile /usr/local/etc/RSSI.dat |                                                                 |
|                                         | Be careful with this and                                        |
| Debug 0                                 | den't change envithing also                                     |
| RFLevel 100                             | don't change anything else.                                     |
| RXDCOffset 0                            |                                                                 |
| TXDCOffset 0                            |                                                                 |
| NXDNTXLevel 50                          | Apply changes and update                                        |
| Apply Changes                           | /our backup.                                                    |
| TMP I y                                 |                                                                 |

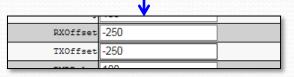

# ZUMspot/PiStar

Appendix K Customizing Pi-Star Dashboard Colors

- Pi-Star includes the capability to customize the dashboard display colors.
- This can be accessed from the admin/expert pages by pointing the browser to: <u>http://pi-star/admin/expert/</u>, logging into Pi-Star and selecting "Tools: CSS Tool" from the expert options.
- This will open the CSS menu shown on the following page.

### **Pi-Star Digital Voice - Expert Editors**

Dashboard | Admin | Update | Backup/Restore | Configuration

Pi-Star: 3.4.13 / Dashboard: 20180527

Quick Editors: DStarRepeater | ircDDBGateway | TimeServer | MMDVMHost | DMRGrzeway | YSFGateway | 725Gateway Full Editors: DMRGateway | PiStar-Remote | WiFi | BM API | System Cron | RSSI Dat Tools: CSS Tool | S SH Access

### Expert Editors

### \*\*WARNING\*\*

Pi-Star Expert editors have been created to make editing some of the extra settings in the config files more simple, allowing you to update some areas of the config files without the need to login to your Pi over SSH.

Please keep in mind when making your edits here, that these config files can be updated by the dashboard, and that your edits can be over-written. It is assumed that you already know what you are doing editing the files by hand, and that you understand what parts of the files are maintained by the dashboard.

With that warning in mind, you are free to make any changes you like, for help come to the Facebook group (link at the bottom of the page) and ask for help if / when you need it. 73 and enjoy your Pi-Star experiance. Pi-Star UK Team.

> Pi-Star / Pi-Star Dashboard, © Andy Taylor (MW0MWZ) 2014-20 ircDDBGateway Dashboard by Hans-J. Barthen (DL5D1), MMDVMDash developed by Kim Huebei (DC9VH), Need help? Click here for the Support Group Get your coay of Pi-Star from here.

Entries specify the color for various aspects of the user interface dashboard in terms of six digit hexadecimal entries representing the color in terms of (Red value, Green value, Blue value). Pure red would be (ff0000) representing (255, 0, 0). The banner default, for example, is (dd4b39).

### Click "**Tools:** CSS Tool" To bring up the CSS Tool page.

### i-Star:3.4.13 / Dashboard:2018052

### Pi-Star Digital Voice - Expert Editors

Dashboard | Admin | Update | Backup/Restore | Configuration

Quick Editors: DStarRepeater | ircDDBGateway | TimeServer | MMDVMHost | DMRGateway | YSFGateway | P25Gateway Full Editors: DMRGateway | PiStar-Remote | WiFi | BM API | System Cron | RSSI Dat Tools: CSS Tool | SSH Access

|             | Back                                                                                                    | ground                                                                                                    |
|-------------|----------------------------------------------------------------------------------------------------|----------------------------------------------------------------------------------------------------|
| Page        | edf0f5                                                                                                    |                                                                                                    |
| Content     | ffffff                                                                                                    |                                                                                                    |
| Banners     | dd4b39                                                                                                    |                                                                                                    |
| 7           | Apply                                                                                                    | Changes                                                                                                    |
|             |                                                                                                    | 'ext                                                                                                    |
| Banners     | ffffff                                                                                                    |                                                                                                    |
| BannersDrop | 303030                                                                                                    |                                                                                                    |
|             | Apply                                                                                                    | Changes                                                                                                    |
|             | Ta                                                                                                    | bles                                                                                                    |
| HeadDrop    | 8b0000                                                                                                    |                                                                                                    |
| BgEven      | f7f7f7                                                                                                    |                                                                                                    |
| BgOdd       | d0d0d0                                                                                                    |                                                                                                    |
|             | Apply                                                                                                    | Changes                                                                                                    |
|             | Co                                                                                                    | ntent                                                                                                    |
| Text        | 000000                                                                                                    |                                                                                                    |
|             | Apply                                                                                                    | Changes                                                                                                    |
|             |                                                                                                    | merH2                                                                                                    |
| Enabled     | 0                                                                                                    |                                                                                                    |
| Text        | Some Text                                                                                                    |                                                                                                    |
|             | Apply                                                                                                    | Changes                                                                                                    |
|             |                                                                                                    | rExtText                                                                                                    |
| Enabled     | 0                                                                                                    |                                                                                                    |
| Text        | Some long text entry                                                                                                    |                                                                                                    |
|             | Apply                                                                                                    | Changes                                                                                                    |
|             |                                                                                                    |                                                                                                    |
| if you took | it all too far and n <u>ow it m</u>                                                                                        | akes you feel sick, click below to reset.                                                                                                    |
|             | Facto                                                                                                    | ory Reset                                                                                                    |
|             | Pi-Star / Pi-Star Dashboard, © /<br>ircDDBGateway Dashboan<br>MMDVMDash develope<br>Need help? Click he<br>Get your copy d | Andy Taylor (MW0MW2) 2014-2018.<br>d by Hana-3. Barthen (DLSDI),<br>d by Kim Hubel (DG9M),<br>re for the Support Group<br>F #Start from here. |

- Use a color picker (many available) to calculate the color values.
- One can be found here: <u>https://www.w3schools.com/colors/colors\_picker.asp</u>
- This will allow you to pick a color and it will give you the proper hexadecimal numeric value to load.
- See example on next bage

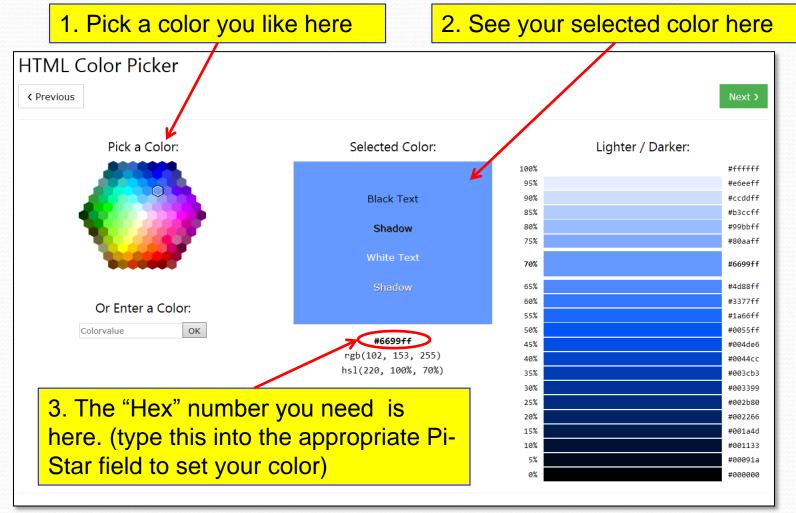

https://www.w3schools.com/colors/colors\_picker.asp

So let's change the background banners to the blue color we picked on the previous page. Change the default from "dd4b39" to "6699ff" and Apply Changes.

| PI-Sta                                               |                                                        | ice - Expert Editors                                                                                                    |
|------------------------------------------------------|--------------------------------------------------------|----------------------------------------------------------------------------------------------------|
|                                                      |                                                        | Dashboard   Admin   Update   Back_p/Restore   Configuration                                                                         |
| Quick Editors: DStarRepea<br>Full Editors: DMRGatewa | ter   1rcDDBGateway   Tir<br>ay   PiStar-Remote   WiFi | meServer   MMDVMHost   DMRGetuway   YSFGateway   P25Gateway<br>  BM API   System Cron   RSCaDat <b>Tools:</b> CSS Tool   SSH Access |
|                                                      |                                                        |                                                                                                    |
| D                                                    | Bac)<br>edf0f5                                         | kground                                                                                                    |
| Content                                              |                                                        |                                                                                                    |
|                                                      | dd4b39                                                 |                                                                                                    |
| Danners                                              |                                                        | Channes                                                                                                    |
|                                                      |                                                        | Changes                                                                                                    |
| Banners                                              | 1                                                      |                                                                                                    |
| BannersDrop                                          |                                                        |                                                                                                    |
|                                                      | VlaaA                                                  | Changes                                                                                                    |
|                                                      |                                                        | ables                                                                                                    |
| HeadDrop                                             | 860000                                                 |                                                                                                    |
| BgEven                                               | f7f7f7                                                 |                                                                                                    |
| BgOdd                                                | d0d0d0                                                 |                                                                                                    |
|                                                      | Apply                                                  | Changes                                                                                                    |
|                                                      | 1                                                      | ntent                                                                                                    |
| Text                                                 | 000000                                                 |                                                                                                    |
|                                                      |                                                        | Changes                                                                                                    |
|                                                      | 1                                                      | nnerH2                                                                                                    |
| Enabled                                              | -                                                      |                                                                                                    |
| Text                                                 |                                                        |                                                                                                    |
|                                                      |                                                        | Changes                                                                                                    |
| Enabled                                              | 1                                                      |                                                                                                    |
| Text                                                 | Some long text entry                                   |                                                                                                    |
|                                                      |                                                        | Changes                                                                                                    |
|                                                      | 1.466.0                                                | onangoo                                                                                                    |
| if vou took                                          | it all too far and now it n                            | nakes you feel sick, click below to reset.                                                                                          |
|                                                      |                                                        | bry Reset                                                                                                    |
|                                                      | Pi-Star / Pi-Star Dashboard, ©                         | Andy Taylor (MW0MWZ) 2014-2018.                                                                                                    |
|                                                      | ircDDBGateway Dashboar<br>MMDVMDash <u>develop</u> e   | d by Hans-J. Barthen (DLSDI),<br>d by Kim Huebel (DGSVH),<br>re for the Support Group<br>of P-Star from here.                       |
|                                                      | Need help? Click he<br>Get your copy of                | re for the Support Group<br>of Pi-Star from here.                                                                                   |

### Pi-Star Digital Voice - Expert Editors

Dashboard | Admin | Update | Backup/Restore | Configuratio

Quick Editors: DStarRepeater | ircDDBGateway | TimeServer | MMDVMHost | DMRGateway | YSFGateway | P25Gateway Full Editors: DMRGateway | PiStar-Remote | WiFi | BM API | System Cron | RSSI Dat Tools: CSS Tool | SSH Access

| Background                                                                                                    |                      |          |  |  |  |  |  |  |
|----------------------------------------------------------------------------------------------------|----------------------|----------|--|--|--|--|--|--|
| Page                                                                                                    | edf0f5               |          |  |  |  |  |  |  |
| Content                                                                                                    |                      |          |  |  |  |  |  |  |
|                                                                                                    |                      |          |  |  |  |  |  |  |
| Banners                                                                                                    |                      |          |  |  |  |  |  |  |
| Apply Changes                                                                                                    |                      |          |  |  |  |  |  |  |
| Text                                                                                                    |                      |          |  |  |  |  |  |  |
| Banners                                                                                                    | ffffff               |          |  |  |  |  |  |  |
| BannersDrop                                                                                                    | 303030               |          |  |  |  |  |  |  |
|                                                                                                    | Apply                | Changes  |  |  |  |  |  |  |
|                                                                                                    |                      | bles     |  |  |  |  |  |  |
| HeadDrop                                                                                                    | 8b0000               |          |  |  |  |  |  |  |
| BgEven                                                                                                    | f7f7f7               |          |  |  |  |  |  |  |
| BgOdd                                                                                                    | d0d0d0               |          |  |  |  |  |  |  |
| Apply Changes                                                                                                    |                      |          |  |  |  |  |  |  |
|                                                                                                    | Co                   | ntent    |  |  |  |  |  |  |
| Text                                                                                                    | 000000               |          |  |  |  |  |  |  |
| Apply Changes                                                                                                    |                      |          |  |  |  |  |  |  |
|                                                                                                    | Bar                  | meyH2    |  |  |  |  |  |  |
| Enabled                                                                                                    | 0                    |          |  |  |  |  |  |  |
| Text                                                                                                    | Some Text            |          |  |  |  |  |  |  |
|                                                                                                    | Apply                | Changes  |  |  |  |  |  |  |
|                                                                                                    | Banna                | 22x07ext |  |  |  |  |  |  |
| Enabled                                                                                                    | 0                    |          |  |  |  |  |  |  |
| Text                                                                                                    | Some long text entry |          |  |  |  |  |  |  |
| Apply Changes<br>if you took it all too far and now it makes you feel sick, click below to reset.<br>Factory Reset                                                                                                    |                      |          |  |  |  |  |  |  |
| Pi-Star / Pi-Star Dashboard, © Andy Taylor (MW0MWZ) 2014-2018.<br>in:DDBGateway Dashboard by Ham-3- Barthen (0LSDI),<br>MM2WDAsh developed by Mir Hubbel (OC9WH),<br>Need help? Click here for the Support Group<br>Get vour core of Pi-Star from here. |                      |          |  |  |  |  |  |  |

| Hostname: pi-star<br>Pj-St | P-Star 3.4.13 / Deebboard: 20180327<br>-Star Digital Voice Dashboard for KC6N |            |                  |              |                |             | New dashboard with |             |          |                 |                                            |                                                                      |                           |         |
|----------------------------|-------------------------------------------------------------------------------|------------|------------------|--------------|----------------|-------------|--------------------|-------------|----------|-----------------|--------------------------------------------|----------------------------------------------------------------------|---------------------------|---------|
|                            |                                                                               |            |                  | Das          | hboard         | Admin       | Config             | uration     |          | ne              | w coloi                                    | ſS.                                                                  |                           |         |
| Modes Enabled              |                                                                               |            | Gateway Activit  | v            |                |             |                    |             |          |                 |                                            |                                                                      |                           |         |
| D-Star DMR                 | Time (DDT)                                                                    | Mode       | Callsign         | Target       | Sze            | Dur(s)      | Loss               | BER         |          |                 |                                            |                                                                      |                           | 527     |
|                            | 29:48 May 28th                                                                | DMR Slot 2 | N2JHJ            | TG 31066     | Net            | 0.8         | 0%                 | 0.0%        |          | Pi-             | -Star Digital                              | Voice - Expe                                                         | rt Editors                |         |
| YSF XMode NXDN 13:         | 23:30 May 28th                                                                | D-Star     | KC6ESW/ID51      | COCOCO       | Net            | 2.2         | 0%                 | 0.0%        |          |                 |                                            |                                                                      | dmin   Update   Backup/Re |         |
| 13:                        | 23:14 May 28th                                                                | D-Star     | WD6FZA/ID51      | COCOCO       | Net            | 13.0        | 0%                 | 0.0%        |          | L E BLOOM DOL   |                                            | Dasnboard   Ad                                                       |                           |         |
| Network Status 13:         | 17:21 May 28th                                                                | DMR Slot 2 | W6AAX            | TG 31066     | Net            | 12.7        | 0%                 | 0.0%        |          |                 |                                            | WiFi   BM API   System C                                             |                           |         |
| D-Star Net DMR Net 13:     | 17:08 May 28th                                                                | DMR Slot 2 | KC6ESW           | TG 31066     | Net            | 8.4         | 0%                 | 0.0%        |          |                 |                                            |                                                                      |                           |         |
|                            | 12:33 May 28th                                                                | DMR Slot 2 | WD6FOX           | TG 31066     | Net            | 2.6         | 0%                 | 0.0%        |          |                 | Page edf0f5                                | Buchground                                                           |                           | -       |
| YSF2DMR NXDN Net 13:       | 07:34 May 28th                                                                | DMR Slot 2 | KB9YYN           | TG 31066     | Net            | 0.1         | 0%                 | 0.0%        |          |                 | Content ffffff                             |                                                                      |                           | -11     |
| YSF2NXDN YSF2P25 13:       | 06:33 May 28th                                                                | DMR Slot 2 | N1KN             | TG 31066     | Net            | 1.2         | 0%                 | 0.0%        |          |                 | Banners 6699ff                             |                                                                      |                           | -16     |
| 13:                        | 04:09 May 28th                                                                | D-Star     | WONWA R          | COCOCO       | Net            | 0.3         | 0%                 | 0.0%        |          |                 |                                            | Apply Changes                                                        |                           |         |
| Radio Info 13:             | 00:00 May 28th                                                                | D-Star     | KC6N/TIME        | COCOCO       | Net            | 3.7         | 0%                 | 0.0%        |          |                 |                                            | Test                                                                 |                           |         |
| Tex Listening DMR 12:      | 52:37 May 28th                                                                | DMR Slot 2 | KKELDW           | TG 31066     | Net            | 0.5         | 0%                 | 0.0%        |          | 1               | Banners ffffff                             |                                                                      |                           |         |
| Tx 439.025000 MHz 12:      | 41:33 May 28th                                                                | DMR Slot 2 | K6BOS            | TG 31066     | Net            | 0.5         | 0%                 | 0.0%        |          | Banne           | ersDrop 303030                             |                                                                      |                           |         |
| Res 439.025000 MHz 12:     | 36:47 May 28th                                                                | DMR Slot 2 | NGARP            | TG 31066     | Net            | 0.5         | 0%                 | 0.0%        |          |                 |                                            | Apply Changes                                                        |                           | -       |
| 2W ZUMspot:v1.3.3 12:      | 33:04 May 28th                                                                | DMR Slot 2 | KC6N             | TG 31066     | Net            | 5.9         | 0%                 | 0.0%        |          |                 |                                            | Tables                                                               |                           |         |
| 12:                        | 32:55 May 28th                                                                | DMR Slot 2 | W6MAT            | TG 31066     | Net            | 7.7         | 0%                 | 0.0%        |          | H               | eadDrop 8b0000                             |                                                                      |                           | <br>_   |
| D-Star Recenter            | 25:05 May 28th                                                                | D-Star     | WGAAX            | COCOCO       | Net            | 2.7         | 0%                 | 0.0%        |          |                 | BgEven f7f7f7                              |                                                                      |                           | -       |
| RPTI KC6N B                | 17:49 May 28th                                                                | DMR Slot 2 | K1NRA            | TG 31066     | Net            | 0.5         | 0%                 | 0.0%        |          |                 | BgOdd d0d0d0                               |                                                                      |                           |         |
| REFERENCEN G               | 12:30 May 28th                                                                | DMR Slot 2 | NGYN             | TG 31066     | Net            | 0.5         | 0%                 | 0.0%        |          |                 |                                            | Apply Changes                                                        |                           | _       |
| D-Star Network             | 11:23 May 28th                                                                | D-Star     | AI6KJ/ID51       | COCOCO       | Net            | 2.0         | 0%                 | 0.0%        |          |                 | Text 000000                                | Content                                                              |                           | -       |
| APRS socal.aprs2.net       | 07:48 May 28th                                                                | DMR Slot 2 | KE6GVK           | TG 31066     | Net            | 0.8         | 0%                 | 0.0%        |          |                 |                                            | Apply Changes                                                        |                           | -1      |
| JRC rr.openguad.net        |                                                                               |            |                  |              |                |             |                    |             |          |                 |                                            | Apply Changes                                                        |                           |         |
| Linked to REF012 A         |                                                                               |            | Local RF Activit | y            |                |             |                    |             |          | 1               | Enabled 0                                  |                                                                      |                           |         |
| (DPlus Outgoing)           | Time (PDT) Mode                                                               | e Callsig  | n Target         | Src Dur      | (3)            | BER         | RS                 | 51          |          |                 | Text Some Text                             |                                                                      |                           |         |
|                            |                                                                               |            |                  |              |                |             |                    |             |          |                 |                                            | Apply Changes                                                        |                           | -       |
| DMR Repeater               |                                                                               |            |                  |              |                |             |                    |             |          |                 | le                                         | BannerZrbTerit                                                       |                           |         |
| DMR ID 310656401           |                                                                               |            |                  |              |                |             |                    |             | -        | 1               | Enabled ()                                 |                                                                      |                           | <br>- 1 |
| DMR CC 1                   |                                                                               |            |                  |              |                |             |                    |             |          |                 | Text Some long text en                     |                                                                      |                           |         |
| T51 disabled               |                                                                               |            |                  |              |                |             |                    |             |          |                 |                                            | Apply Changes                                                        |                           | - 8     |
| T52 enabled                |                                                                               |            |                  |              |                |             |                    |             |          |                 |                                            |                                                                      |                           |         |
| TG 31066/not linked        | Change                                                                        | d vou      | r mind           |              | <u>الا مار</u> | Eac         | -to                | $r_{\rm V}$ | Docot    | "               | bu took it all too for and no              | w it makes you feel sick, cl<br>Factory Reset                        | ick below to reset.       | - 8     |
| DMR Master                 |                                                                               | u you      |                  |              | N,             | <b>r</b> au | JUJ                | уг          | 16261    |                 |                                            | Tactory Reset                                                        |                           | -       |
| BM United States 3103      |                                                                               |            | _                |              |                |             |                    |             |          |                 | Pi-Star / Pi-Star Dasno<br>ircDDBGateway D | ashboard by Hans-J. Barthen (DLSD                                    | .4-2018.<br>I),           |         |
|                            | from the                                                                      |            | tooln            | and tr       | ר ר            | actr        | <b>nr</b>          | the         | dofa     | ault            | MMDVMDash<br>Need help?                    | developed by Kim Huebel (DG9VH),<br>Click here for the Support Group |                           |         |
| YSF Network                |                                                                               |            |                  | uge n        |                | 5510        |                    | uit         |          | un              | Get yo                                     | a copy of Protar from here.                                          |                           |         |
| Linked to: FCS003-16       |                                                                               | 1          |                  |              |                |             |                    |             | - (I - 1 |                 |                                            |                                                                      |                           |         |
|                            | color sc                                                                      | neme       | . INOT to        | ) wor        | rv -           | - 11        | att                | ect         | s this   |                 |                                            |                                                                      |                           |         |
|                            |                                                                               |            |                  |              |                |             |                    |             |          |                 |                                            |                                                                      |                           |         |
|                            | naga ar                                                                       |            | or 711           | Mana         | tn             | roa         | ror                | nm          | ina      |                 |                                            |                                                                      |                           |         |
|                            | page or                                                                       | iiy, Oli   |                  | <b>WISPO</b> | ιρ             | 10Q         | Idl                |             | ing      |                 |                                            |                                                                      |                           |         |
|                            |                                                                               |            |                  |              |                | <u> </u>    |                    |             | U        |                 |                                            |                                                                      |                           |         |
|                            | remains                                                                       | unch       | anged            | Don          | '† f           | ora         | ot t               | n h         | ack I    | In              |                                            |                                                                      |                           |         |
|                            |                                                                               |            | ungeu            | . 201        | C I            | or g        |                    |             |          | <sup>4</sup> P. |                                            |                                                                      |                           |         |

# That's it !

For now anyway, Thanks. Please contact me at the address below with questions and comments, corrections, etc.

> Dave Hull, KC6N dhull1@san.rr.com

### **Revision List:**

- 01/20/2018: Original Release presented at the PAPA San Diego Luncheon Sat Jan 20 2018
- 03/27/2018: Extensive rework incorporating suggestions received since original release
- 04/03/2018: Added Appendix J, a page on Etcher, and this revision list.
- 05/12/2018: Updated Appendix E to include SSH update/upgrade methodology. Complete rewrite of Appendix H to address cross-mode Fusion to P25 and NXDN. Added some setup info for NXDN and P25 to part IV. Made cosmetic edits to quite a few pages (mostly for clarity).
- 05282018: Added Appendix K, Customizing Pi-Star Colors, Completely rewrote Appendix H to cover the cross mode options included as part of 3.4.15. Does not cover cross mode with DMR Gateway.